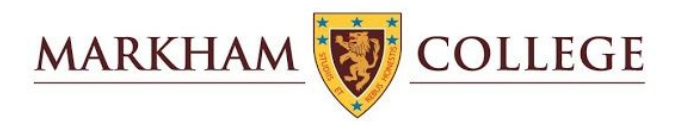

### **PLAN DE ENSEÑANZA - APRENDIZAJE EN LÍNEA DEL COLEGIO MARKHAM**

**Secundaria** 

# Descripción de metas, temas y actividades

#### Metas

Metas establecidas con base al porcentaje de estudiantes que lograrán las competencias de acuerdo con los estándares de aprendizaje del CNEB.

Ciclo VI

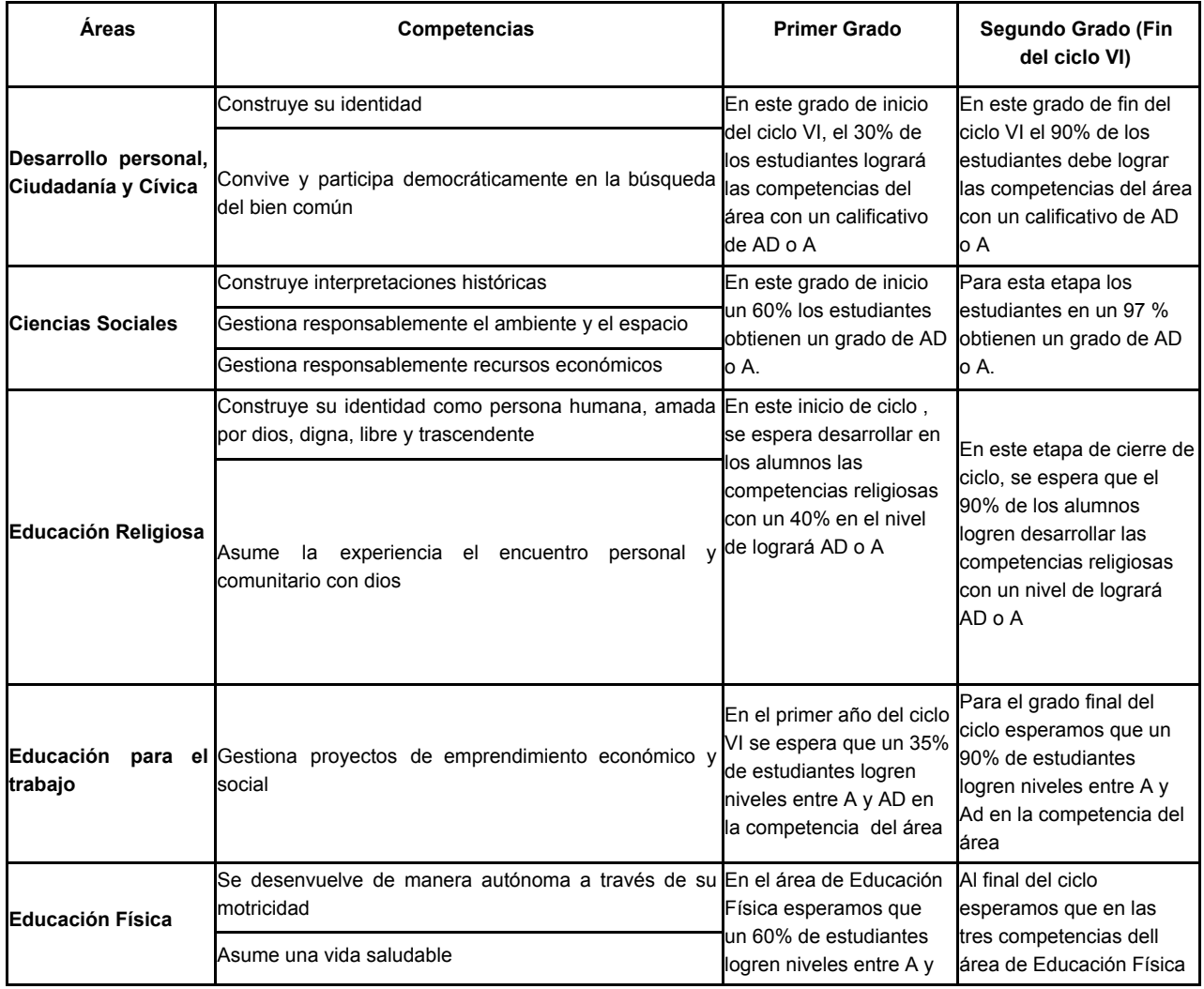

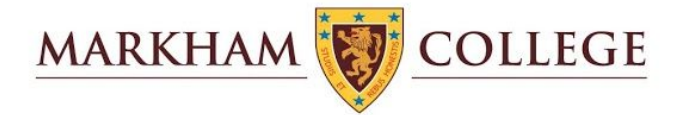

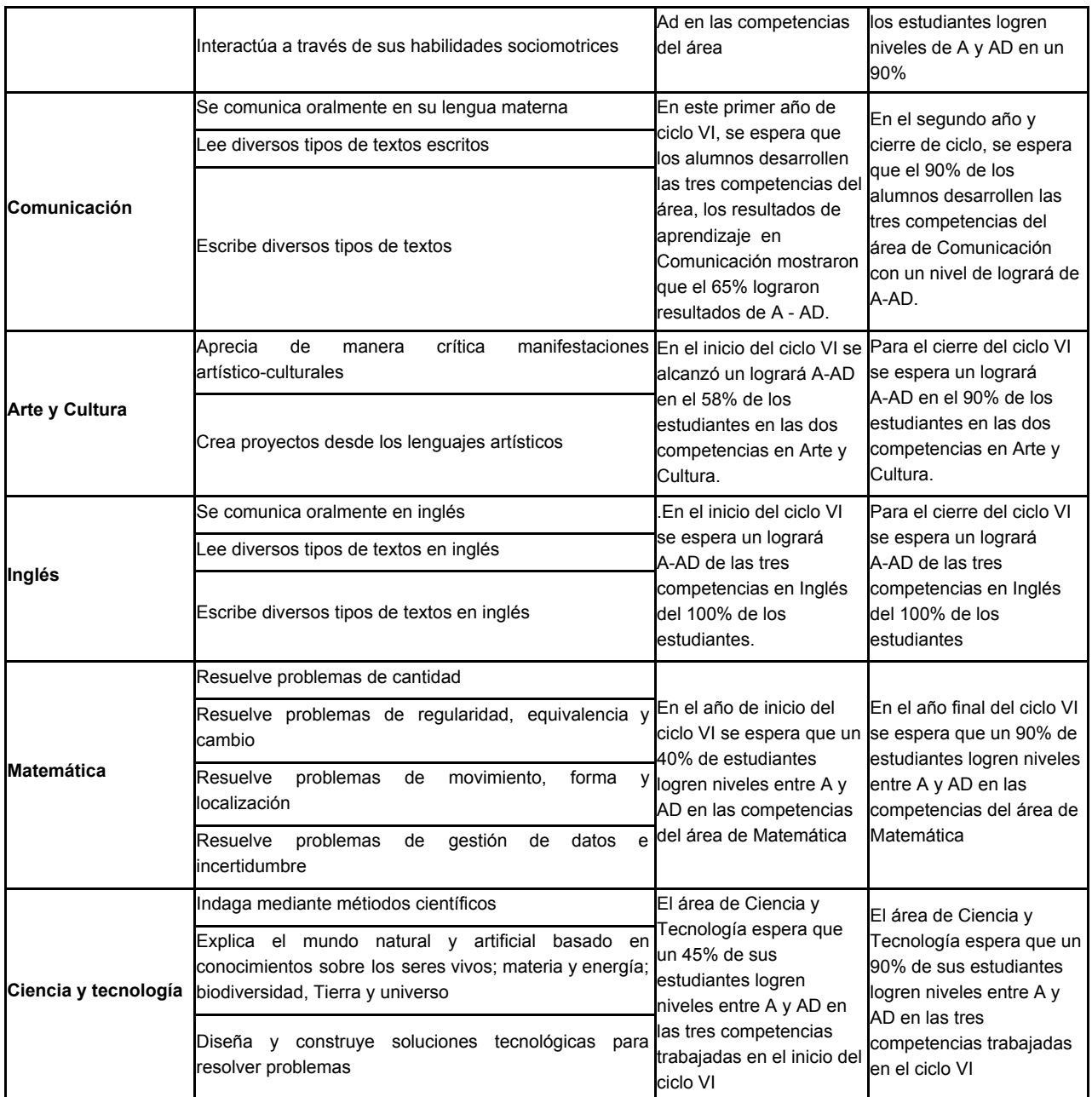

### Ciclo VII

De acuerdo con la RVM 094-2020-MINEDU las competencias del Ciclo VII se evalúan con la escala vigesimal, pero internamente las evaluamos con las escala de AD a C que propone el CNEB.

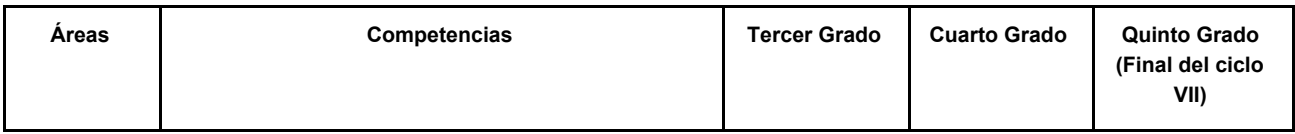

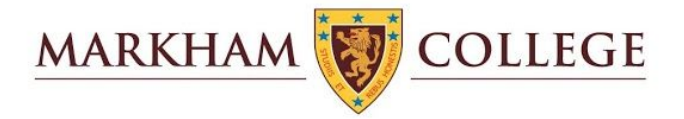

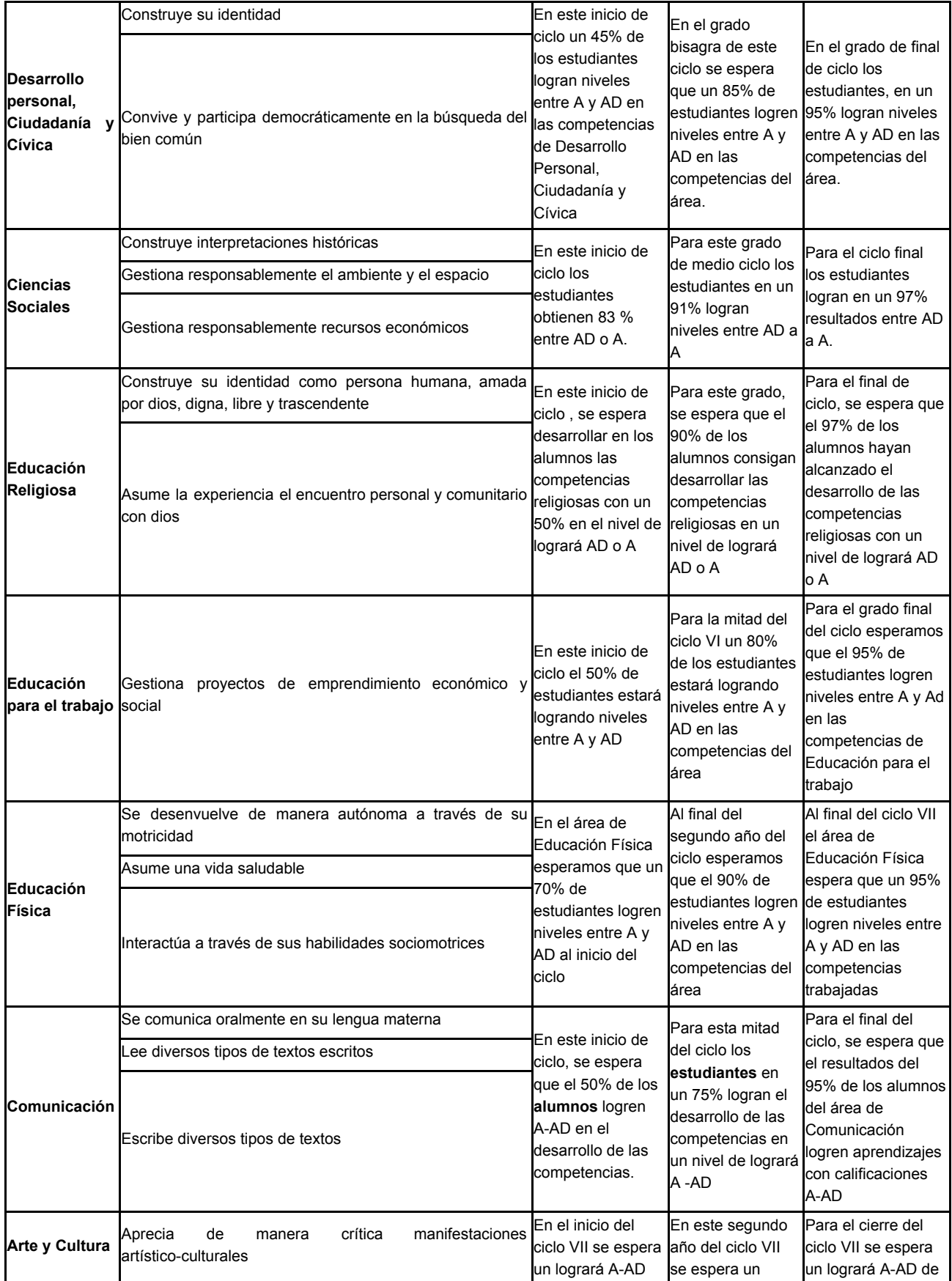

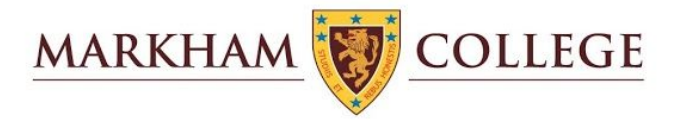

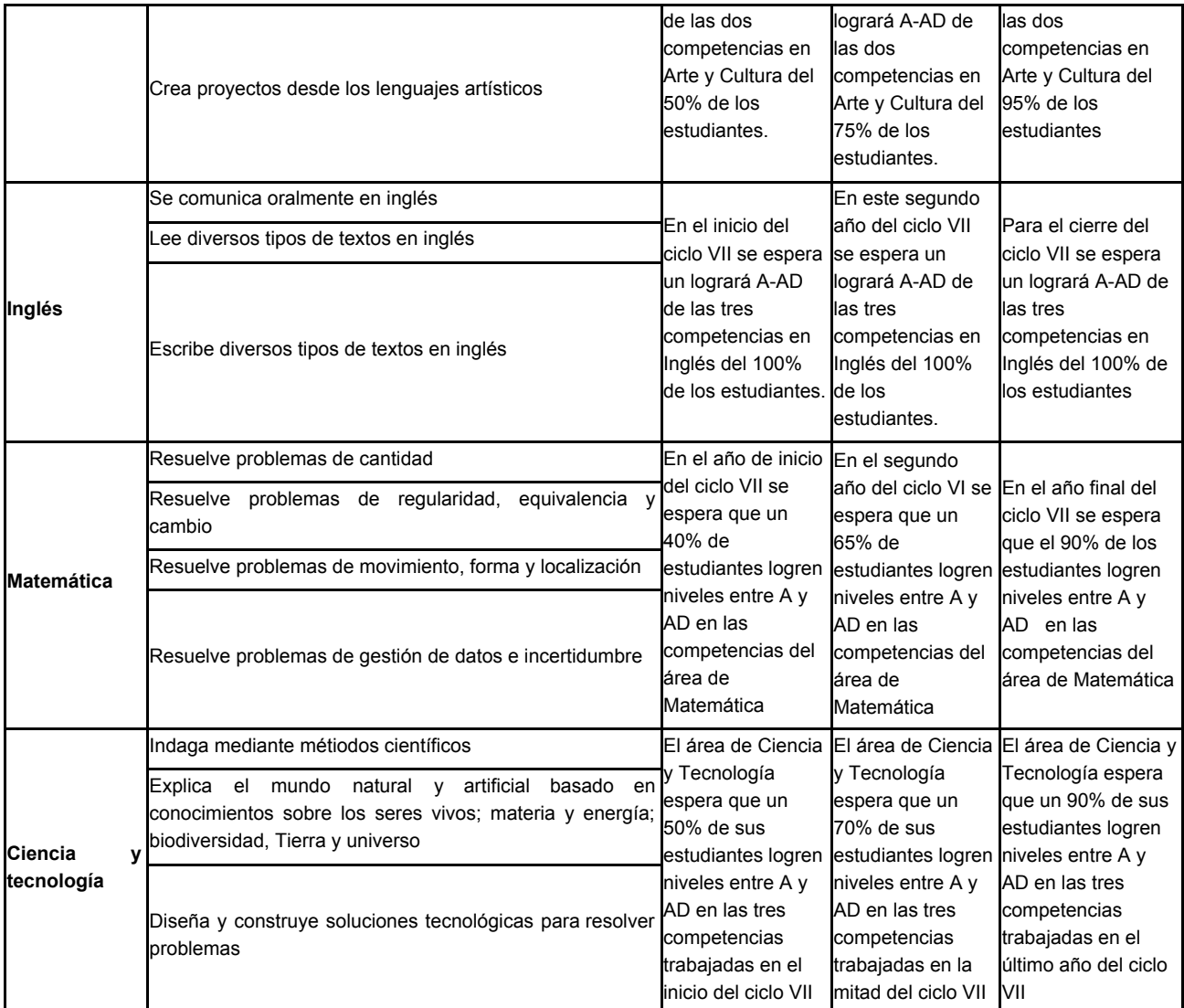

# Temas y actividades

### Primer Grado

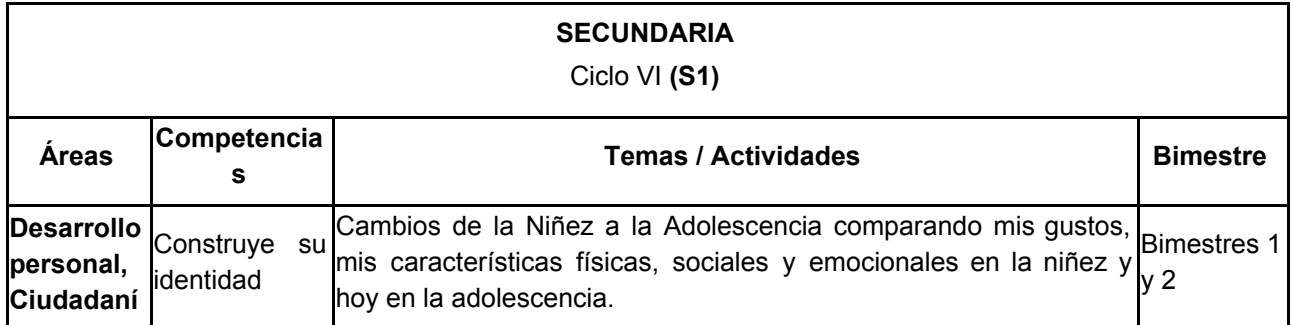

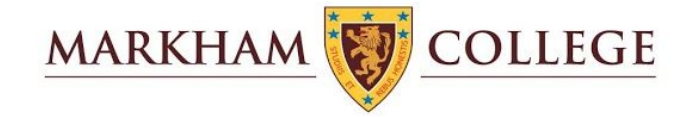

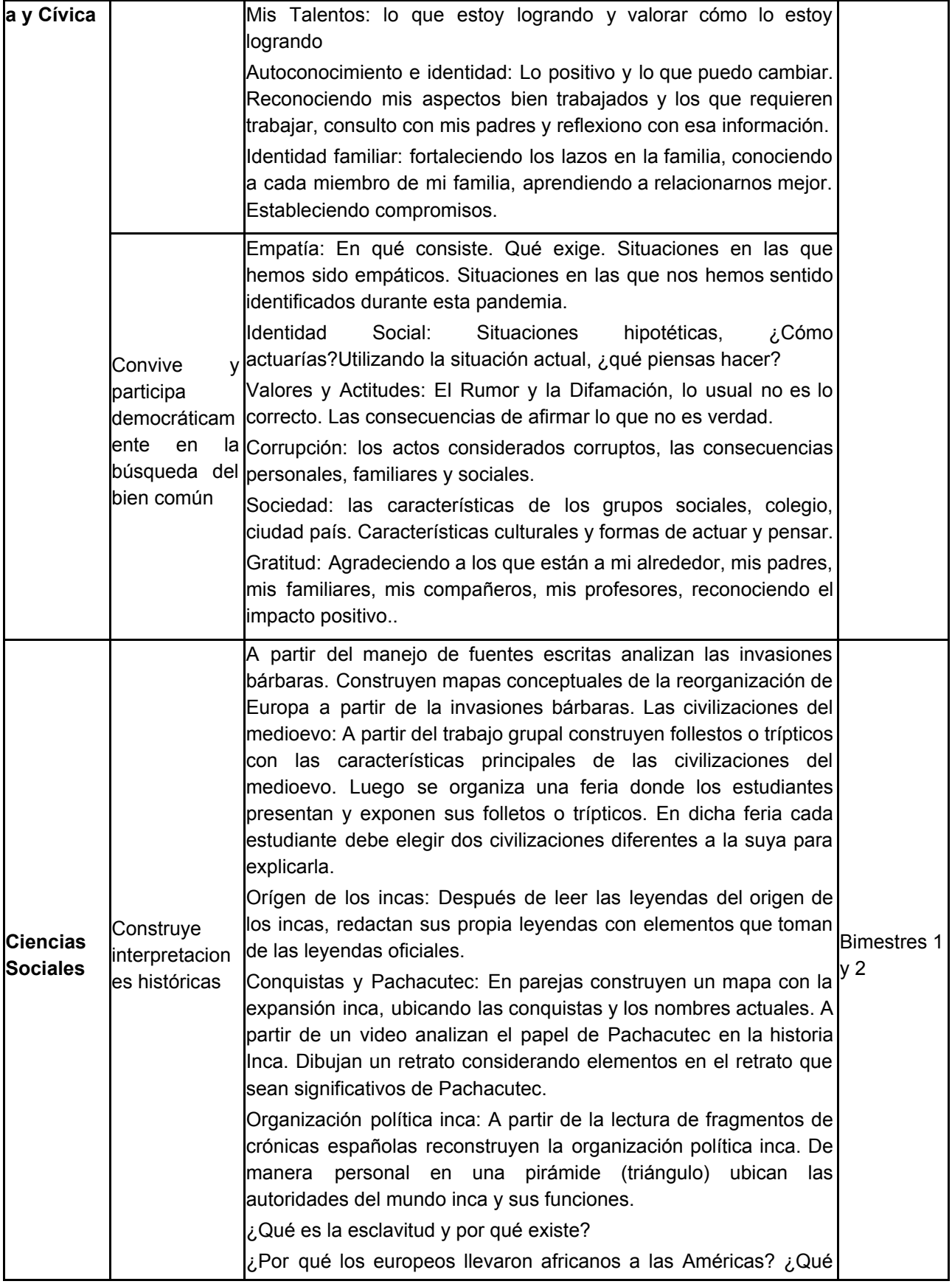

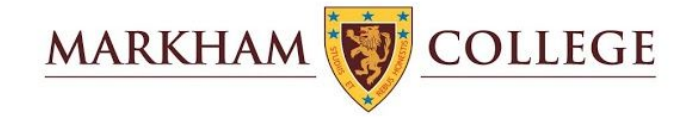

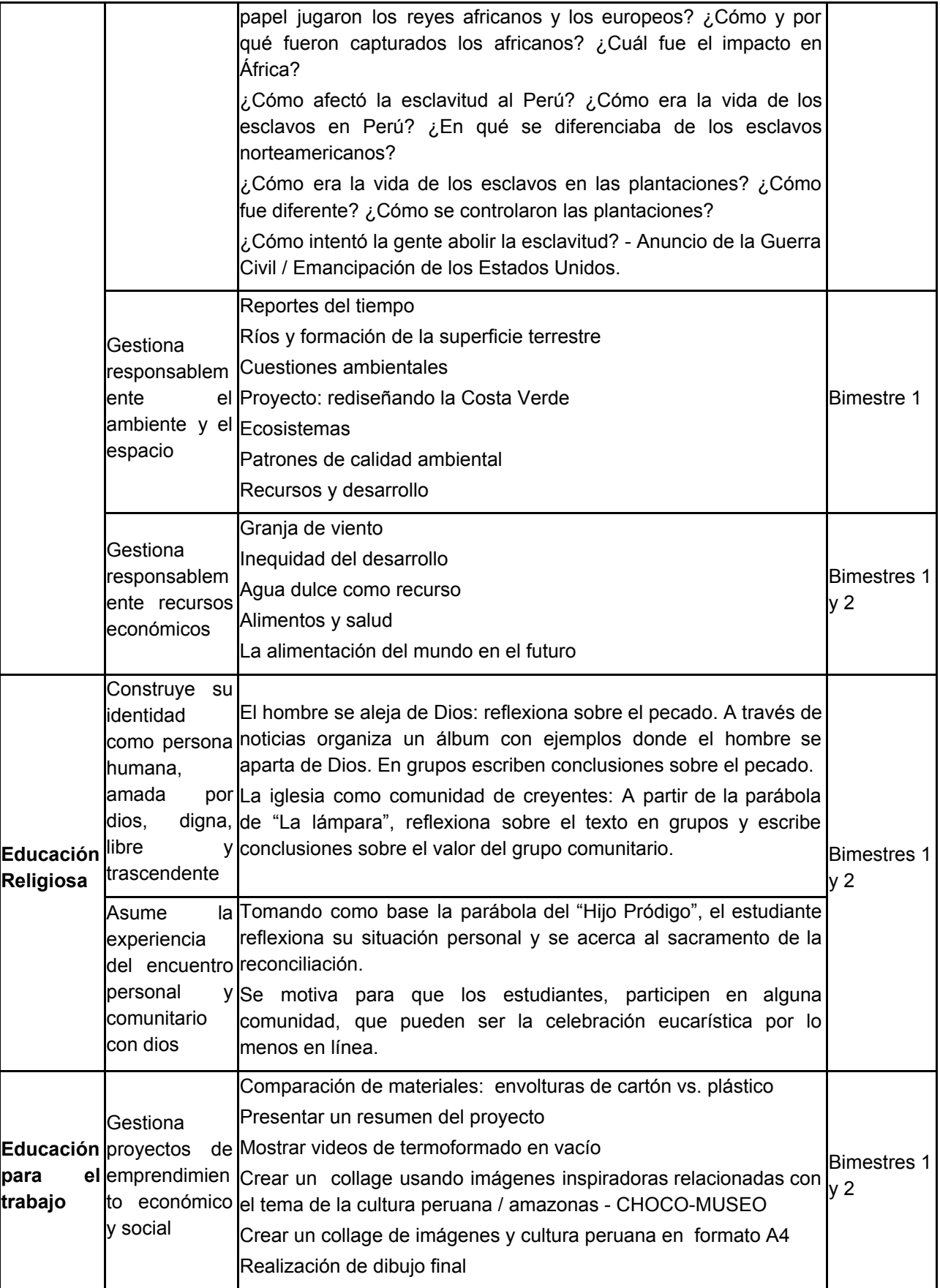

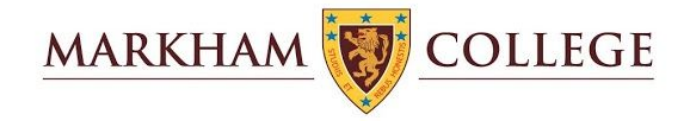

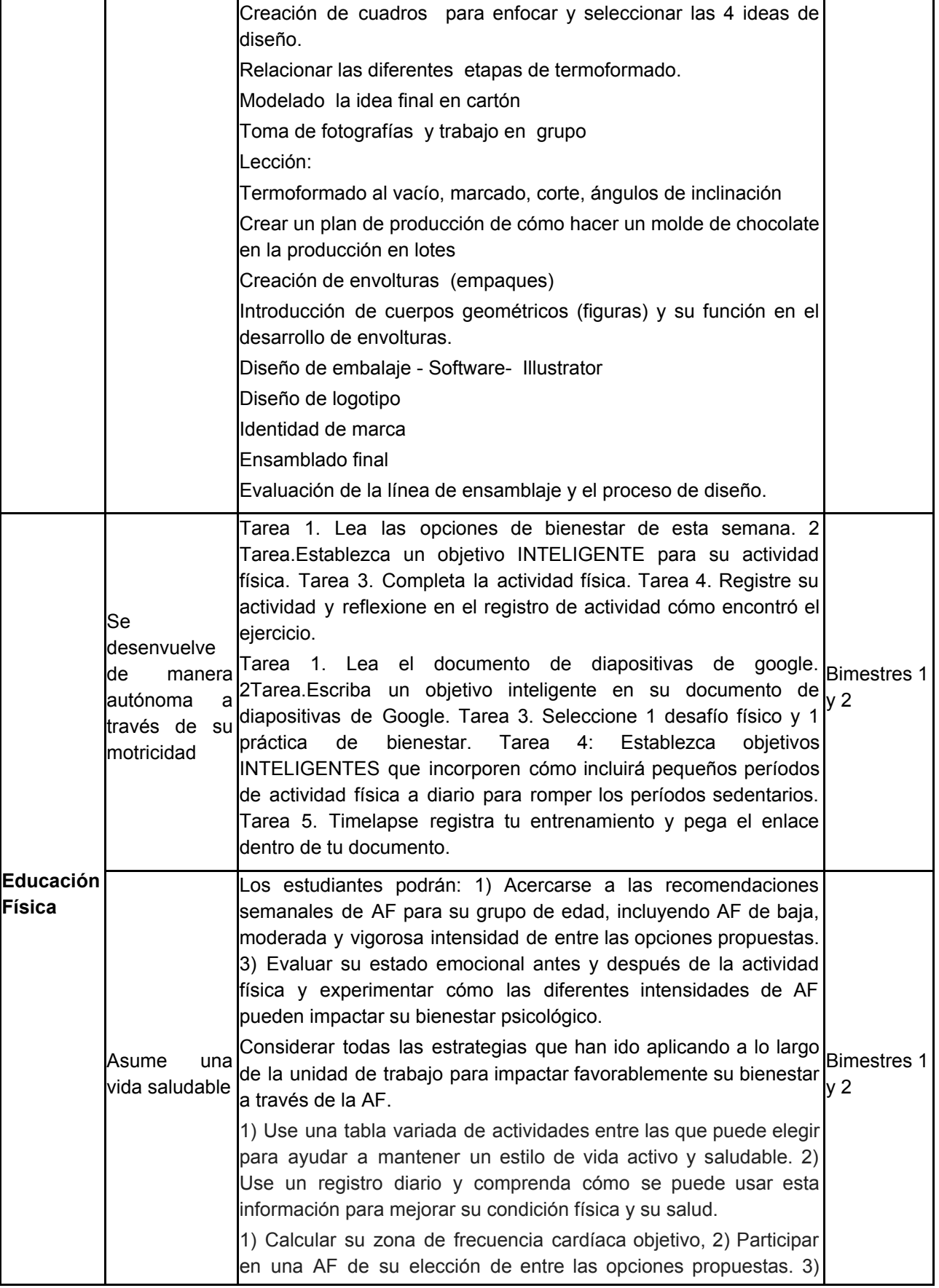

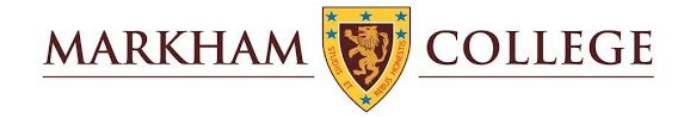

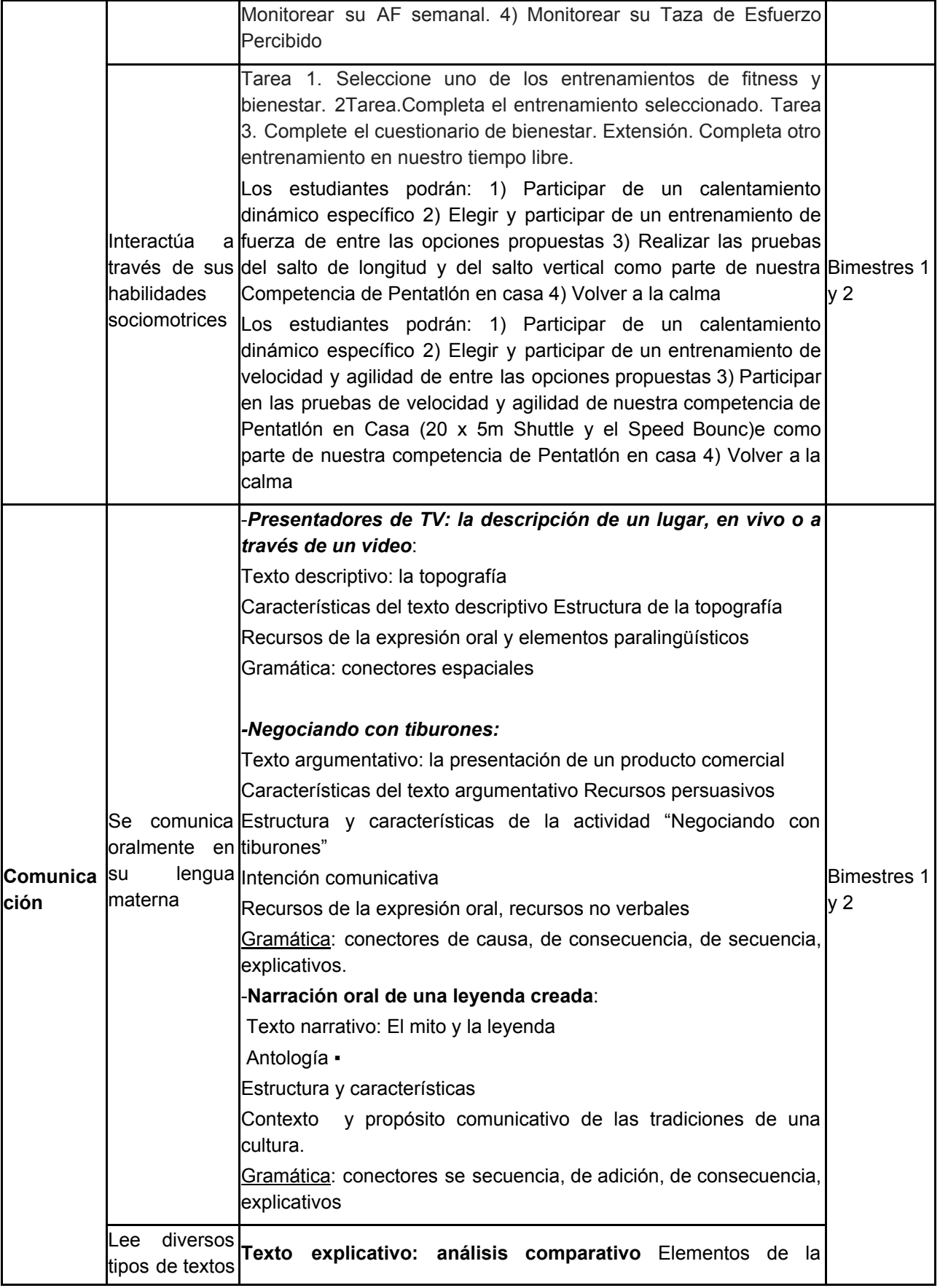

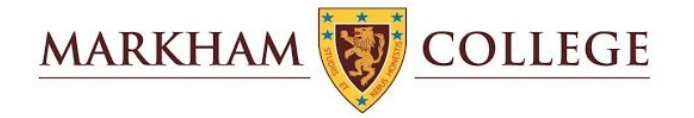

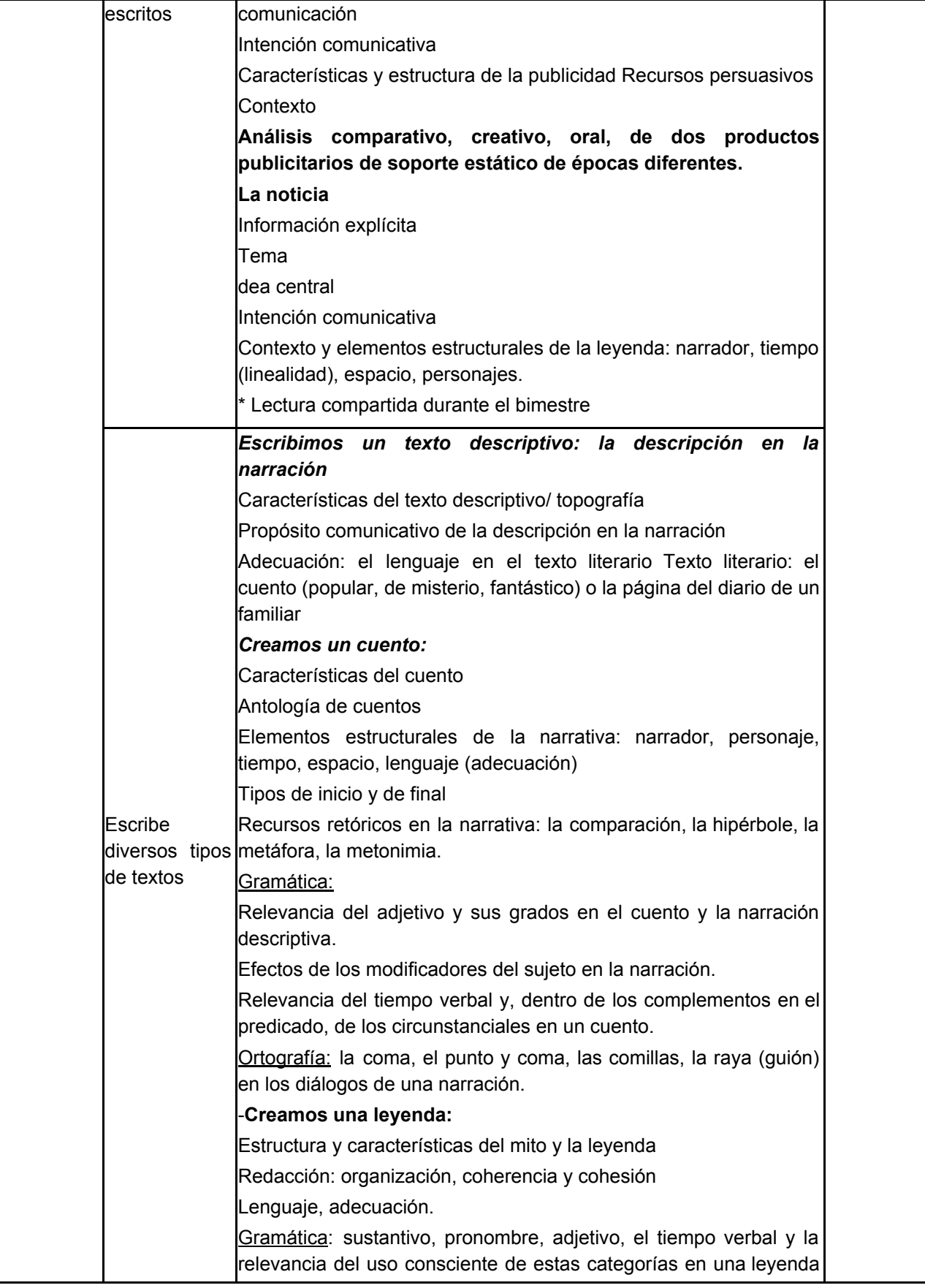

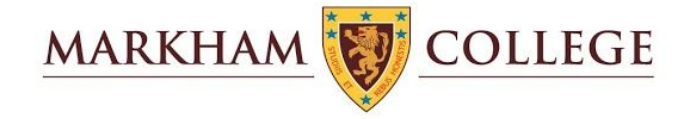

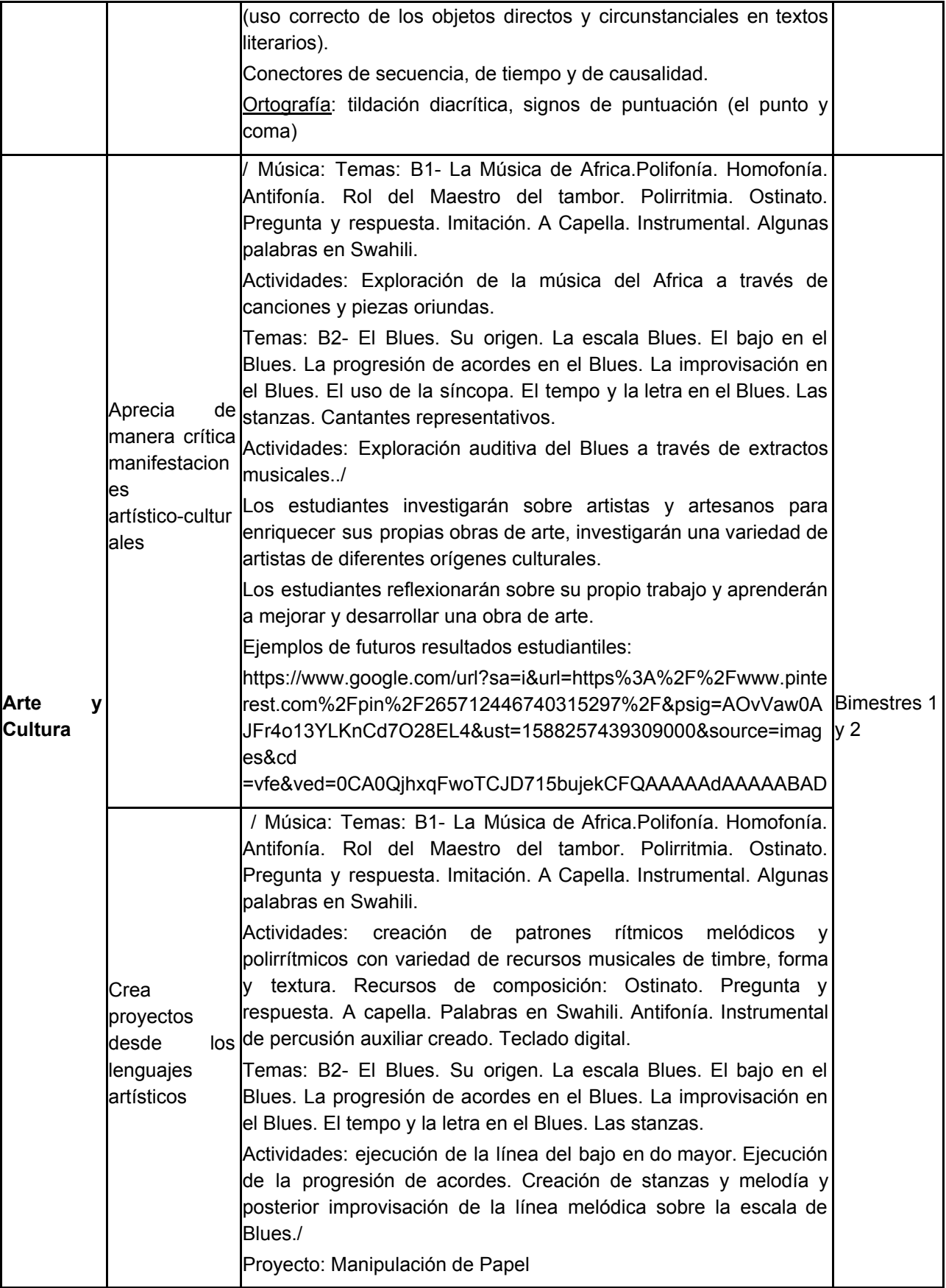

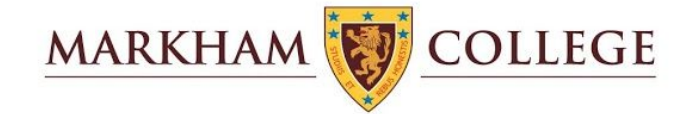

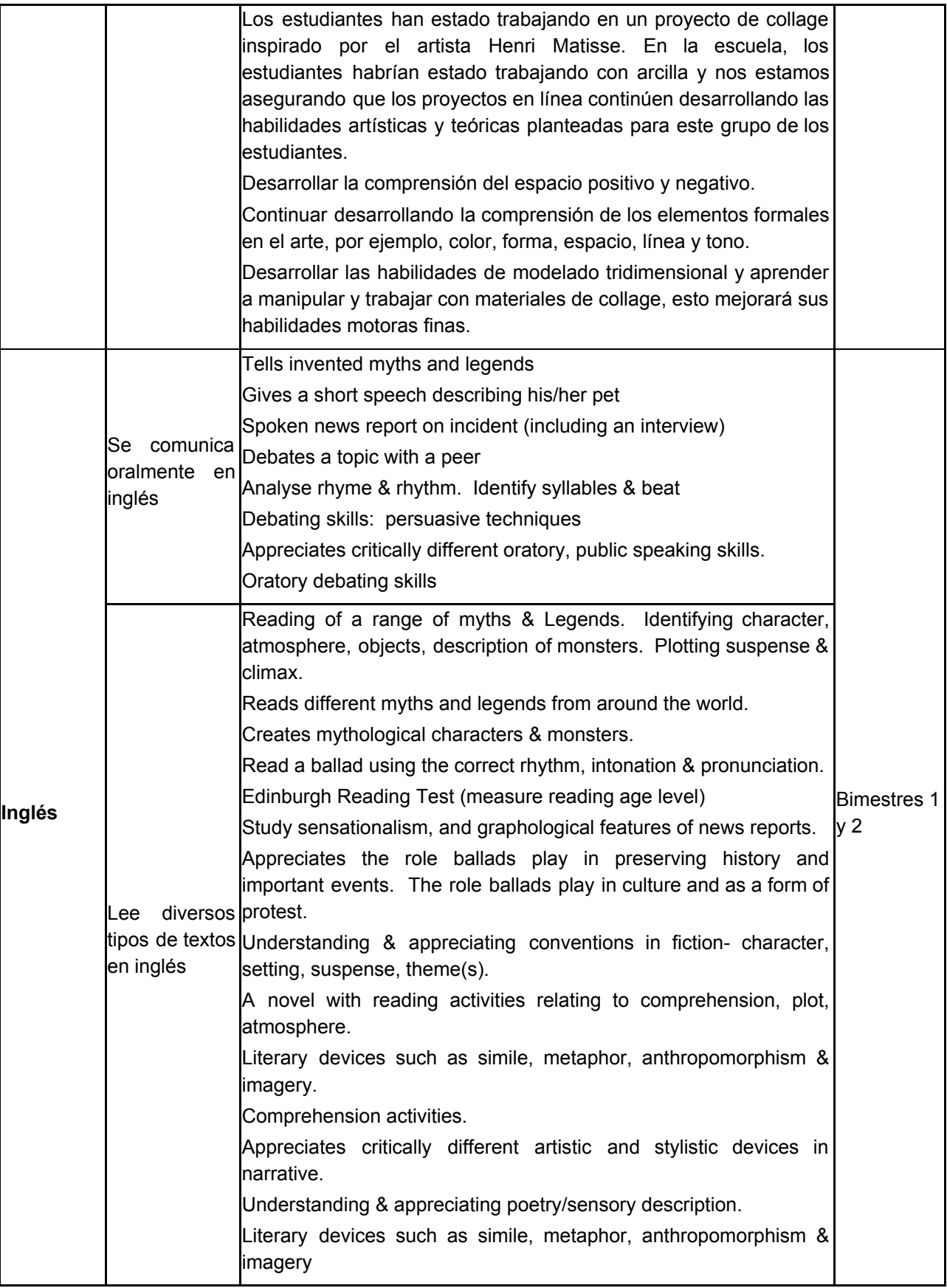

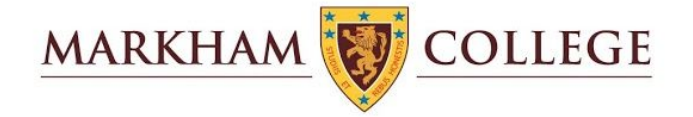

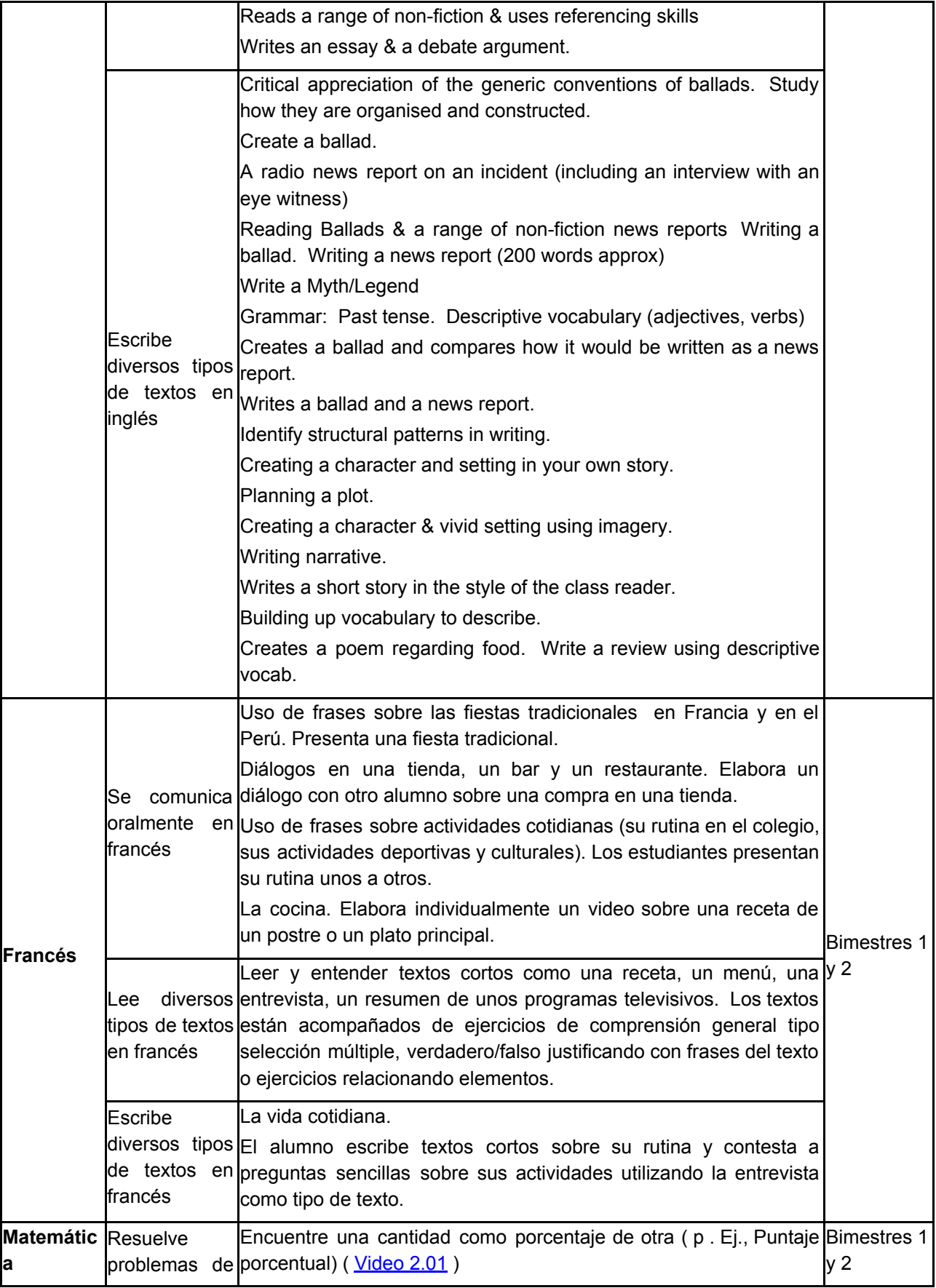

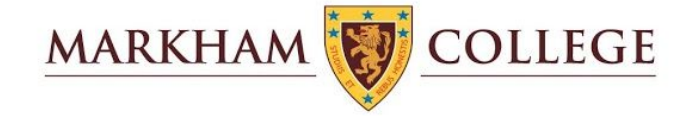

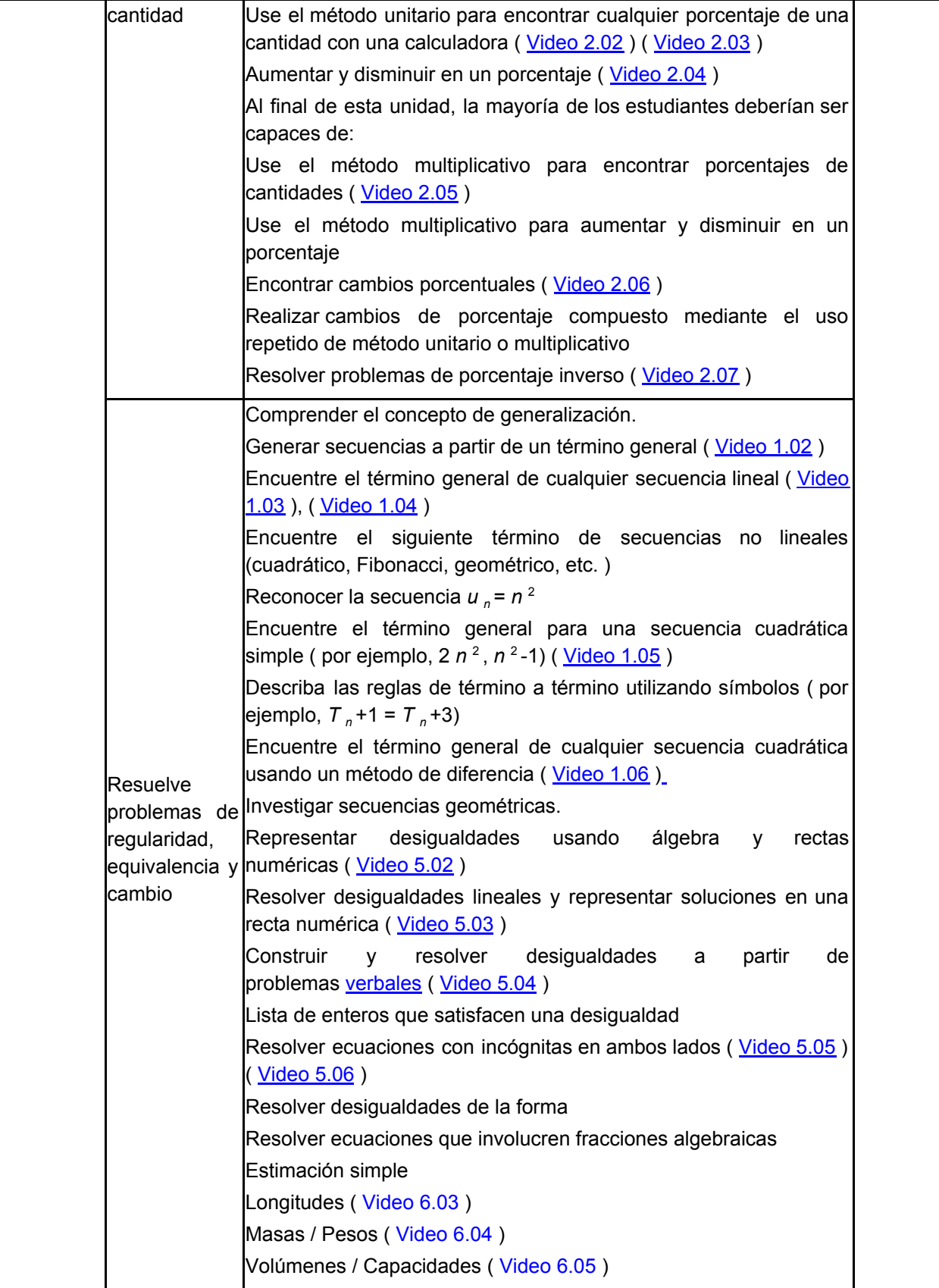

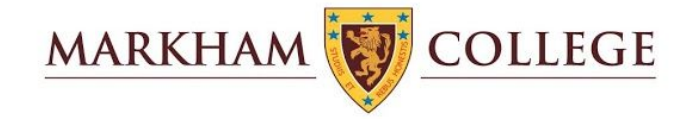

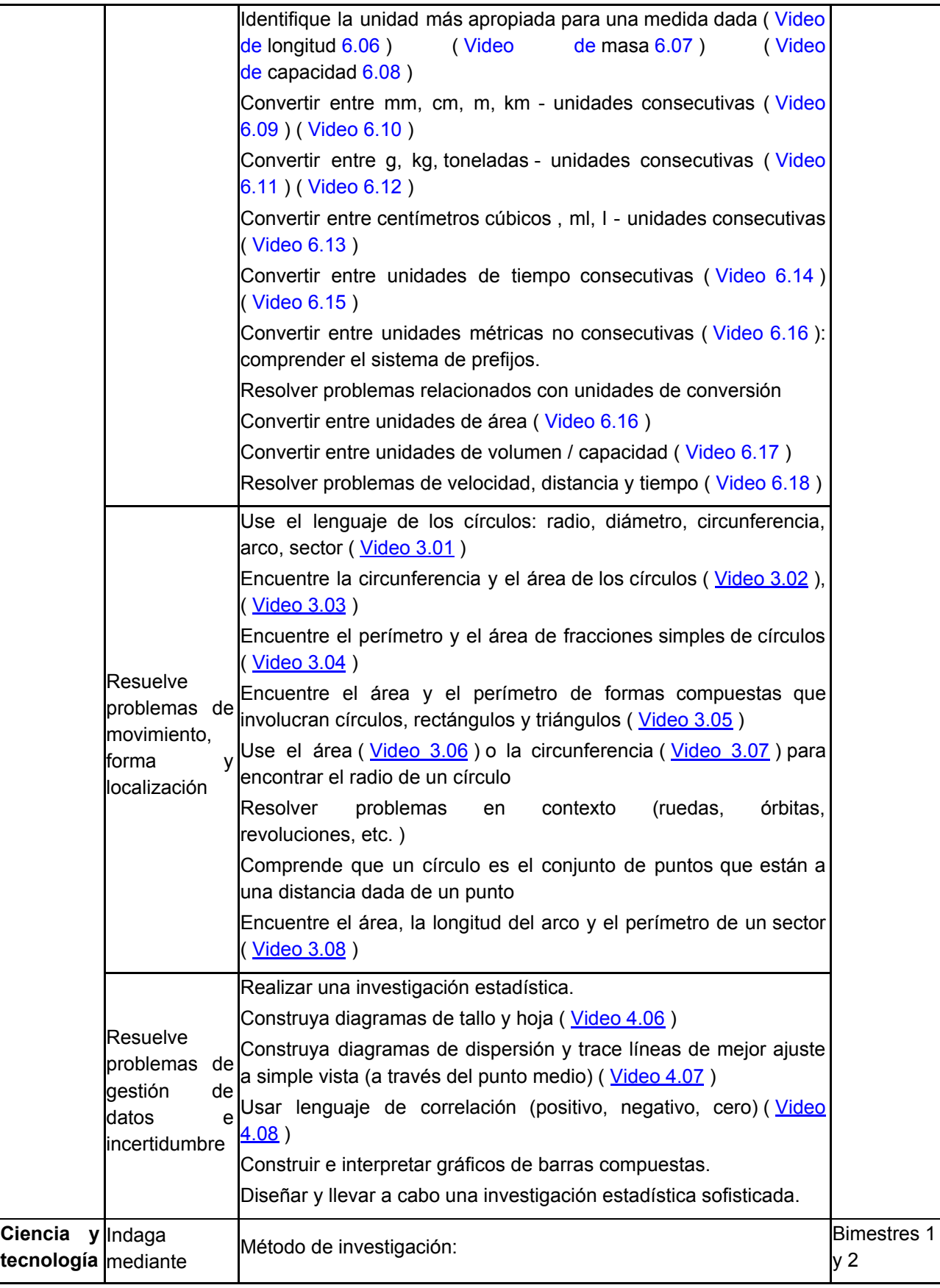

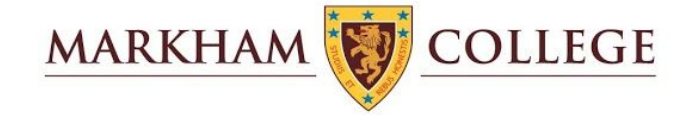

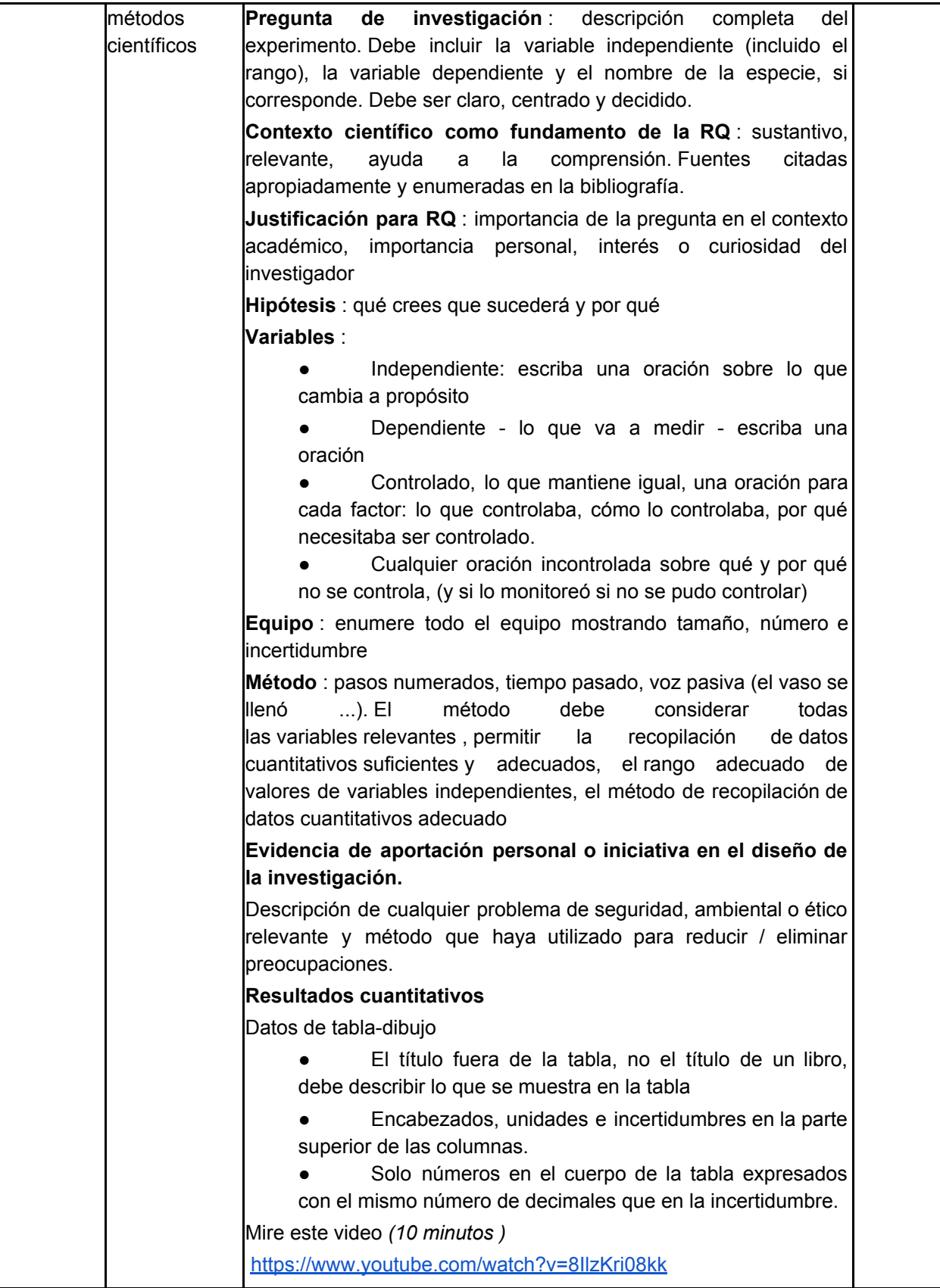

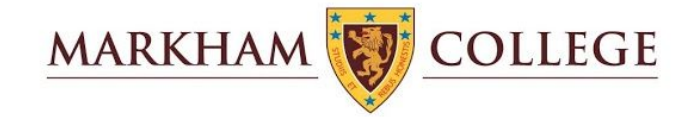

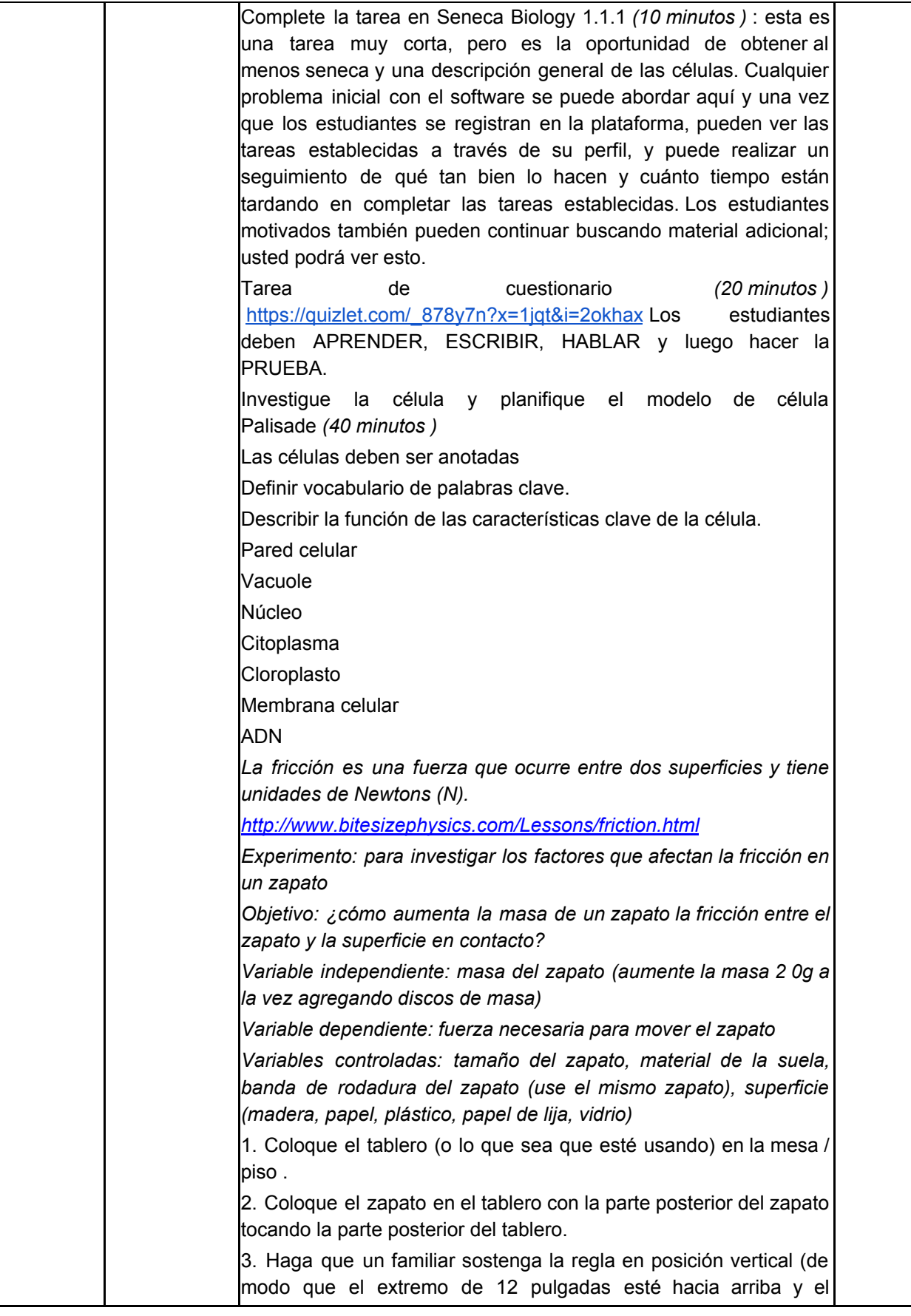

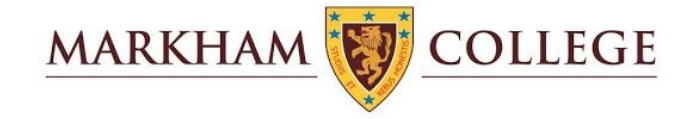

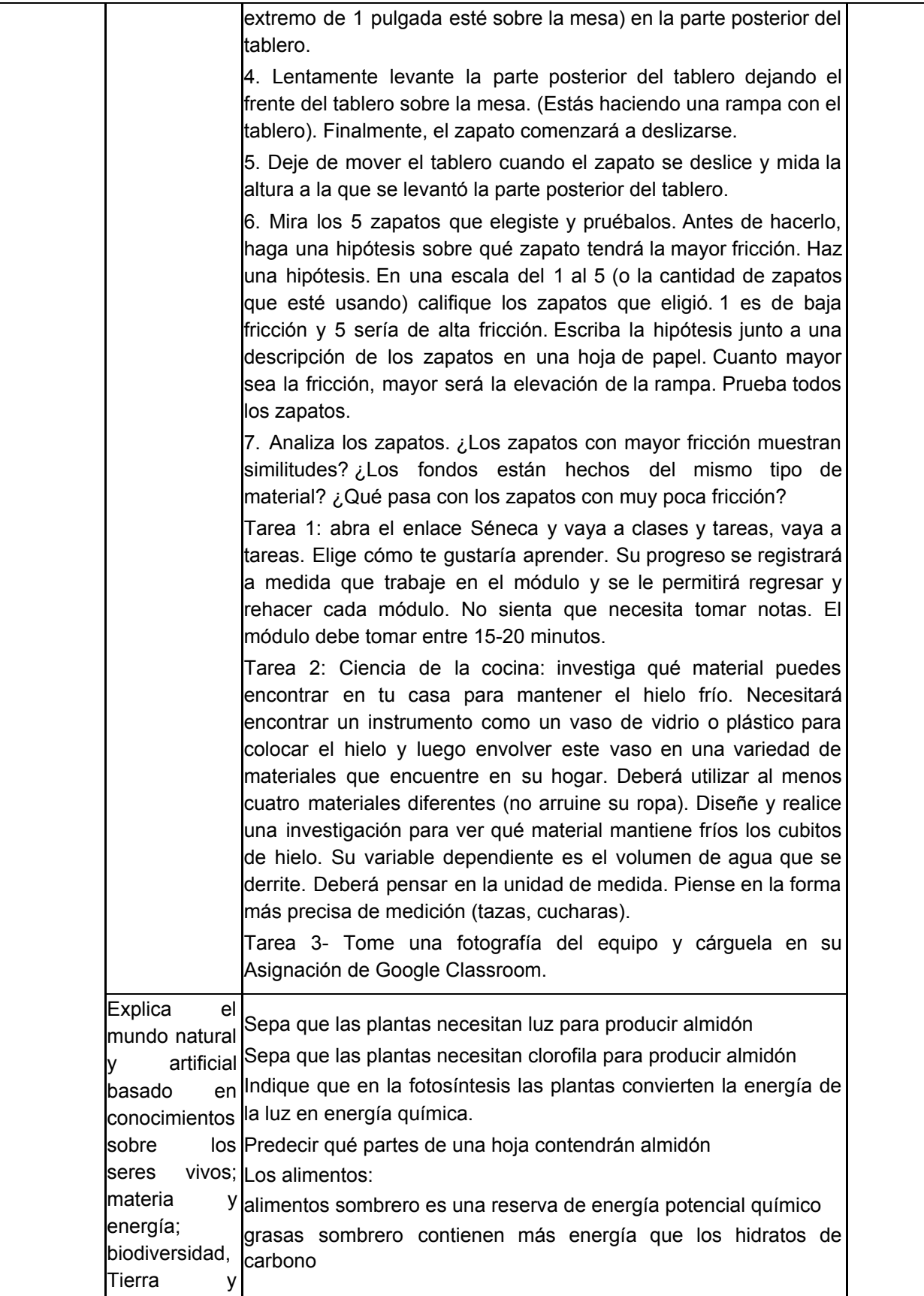

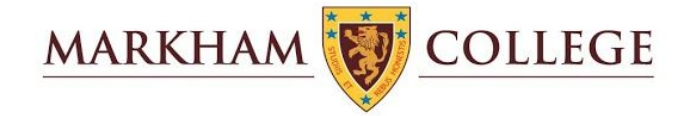

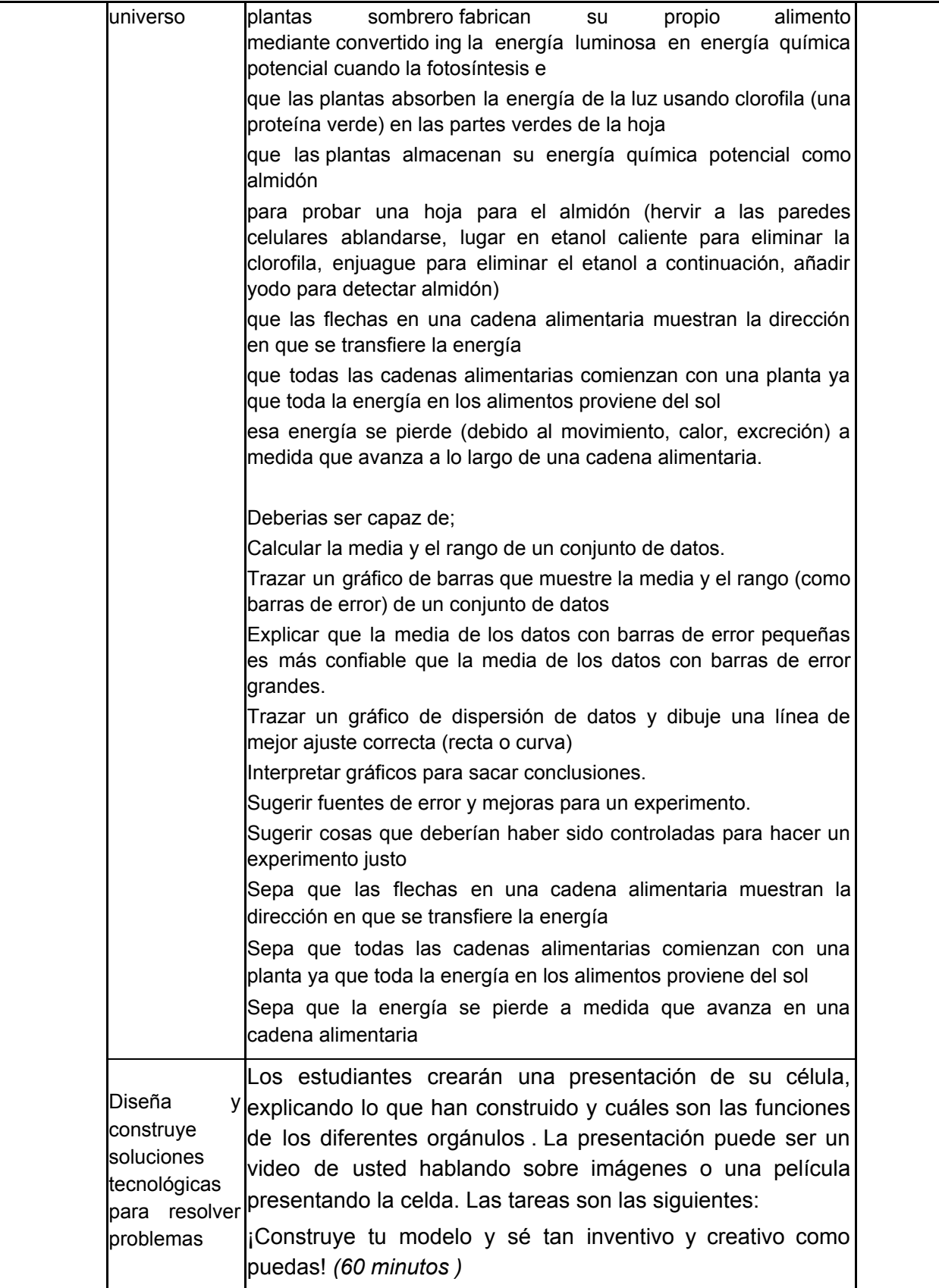

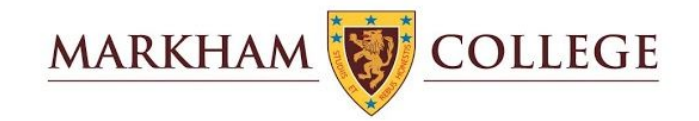

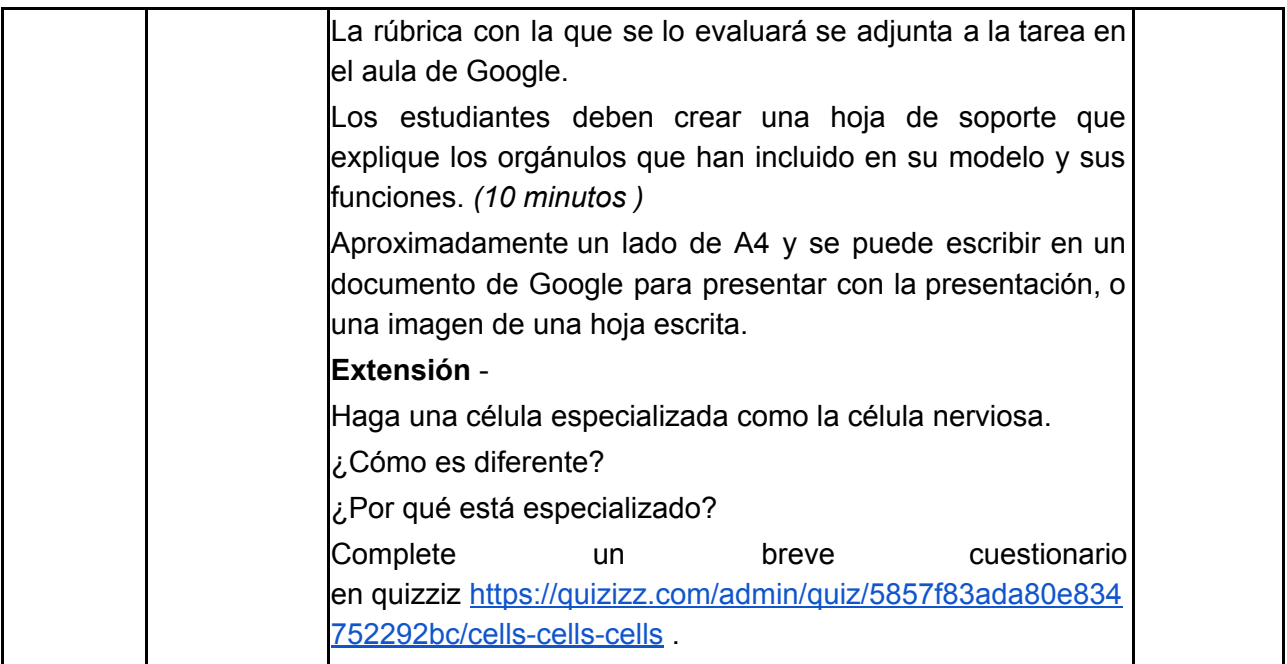

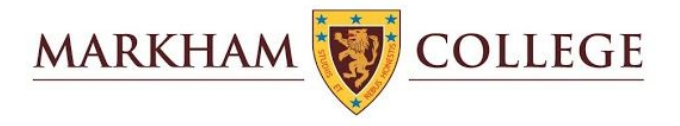

## Segundo Grado

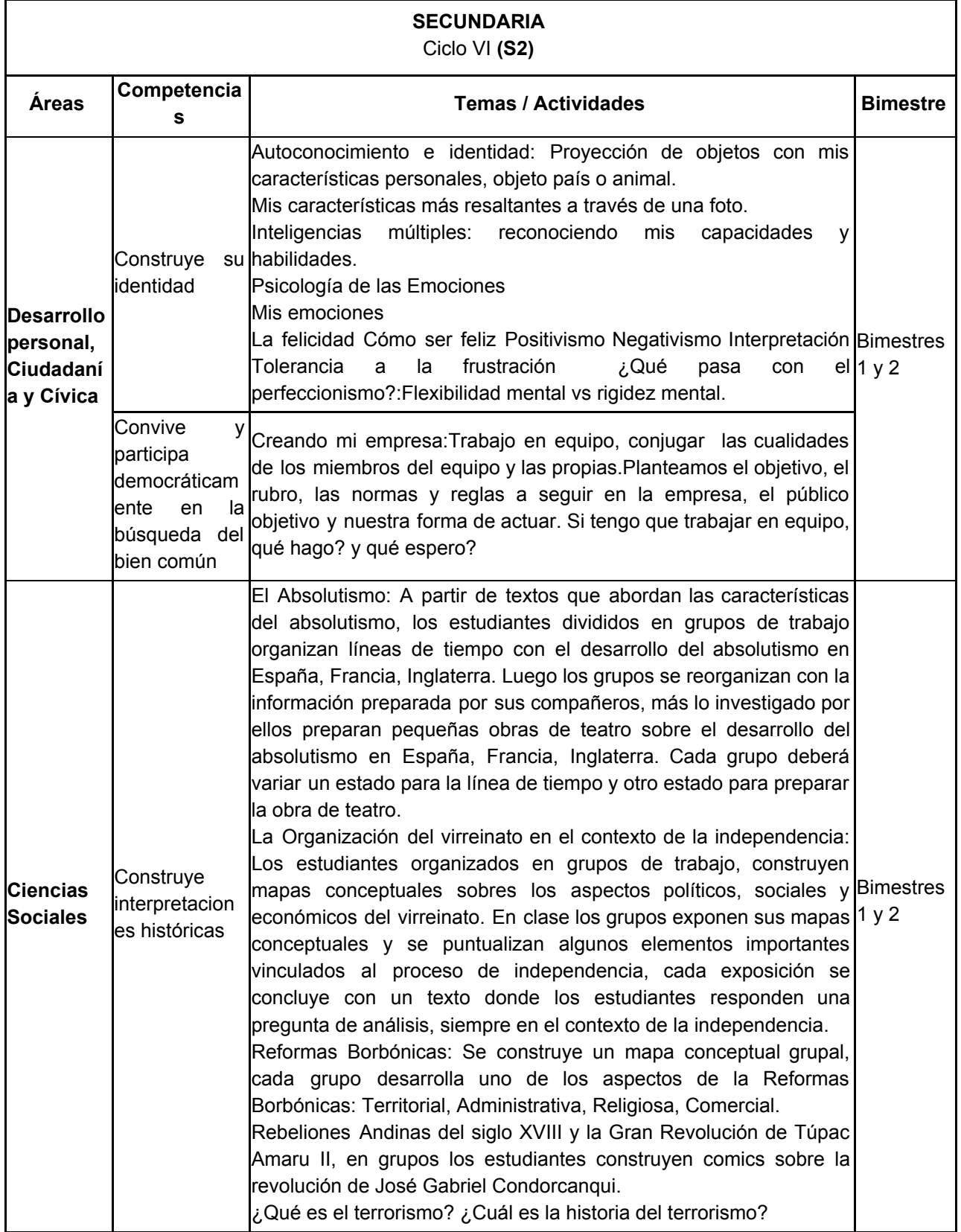

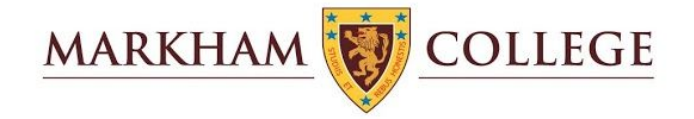

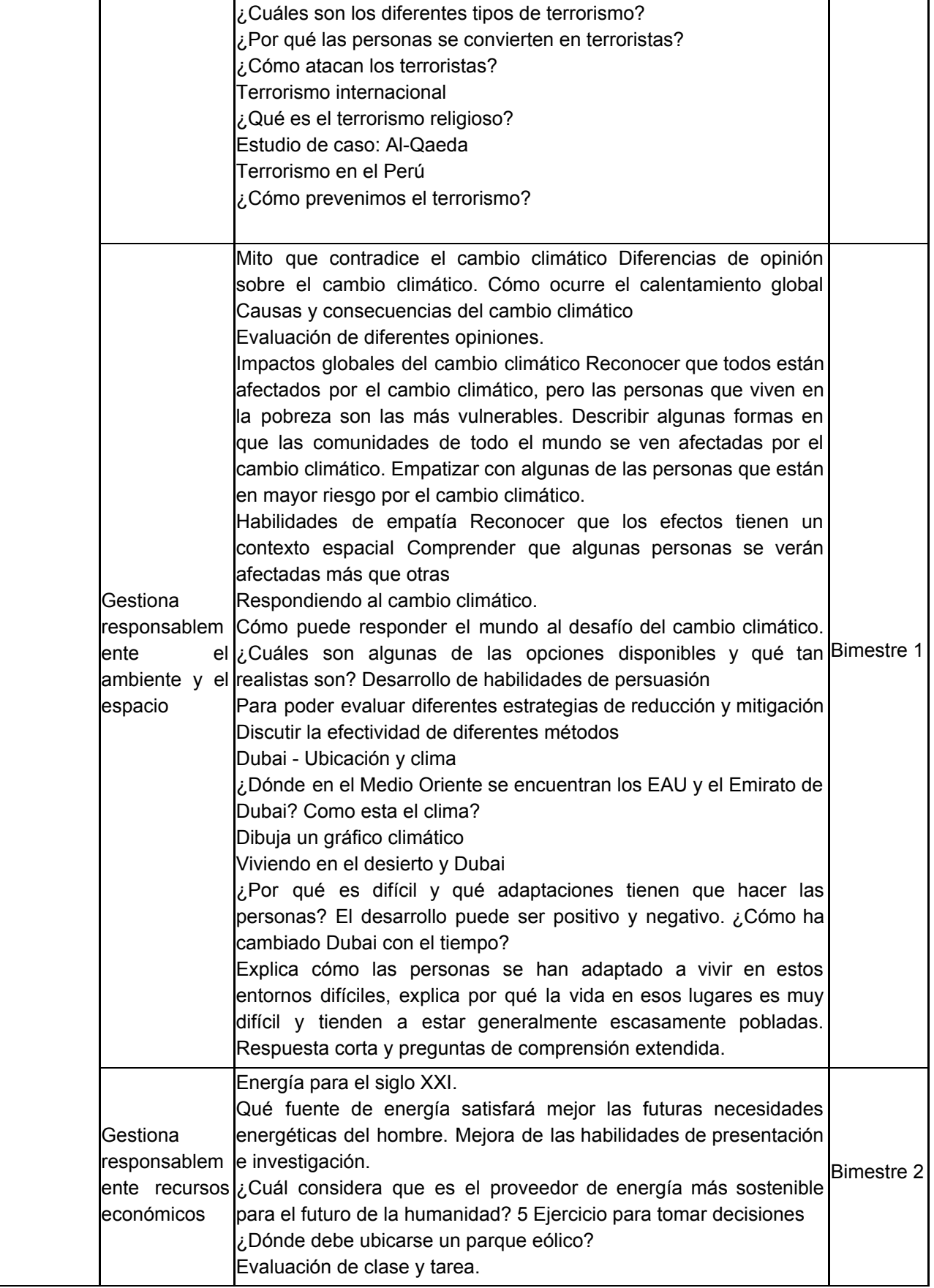

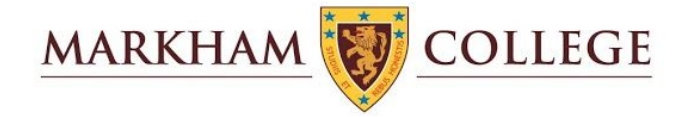

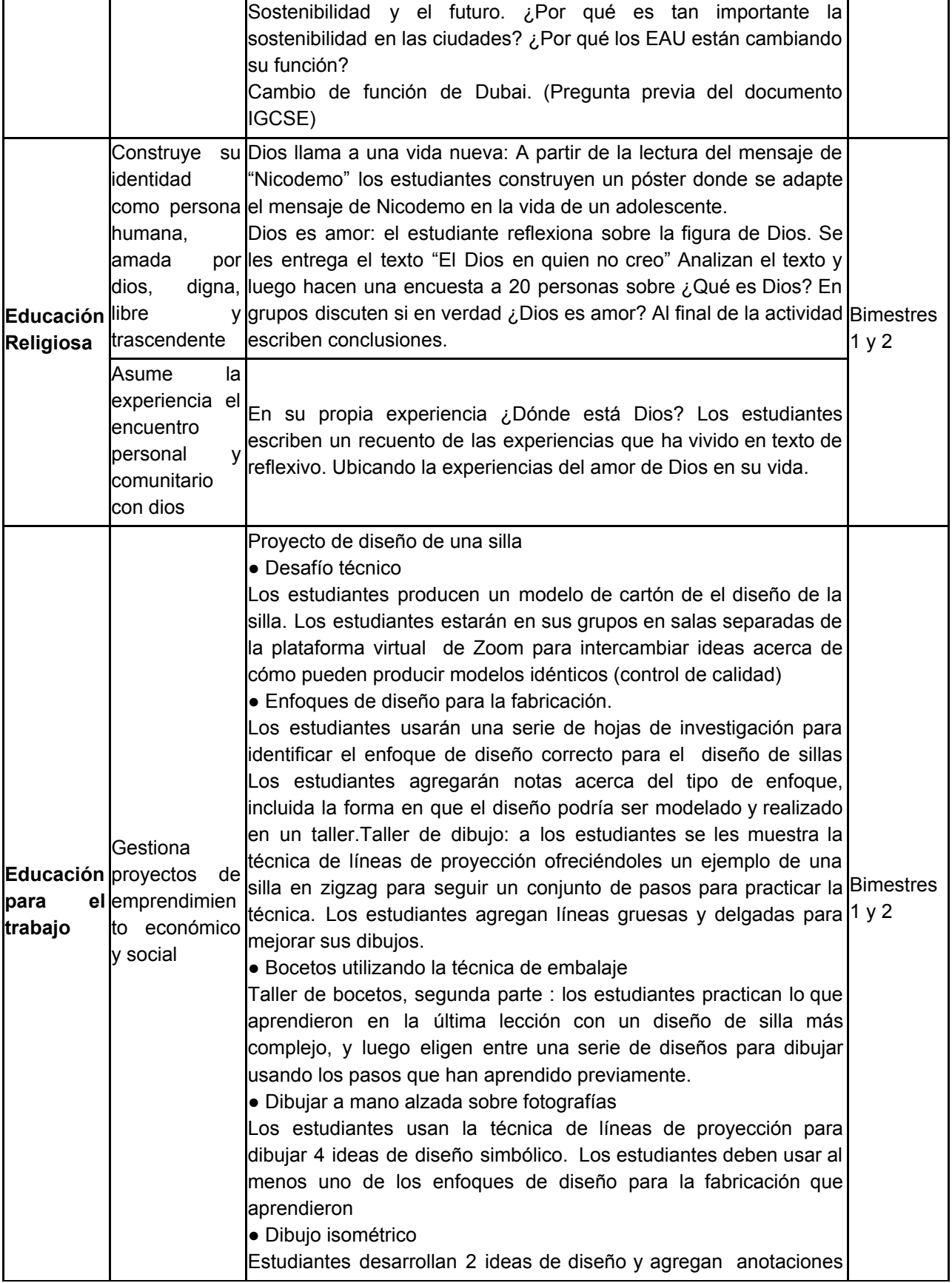

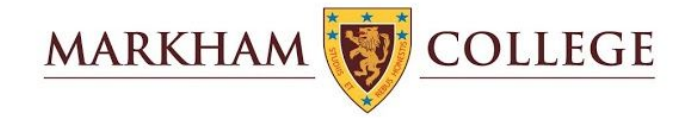

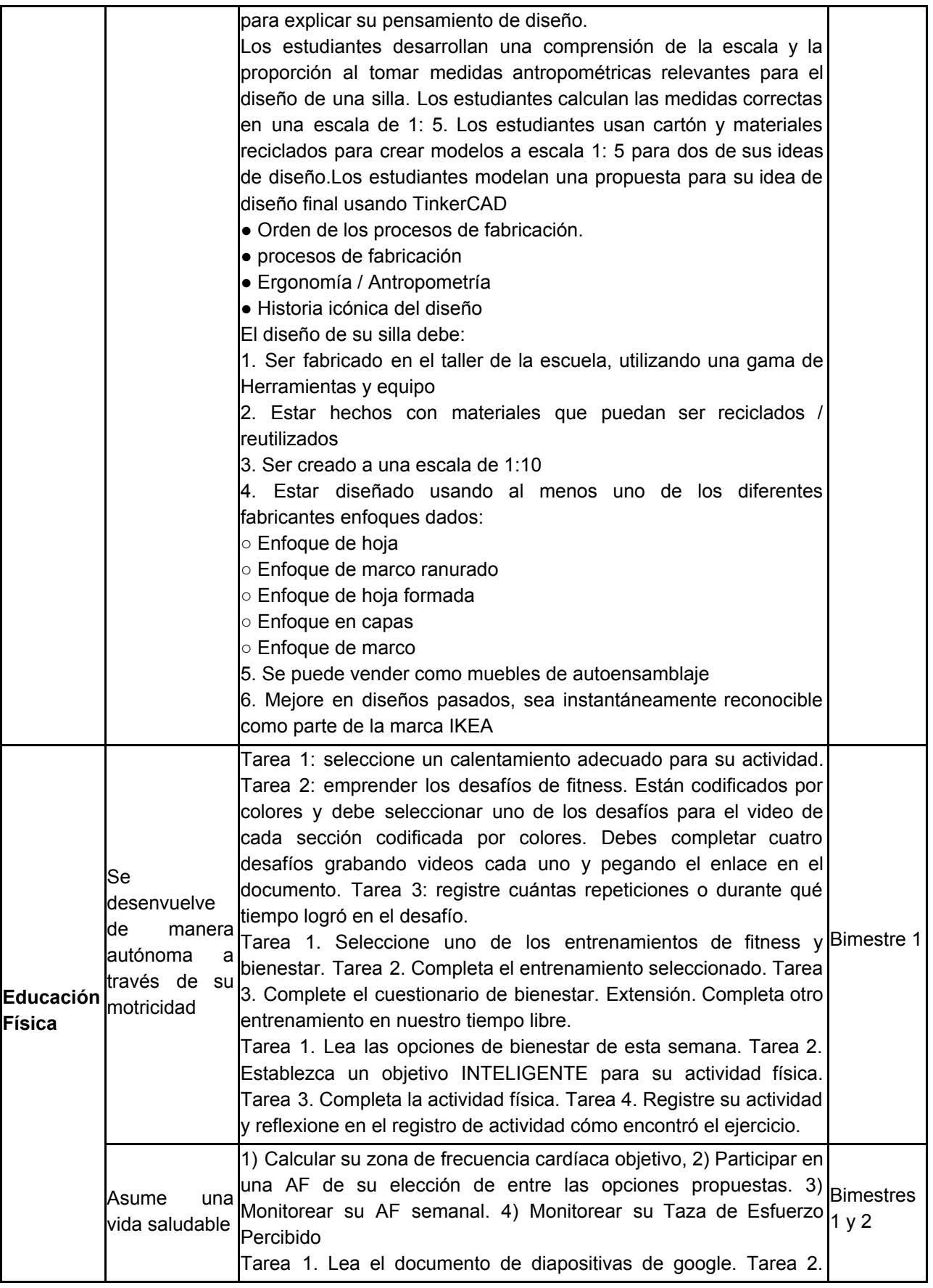

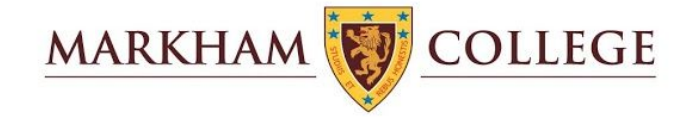

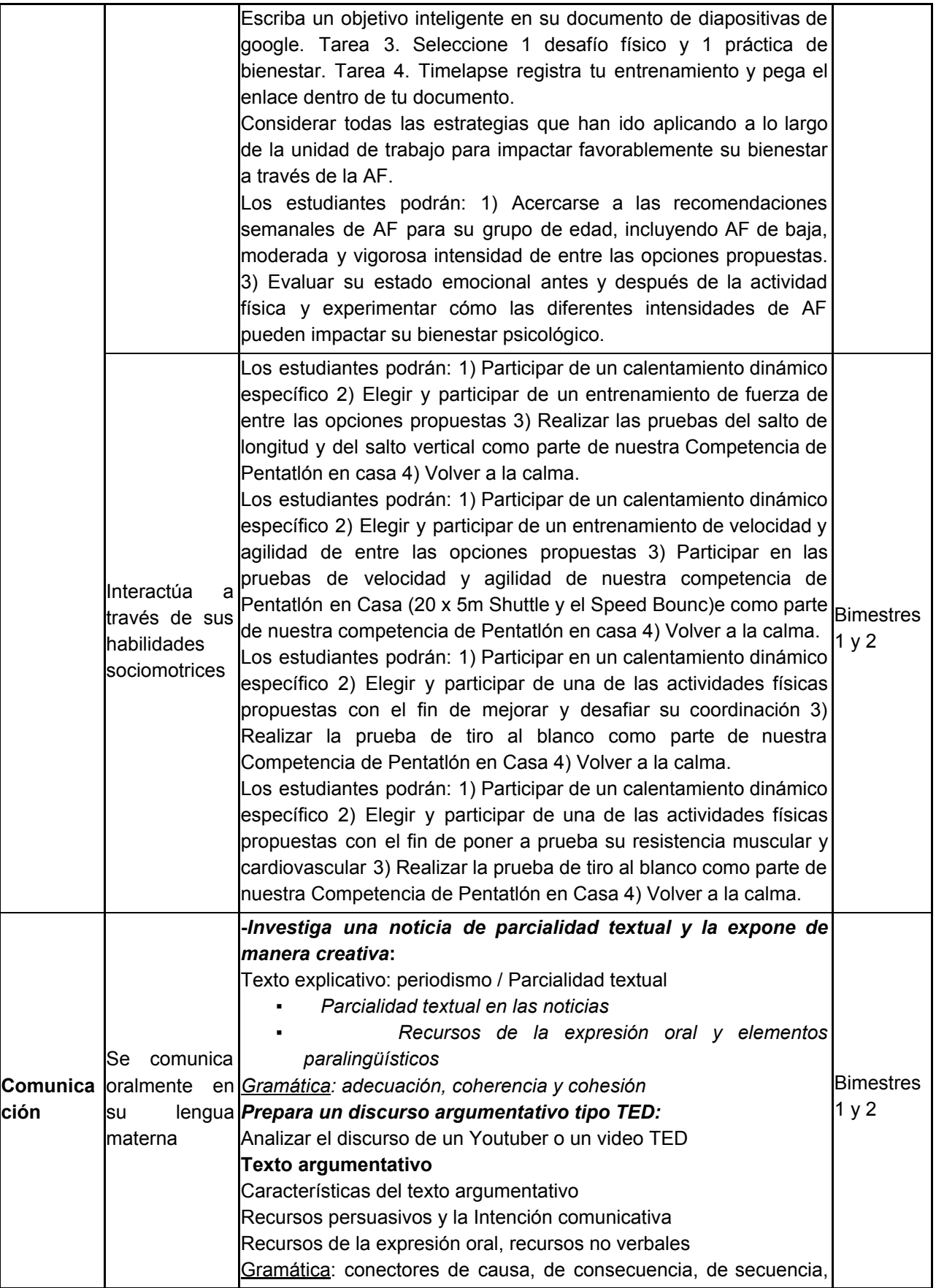

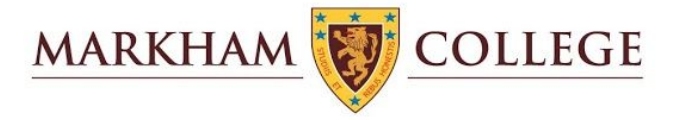

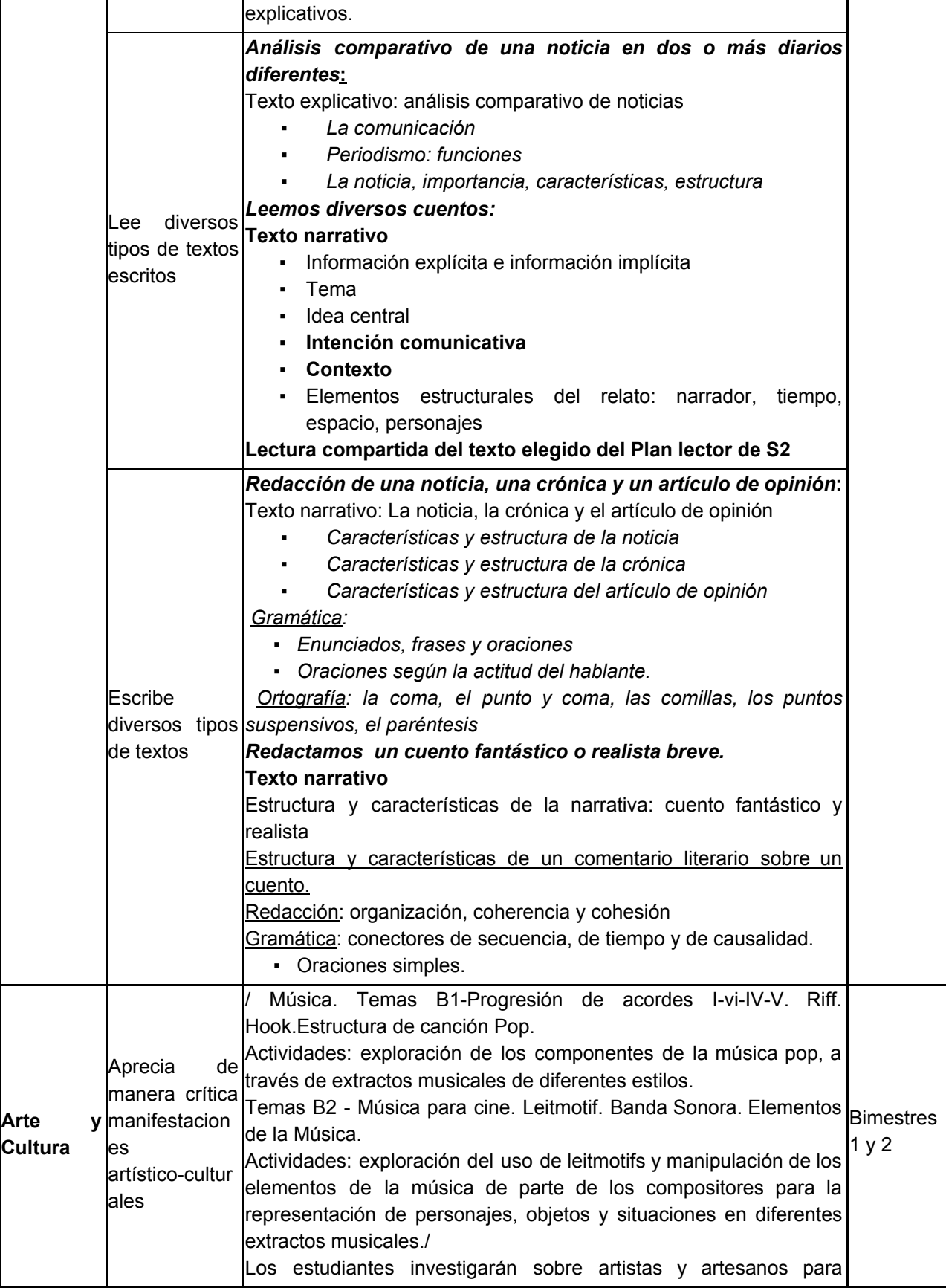

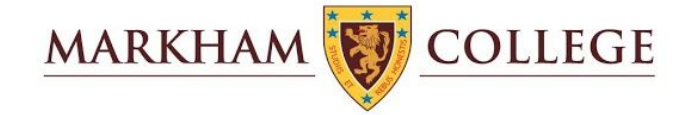

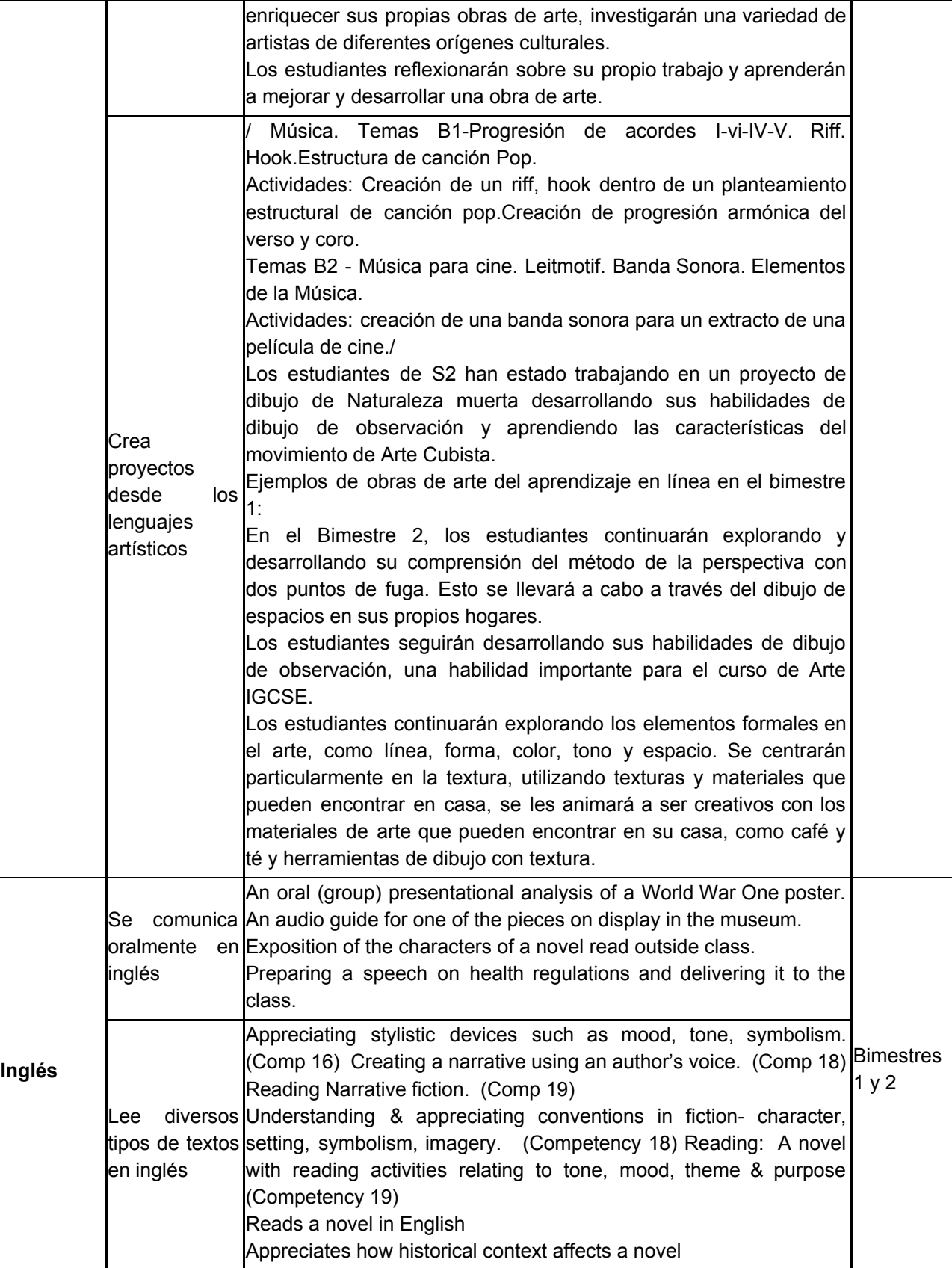

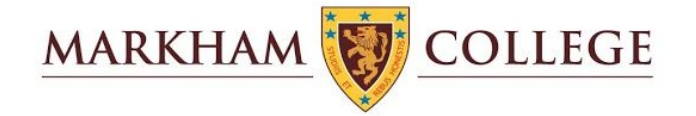

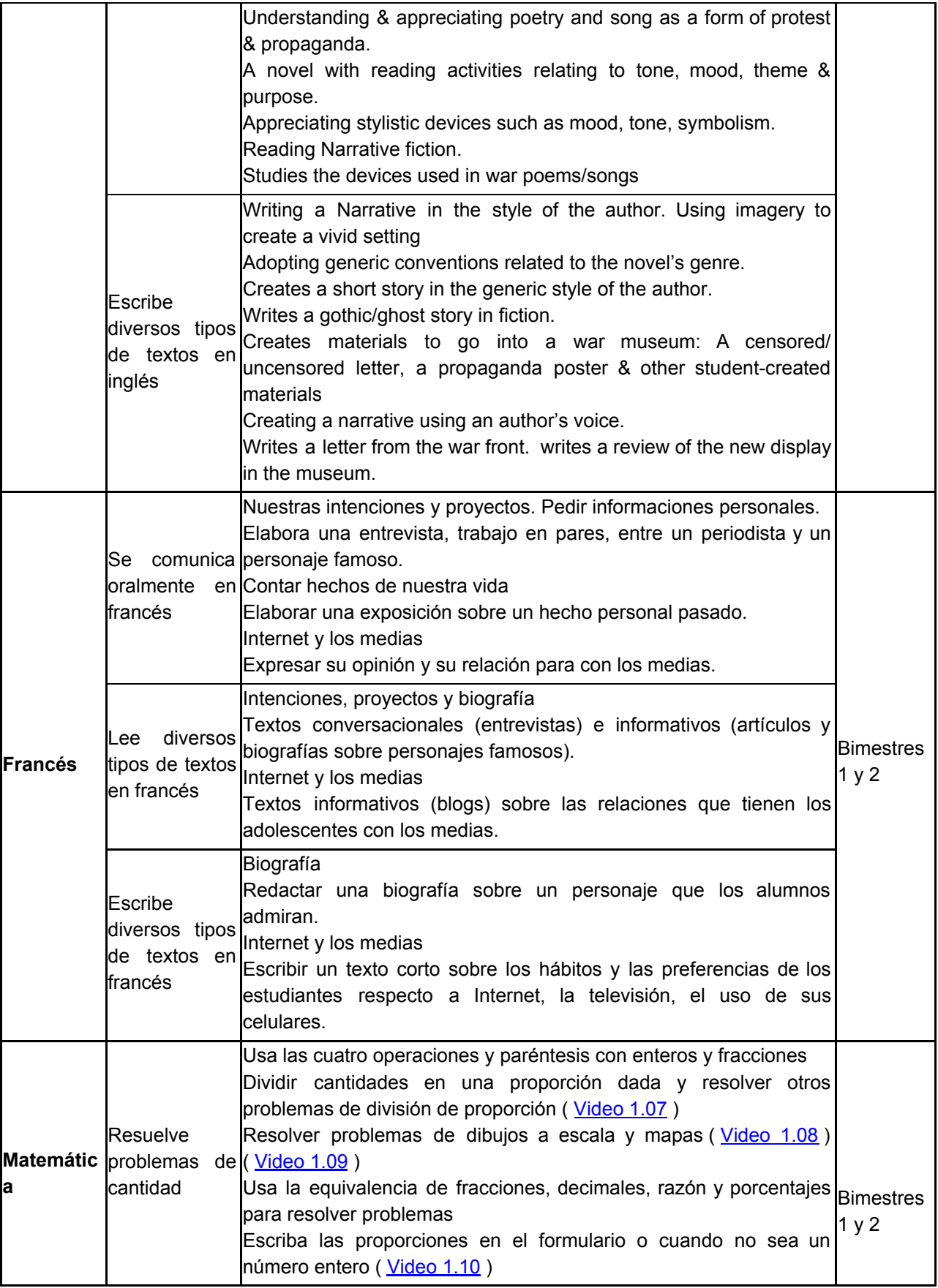

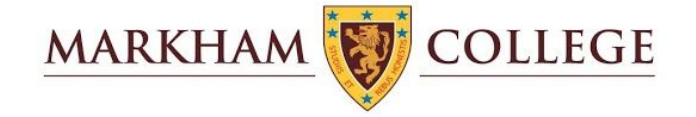

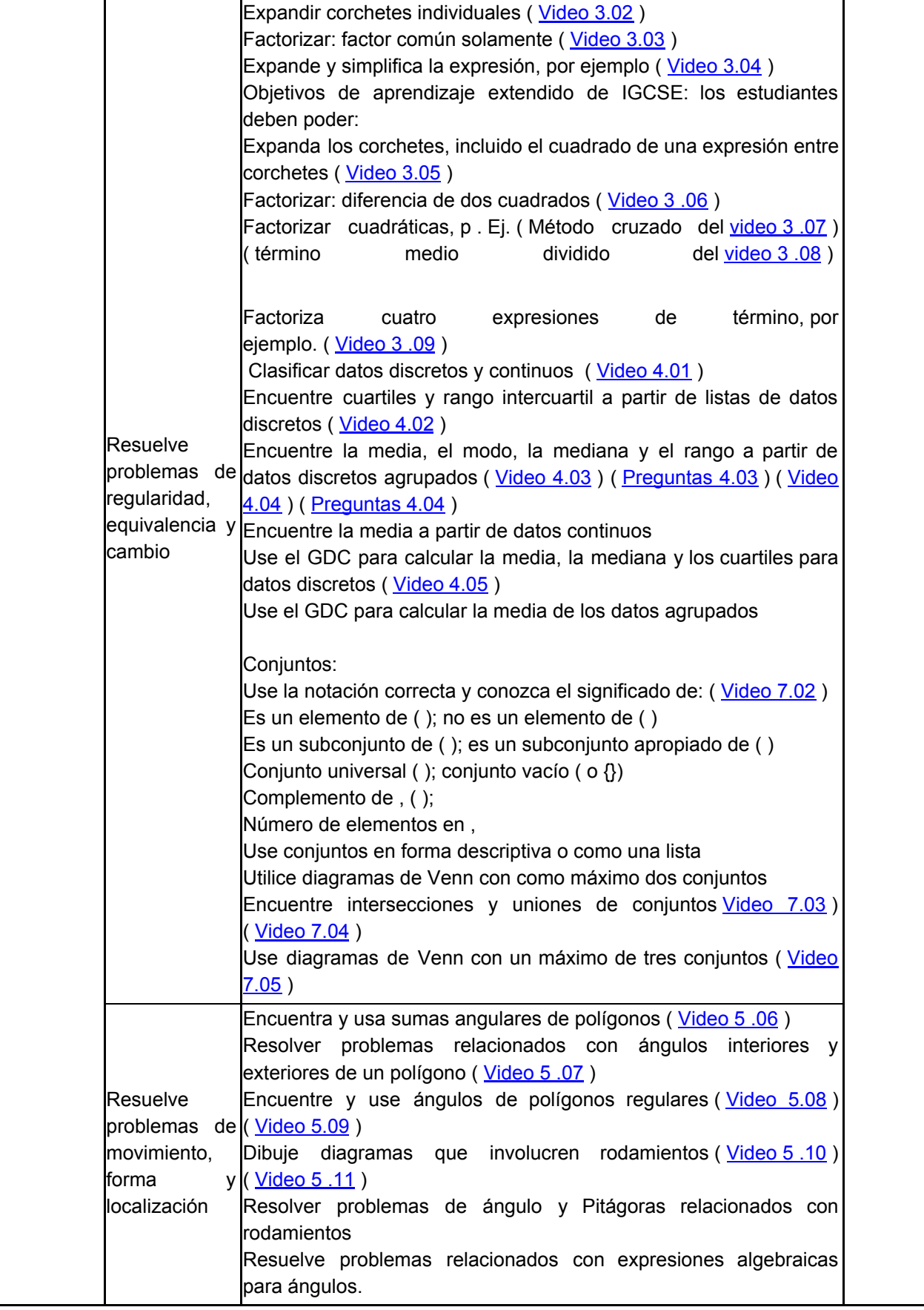

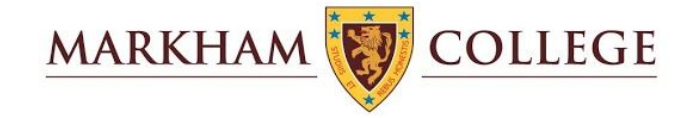

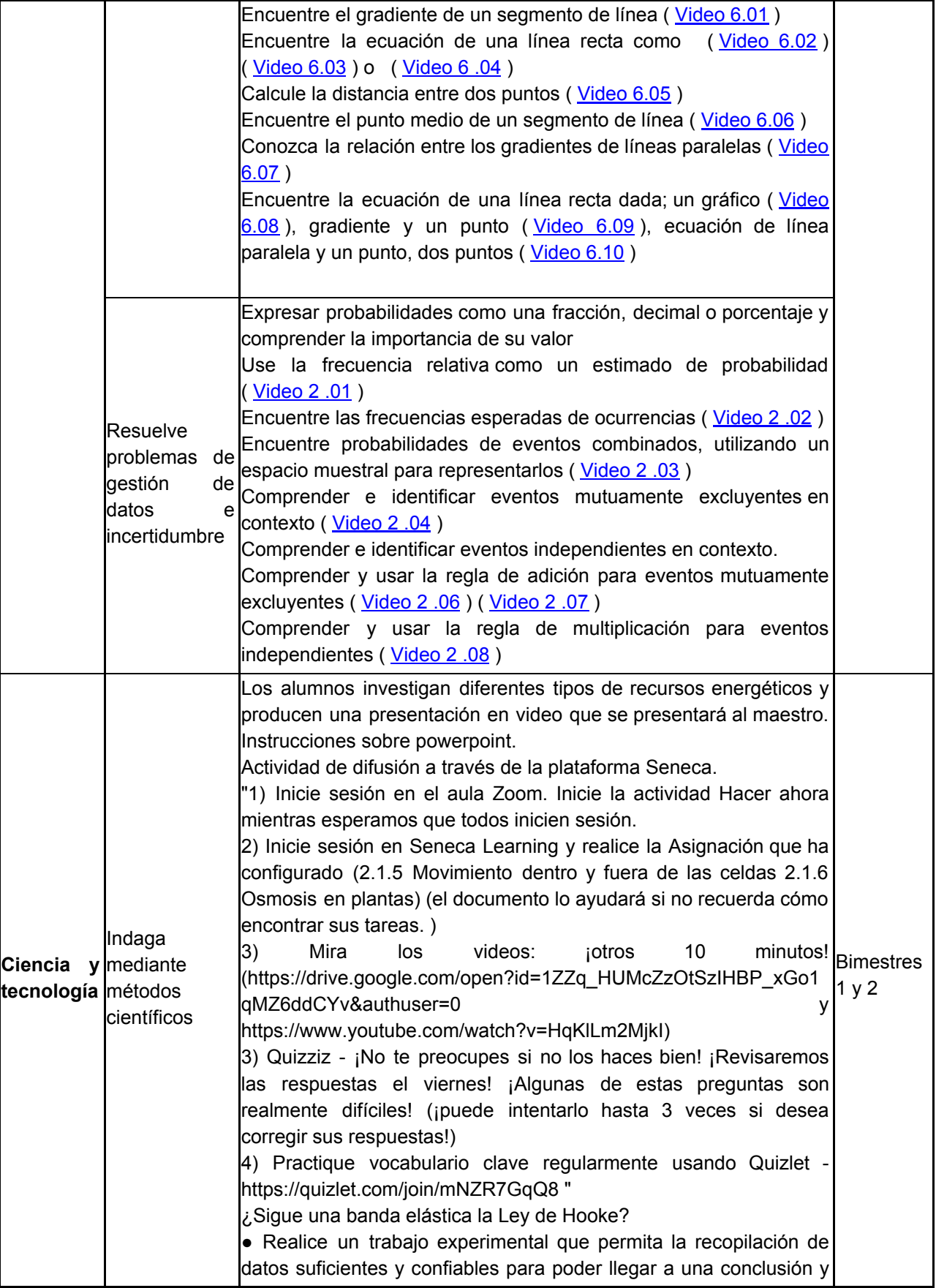

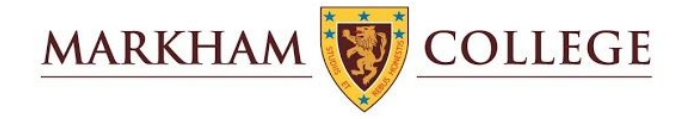

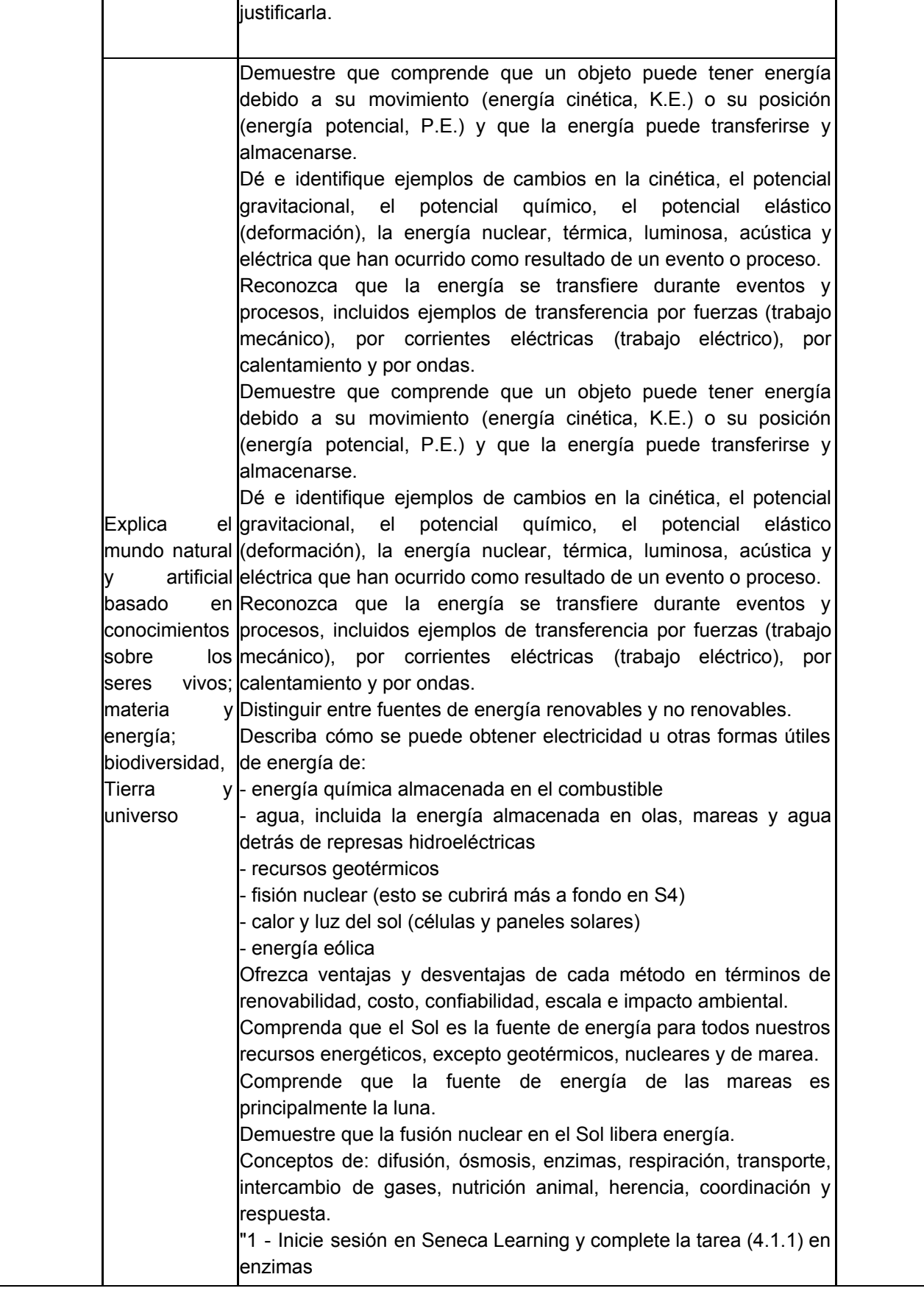

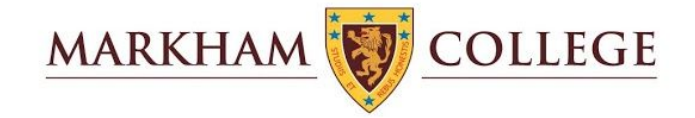

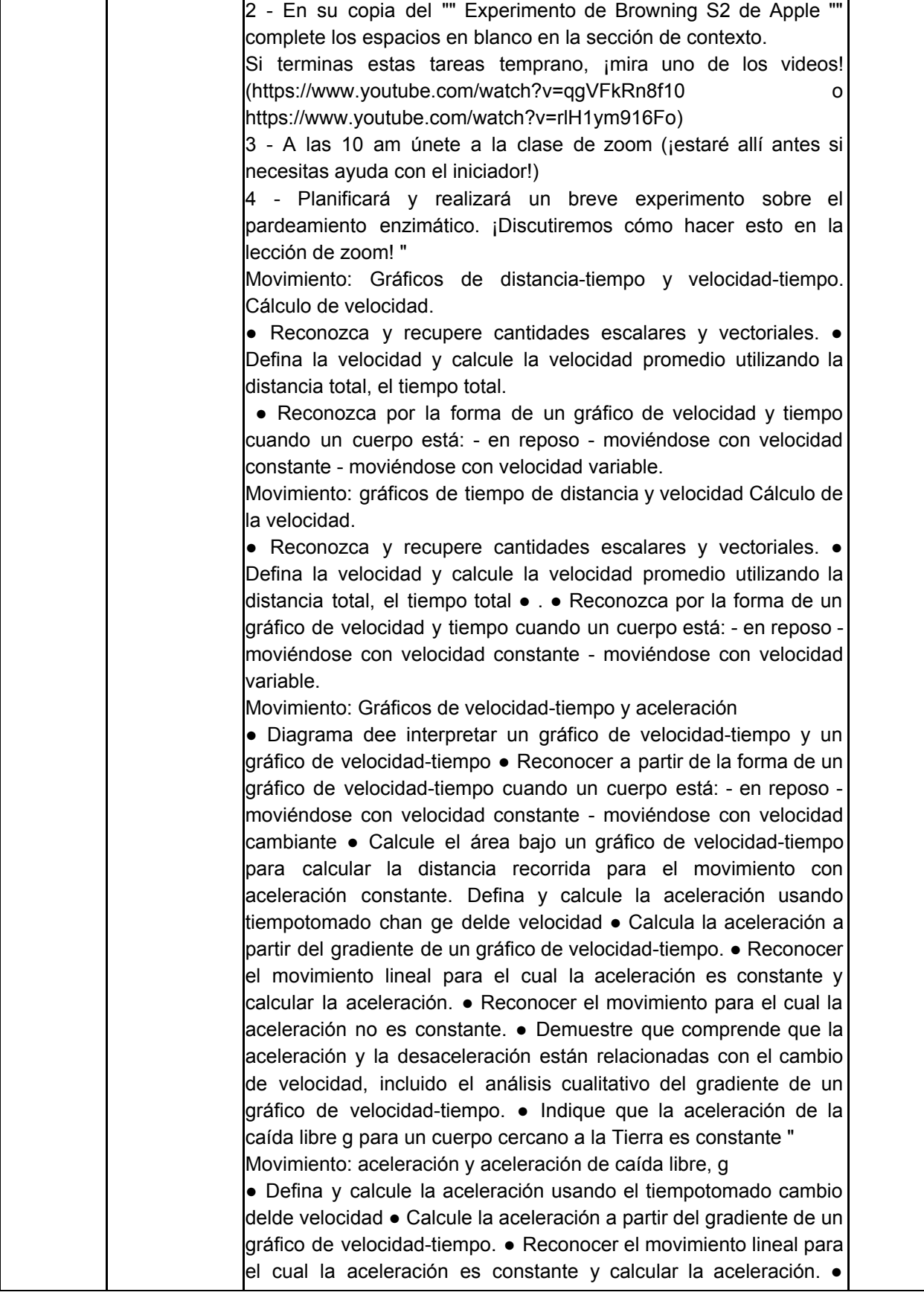

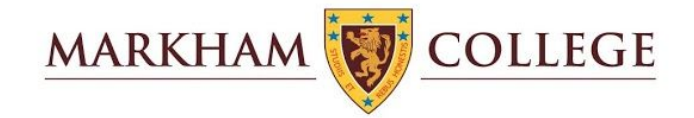

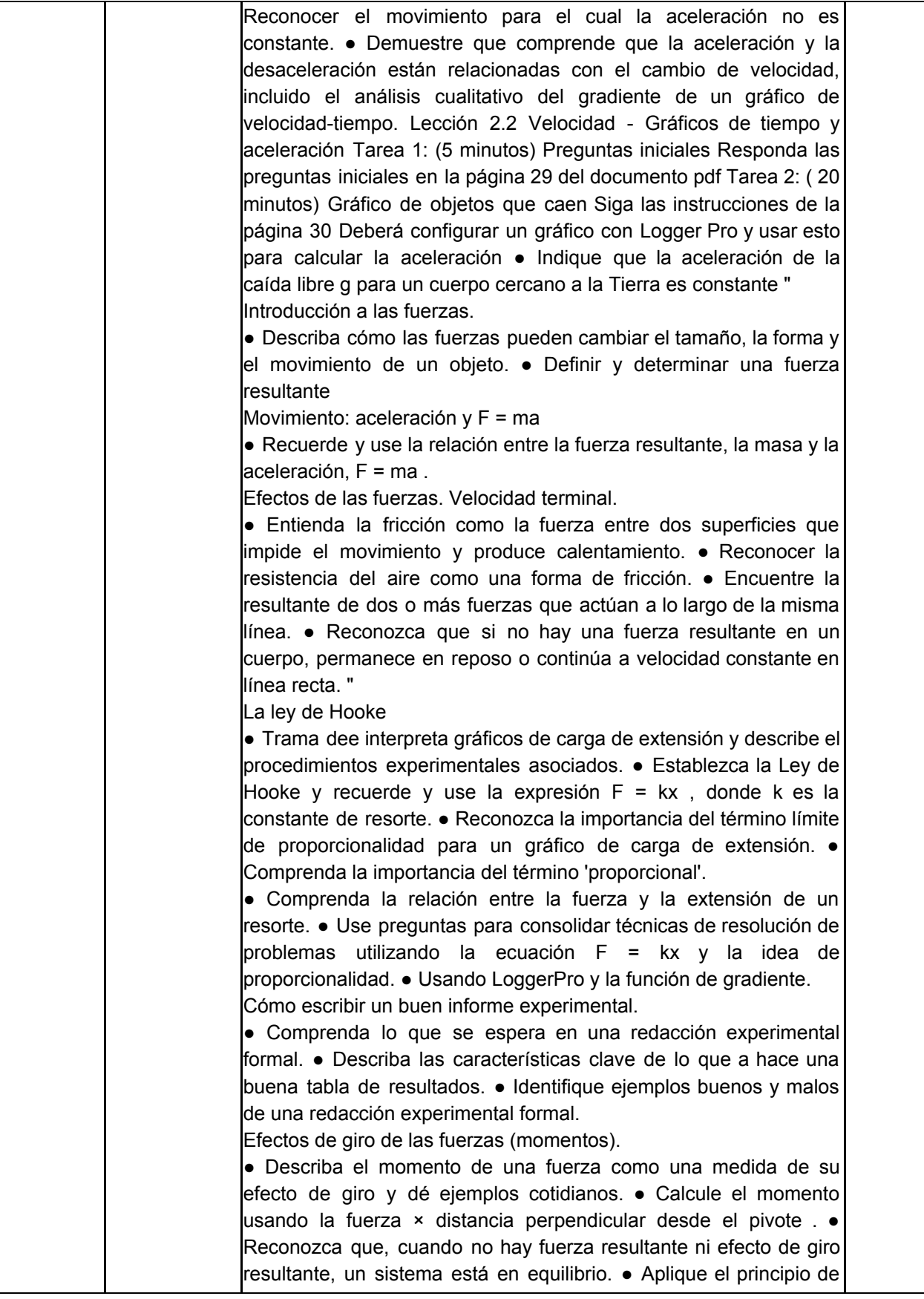

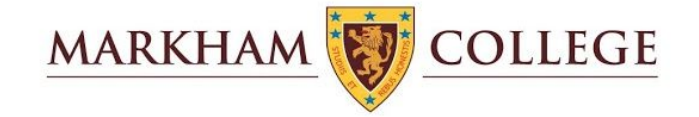

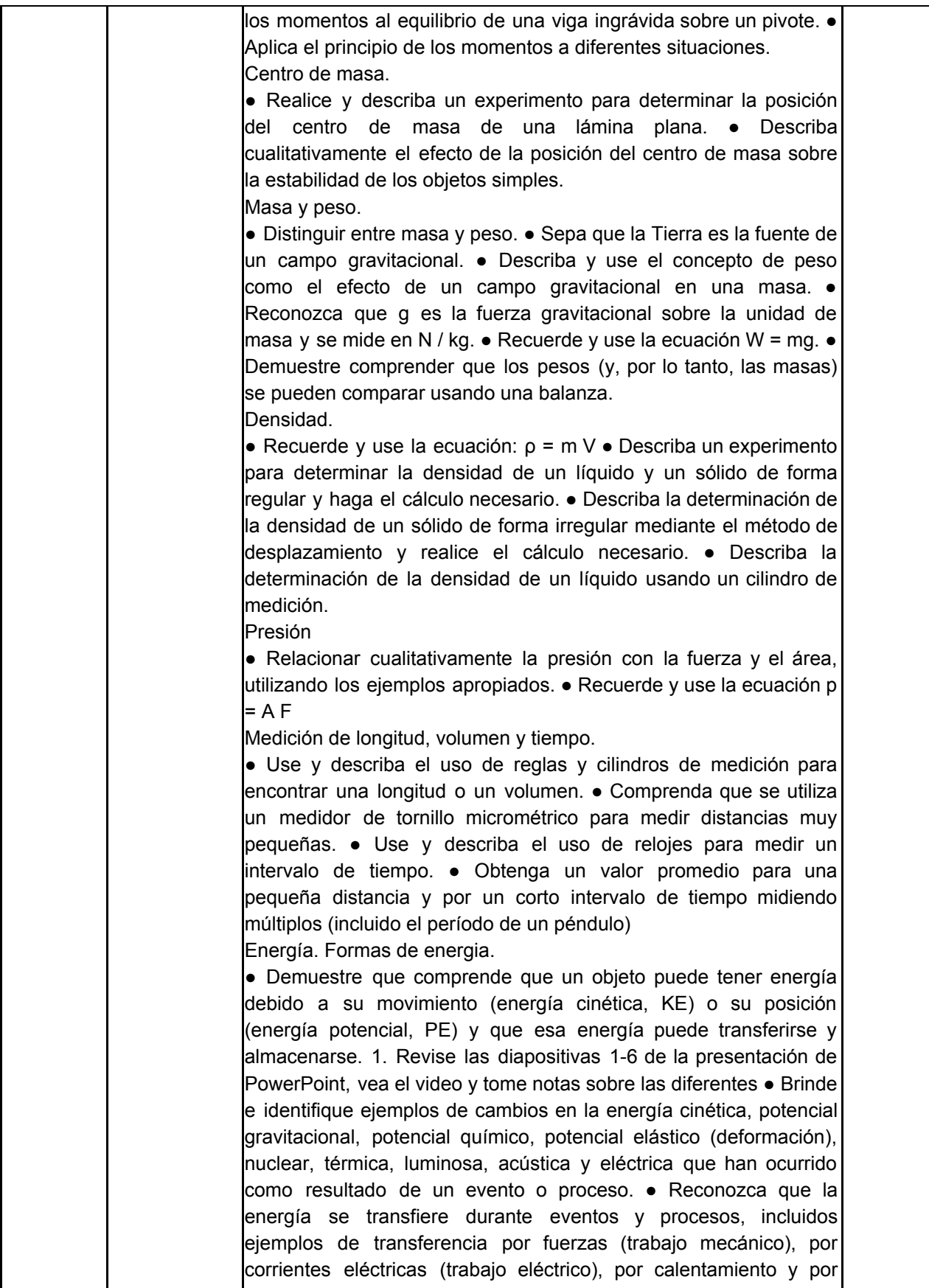

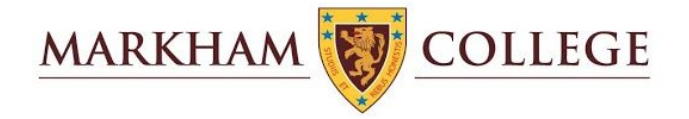

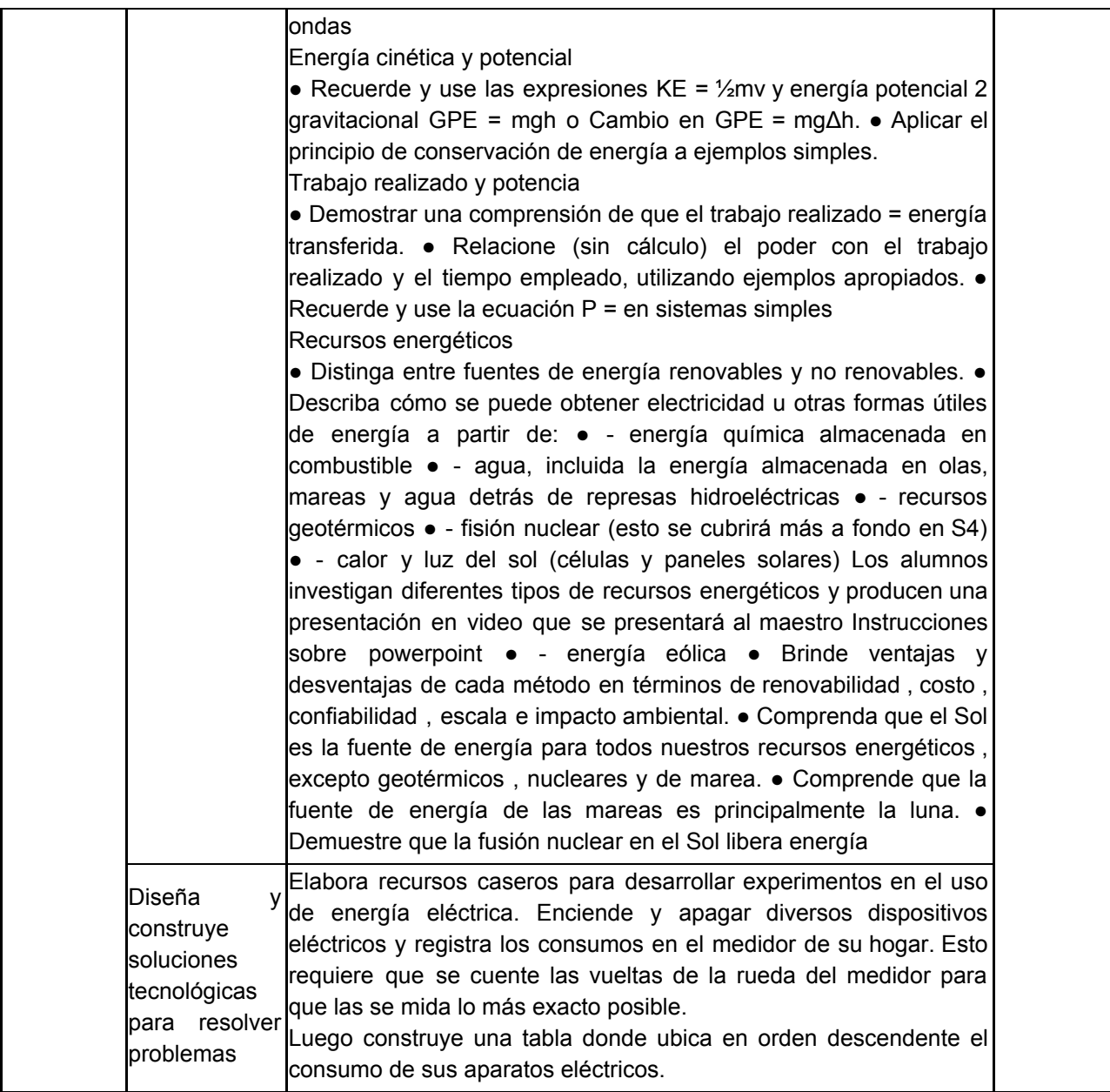

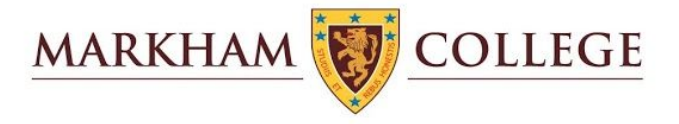

### Tercer Grado

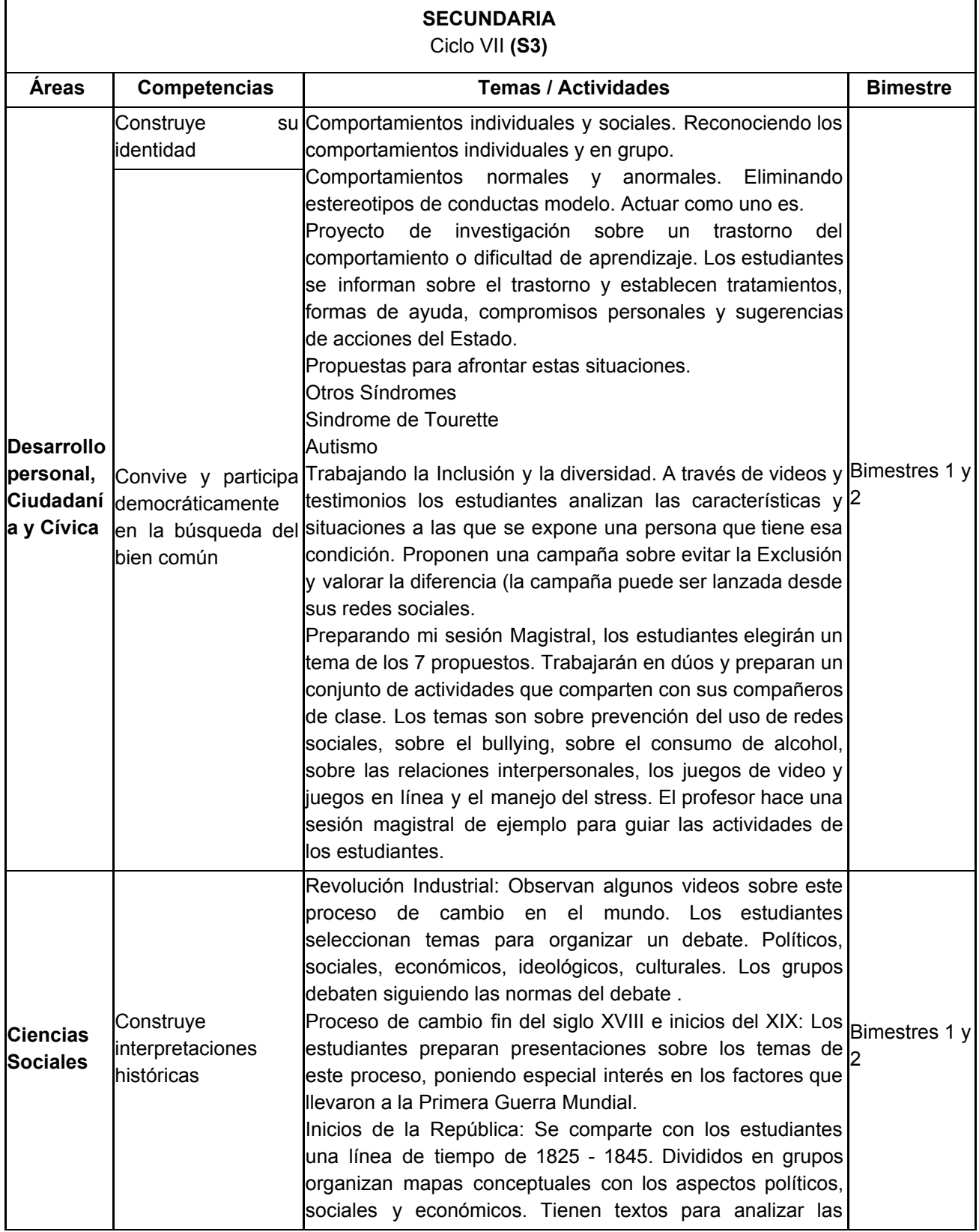

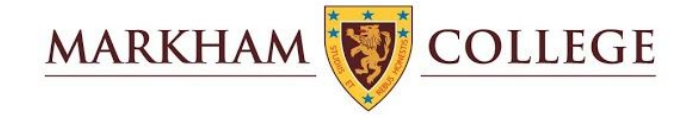

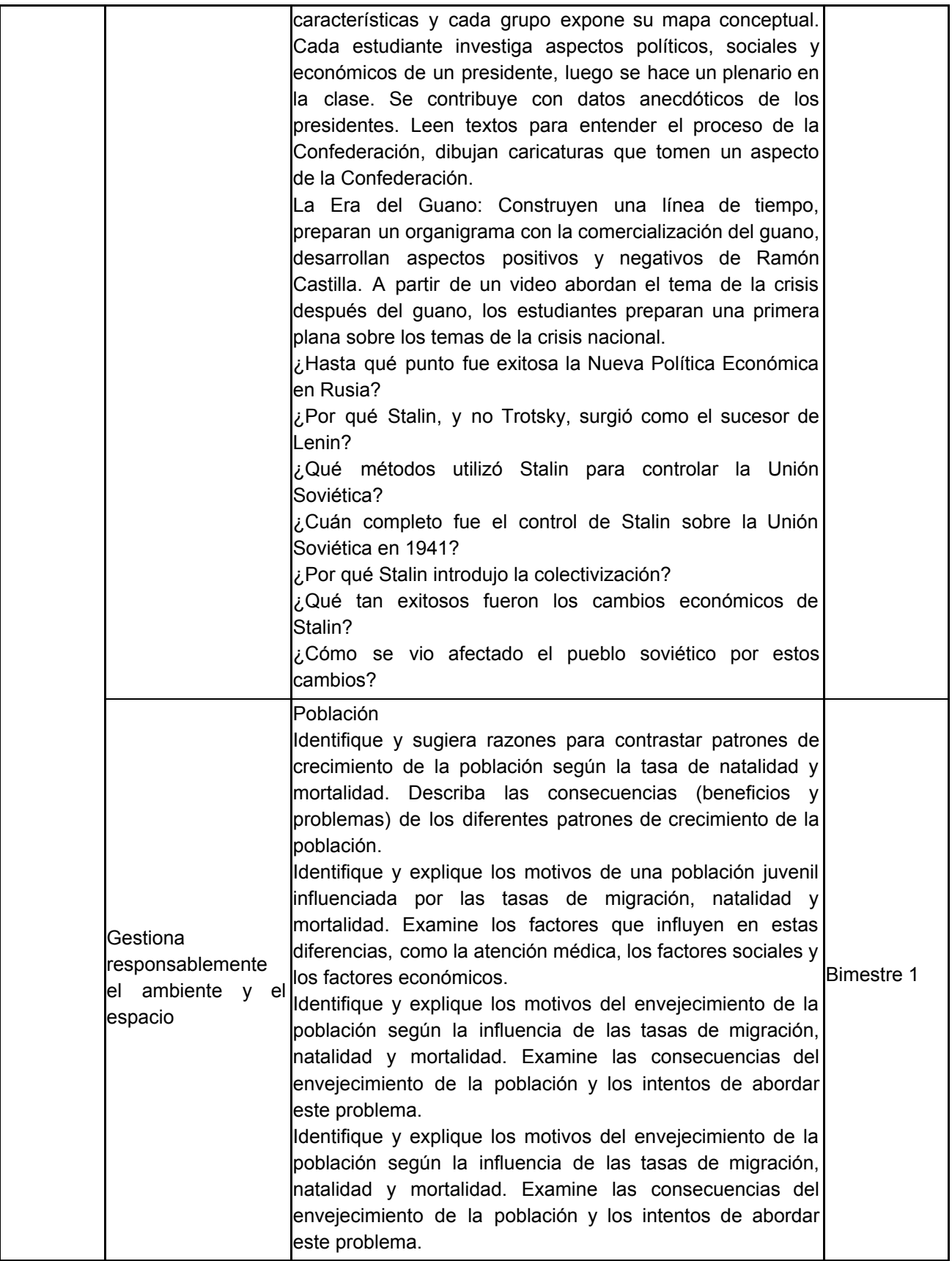
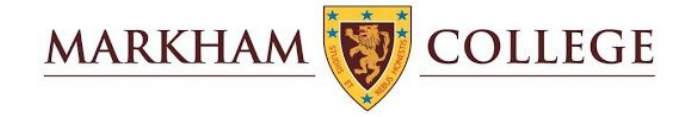

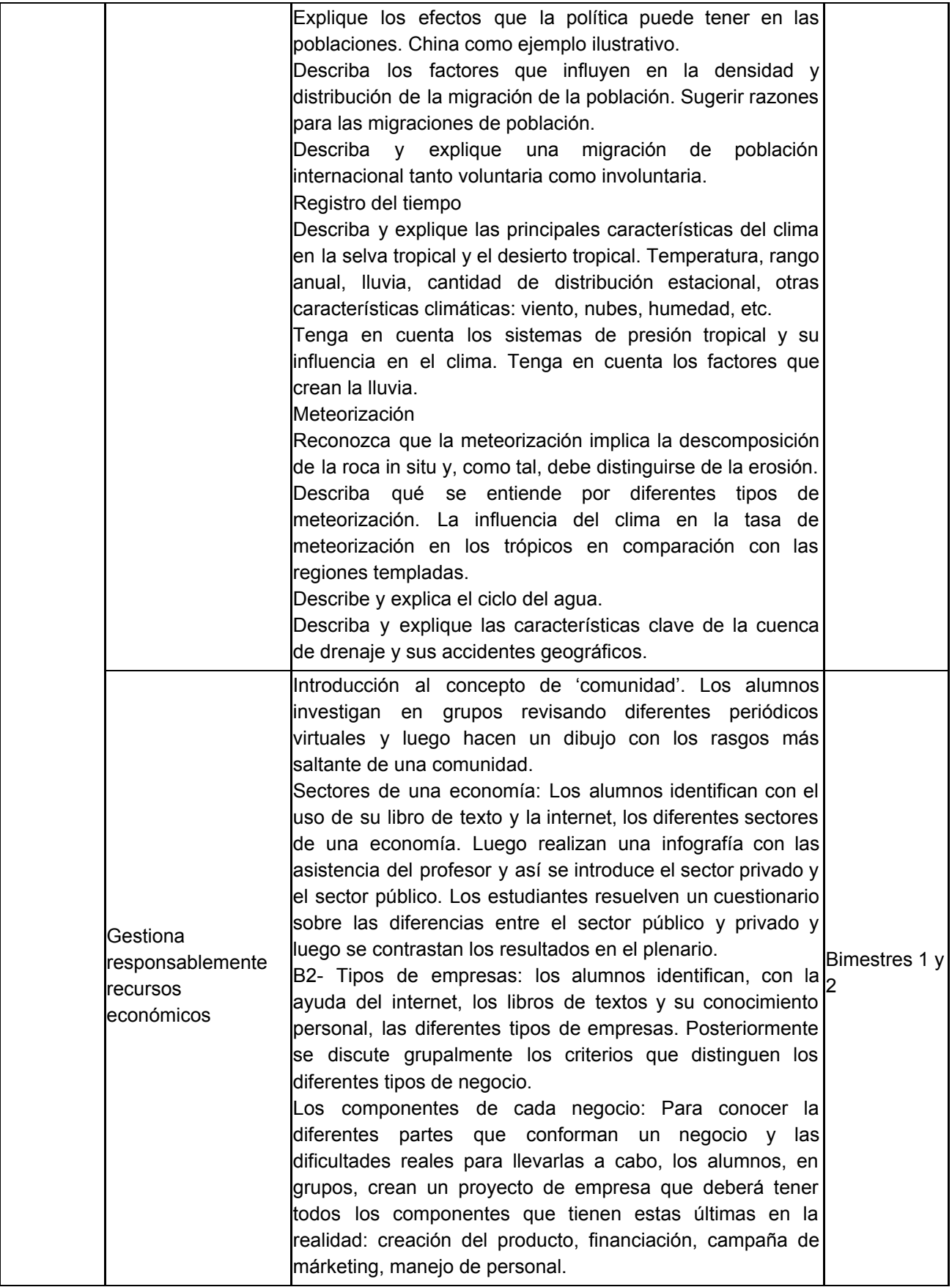

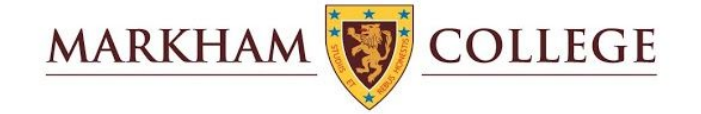

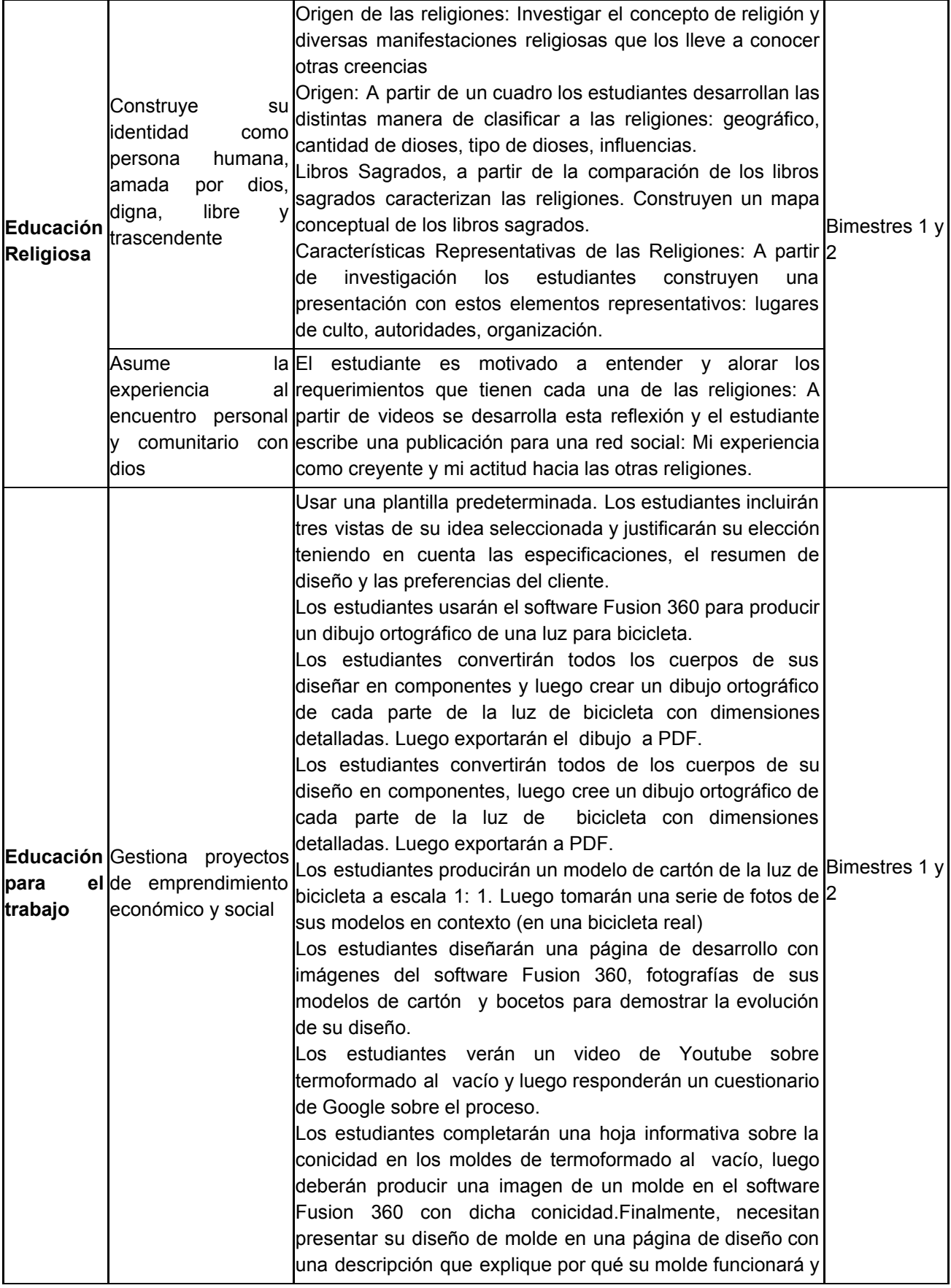

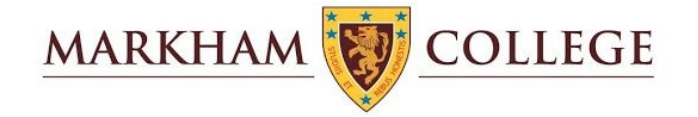

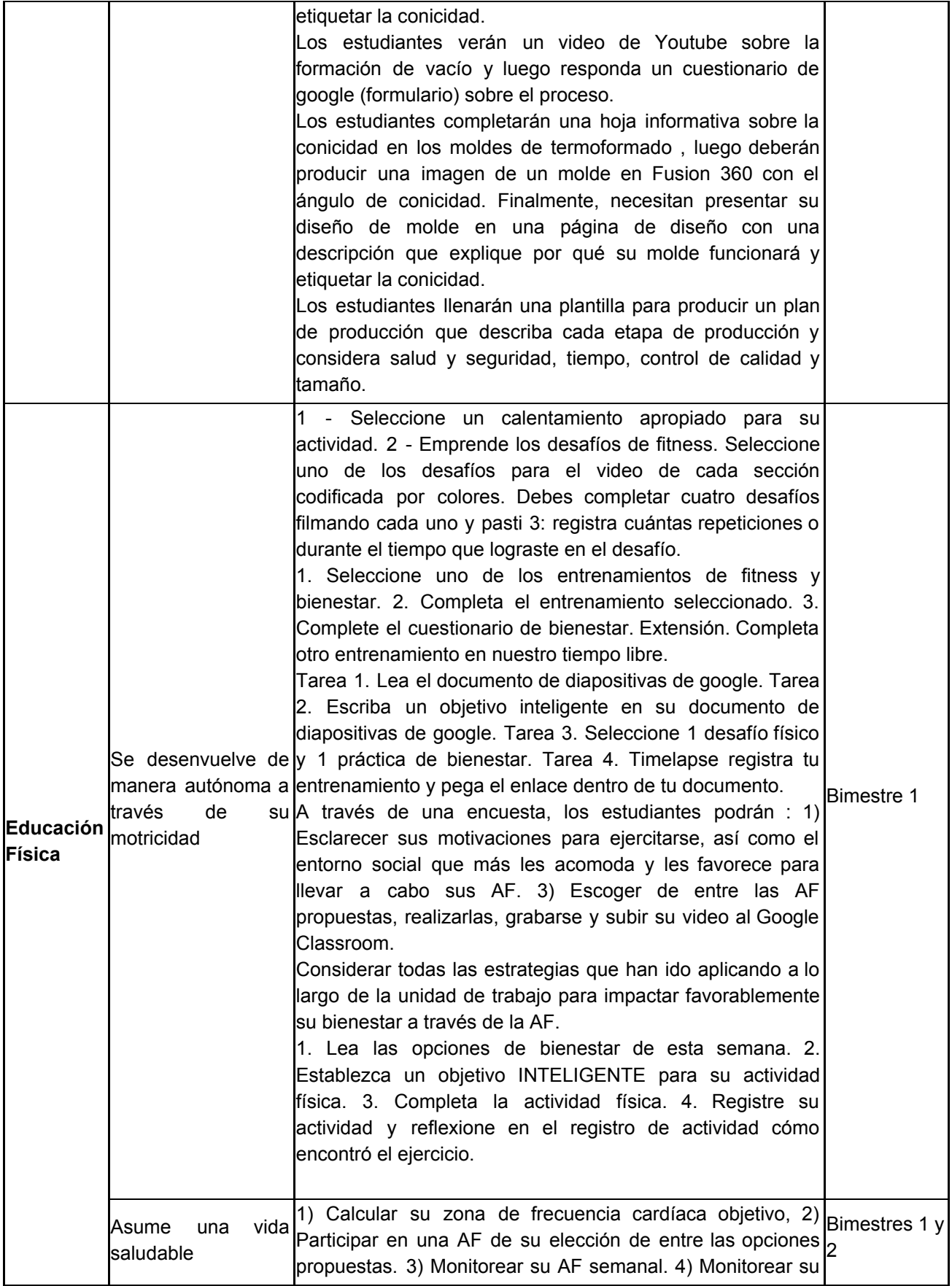

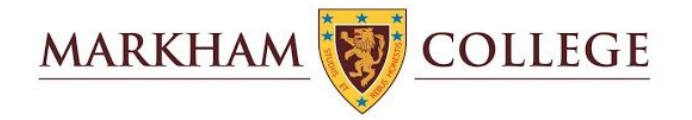

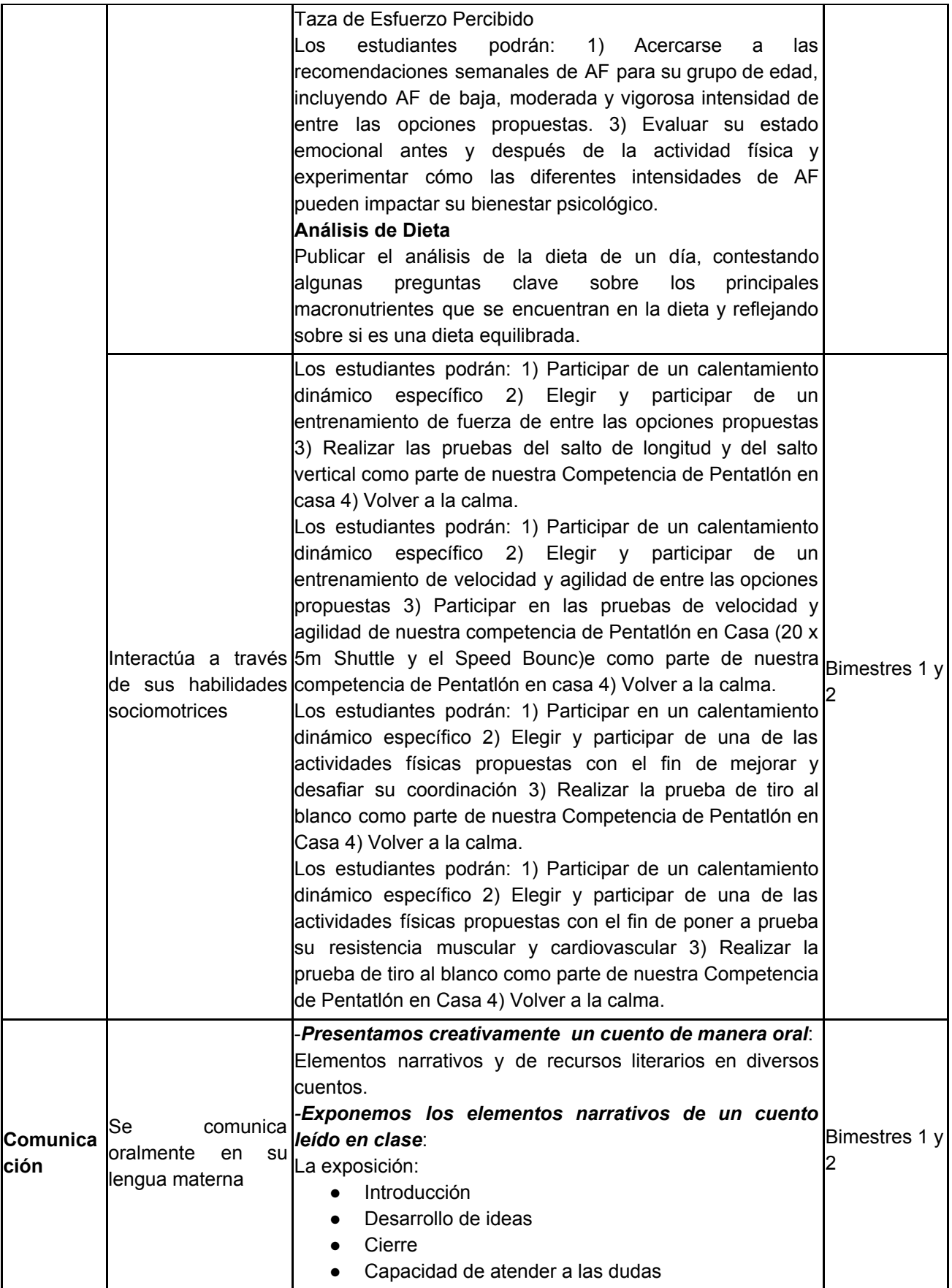

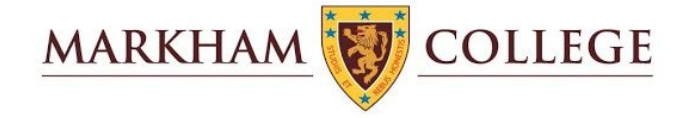

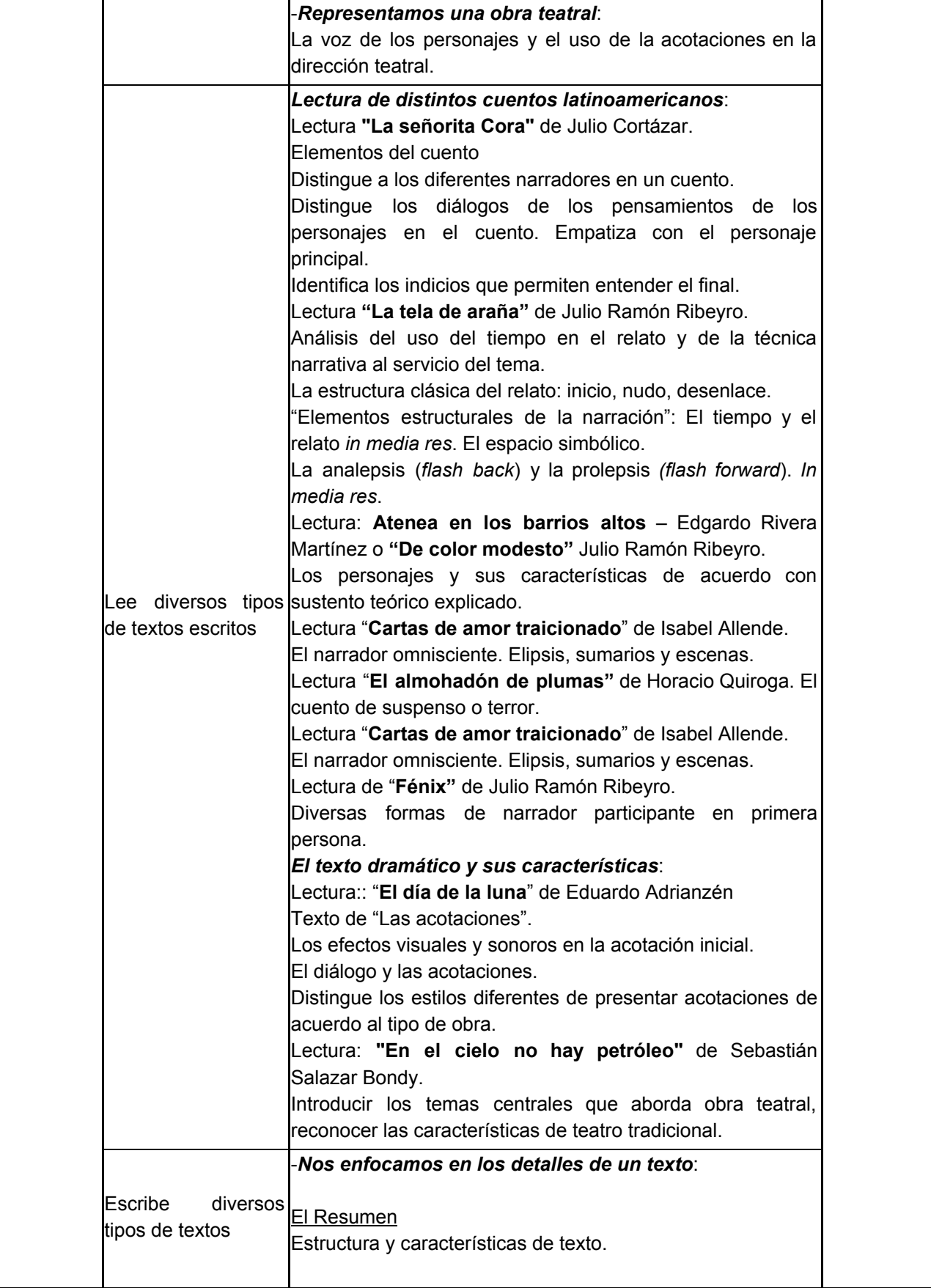

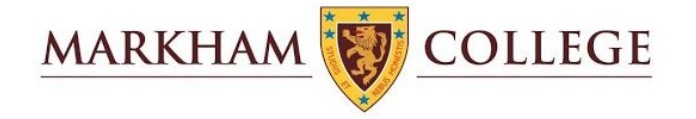

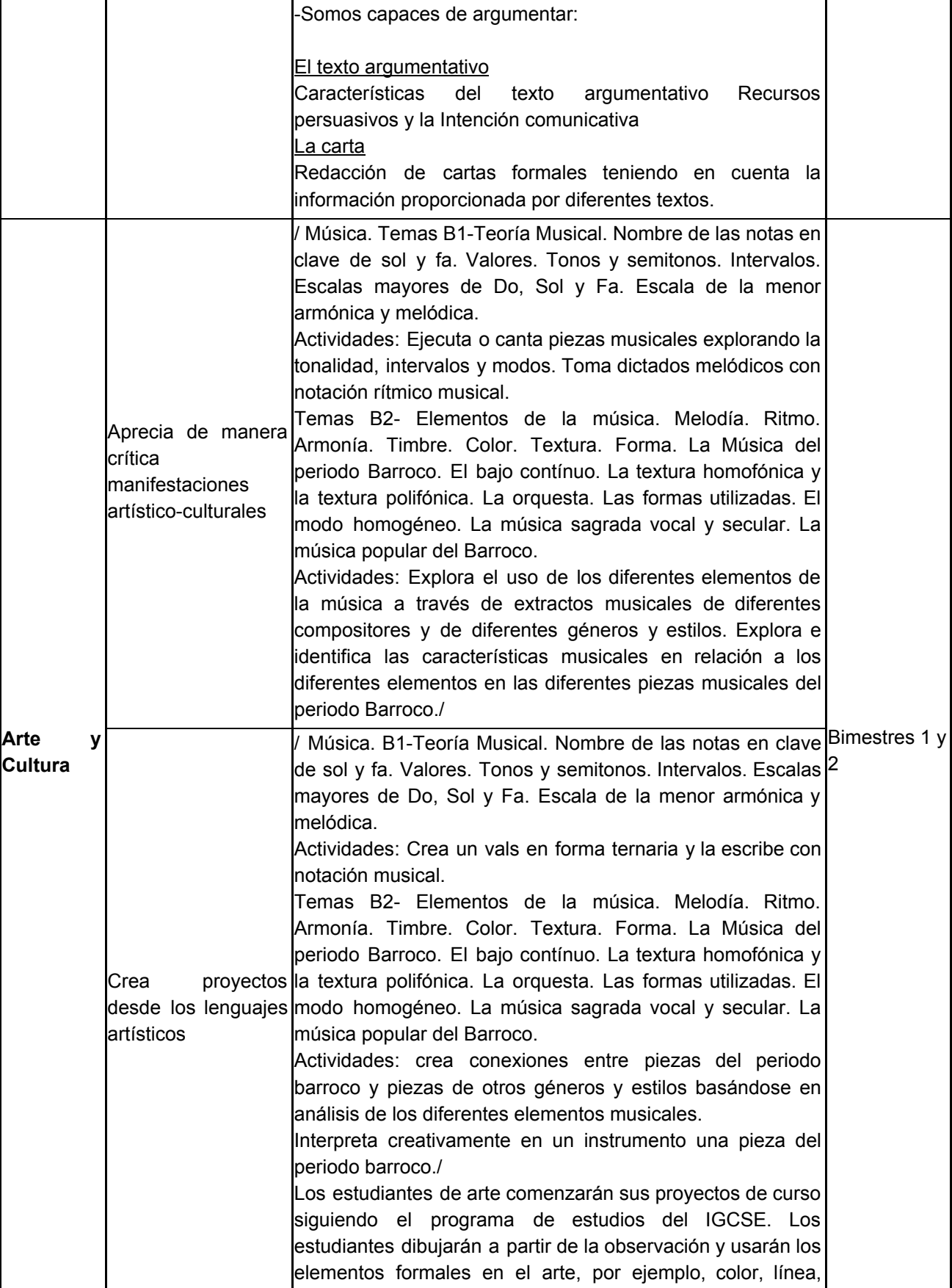

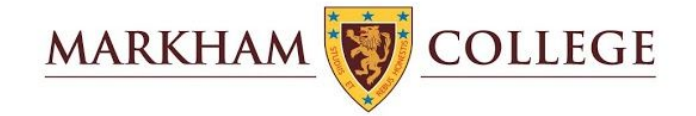

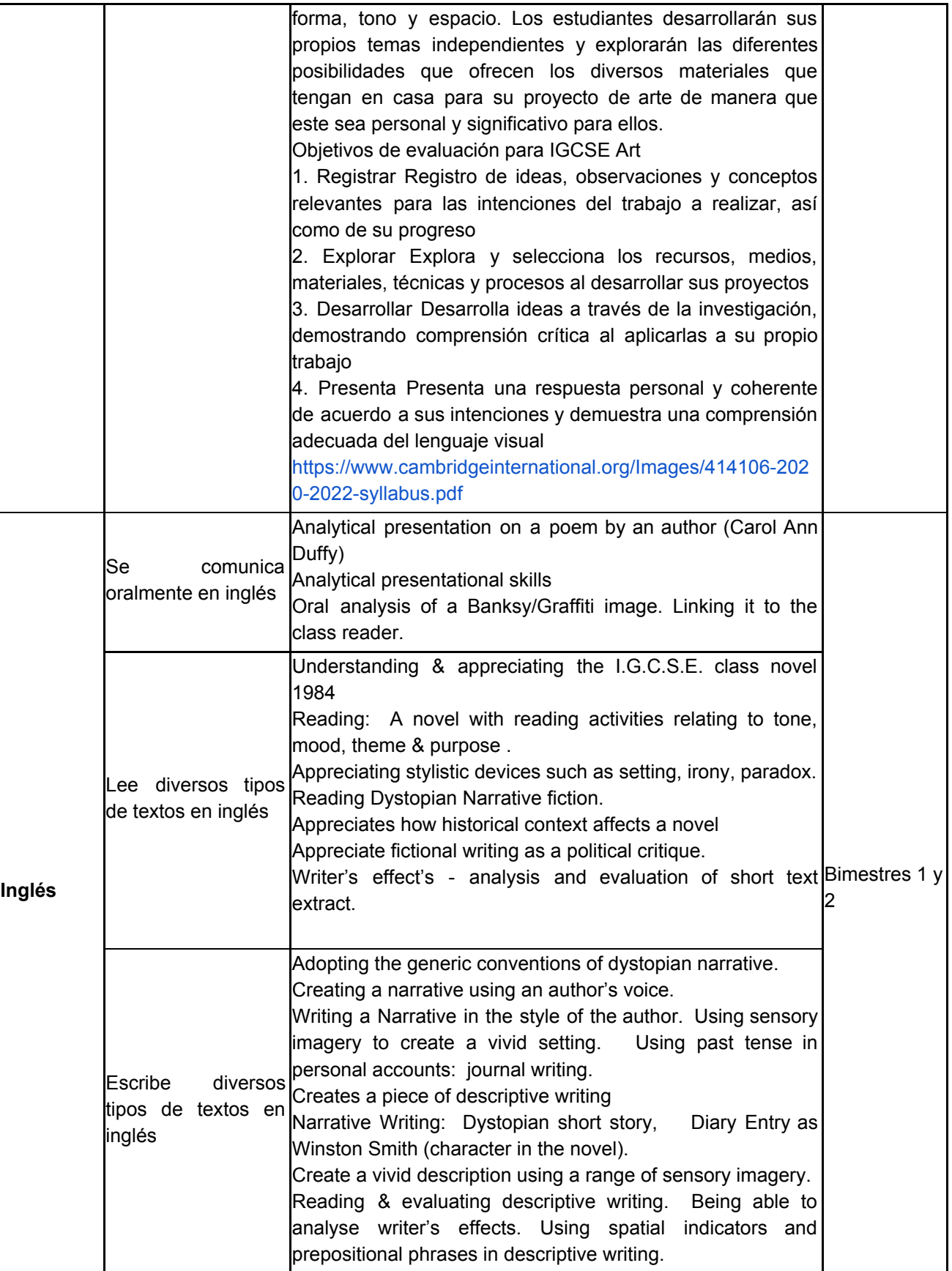

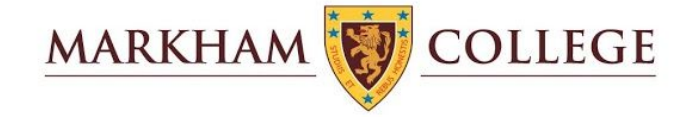

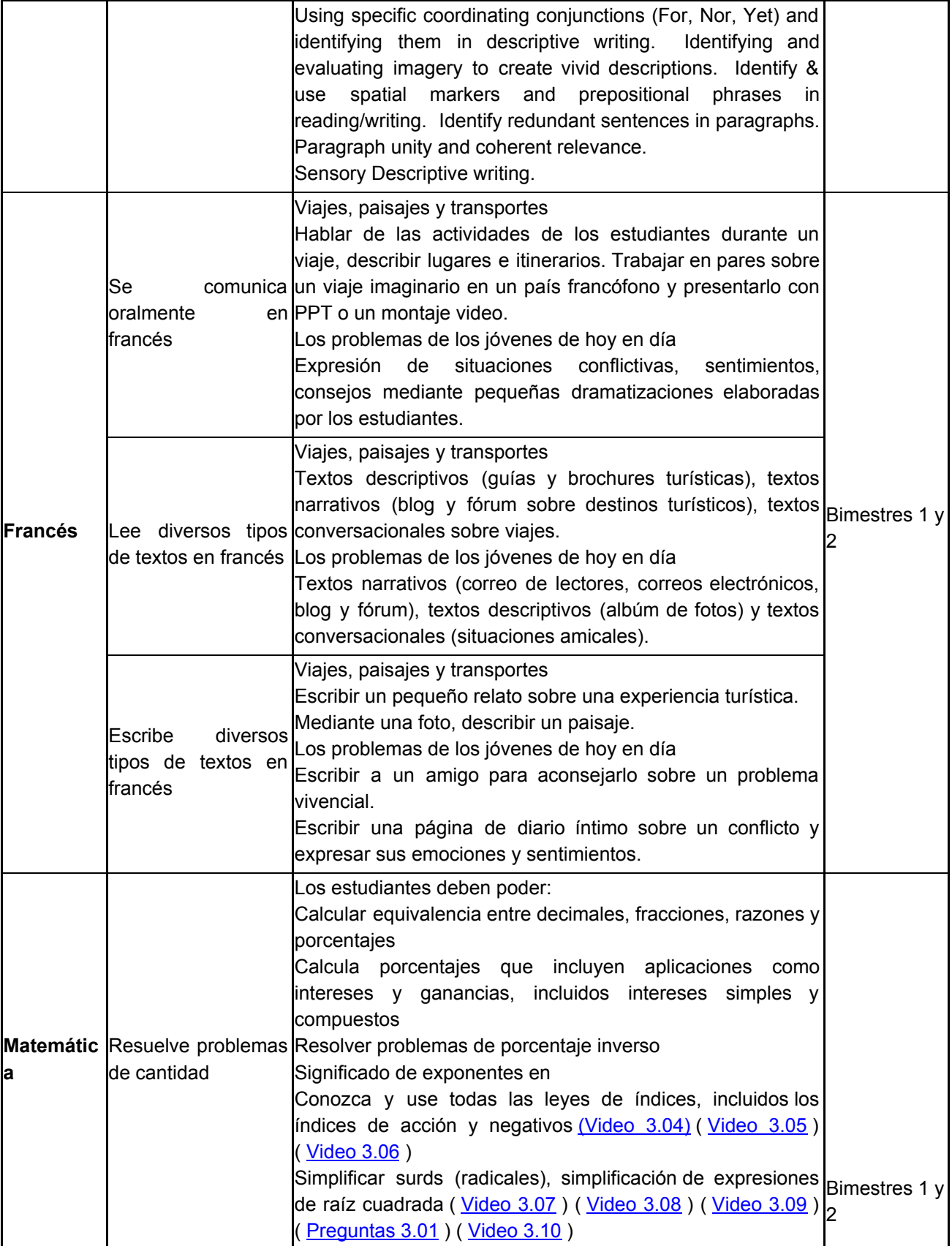

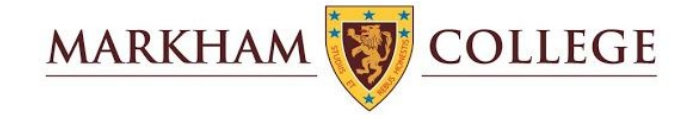

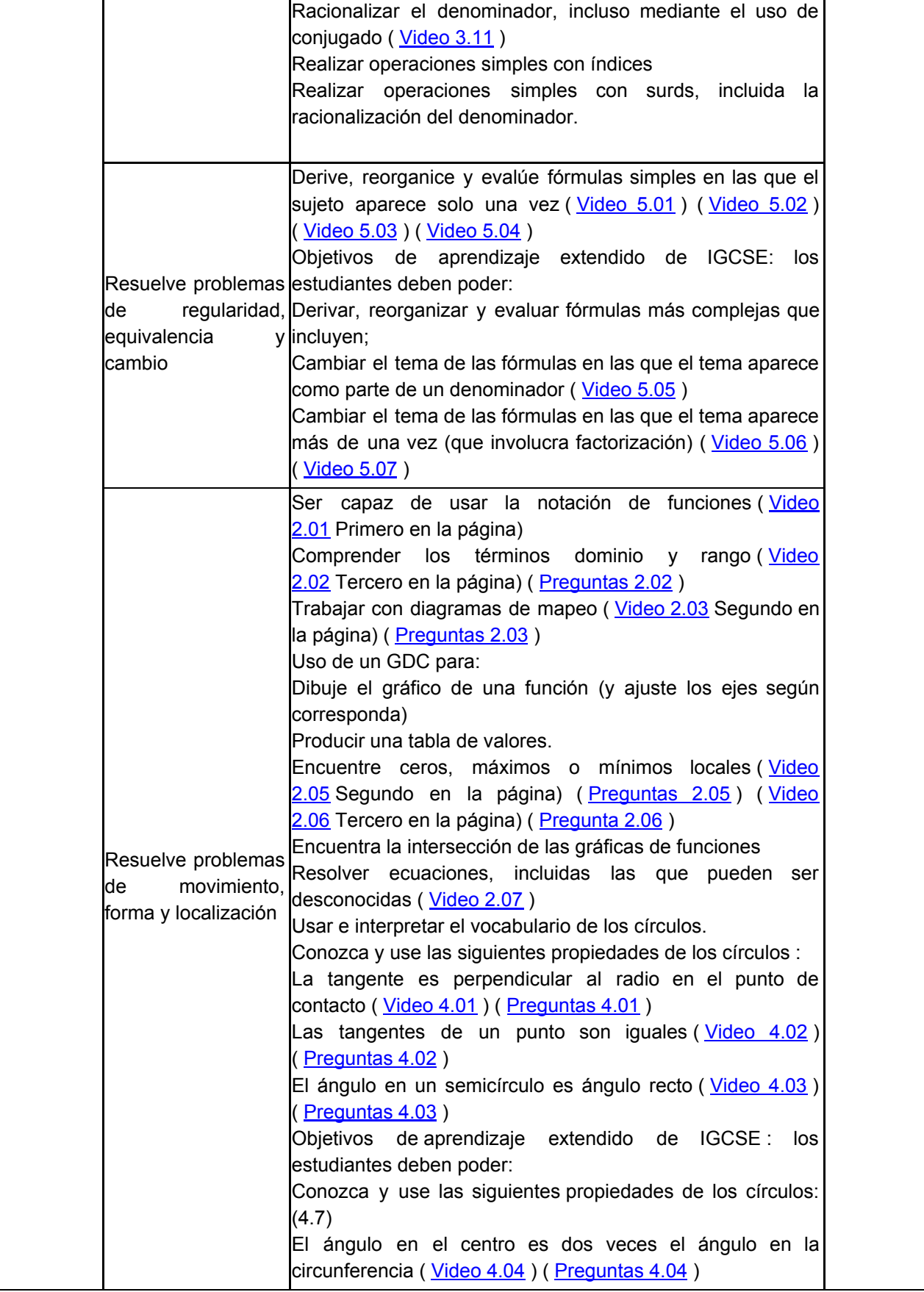

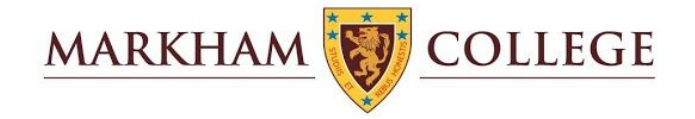

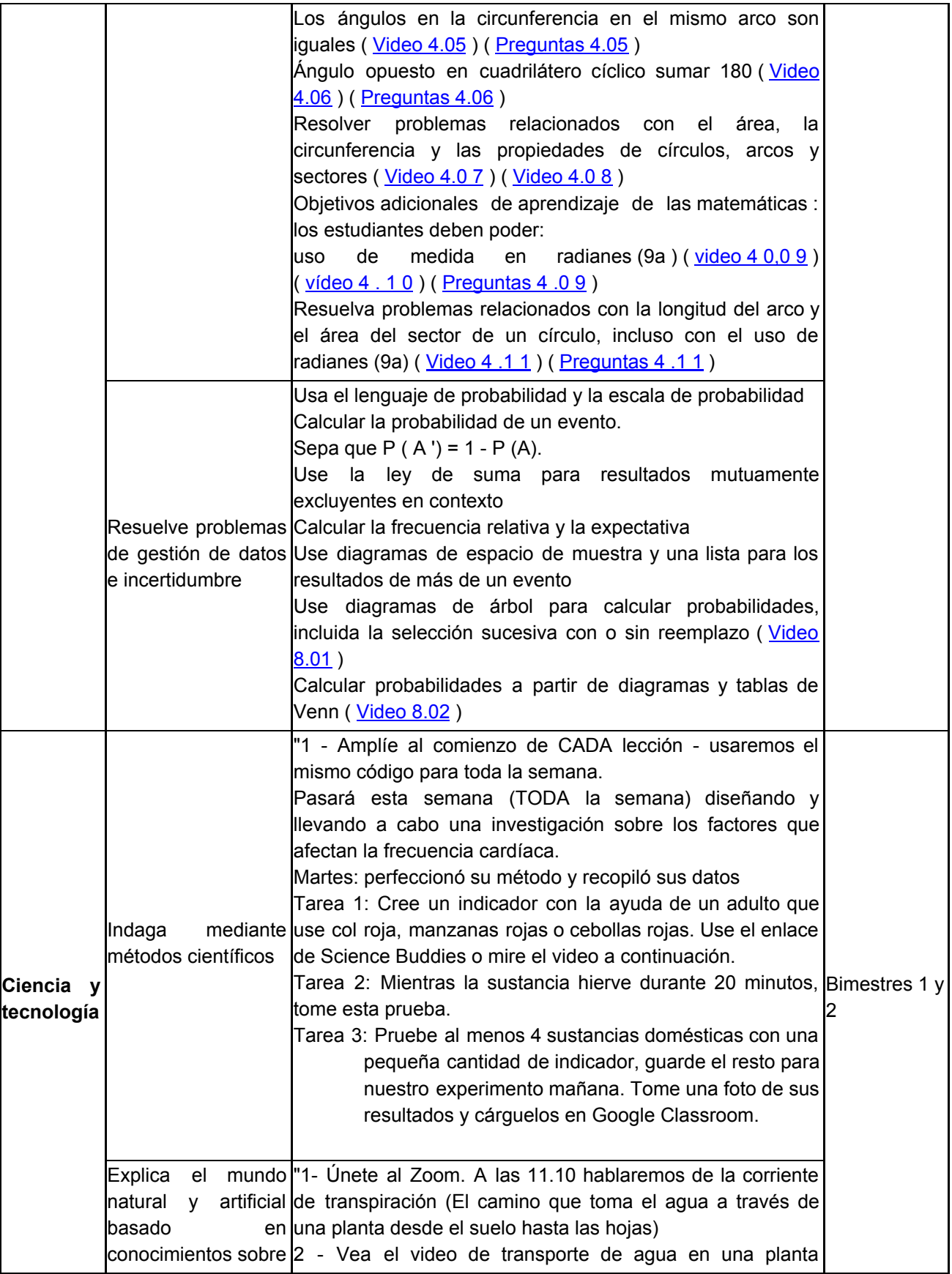

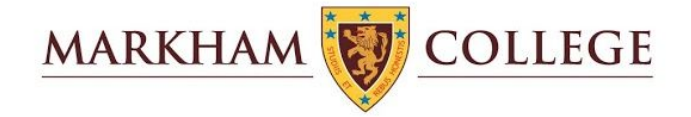

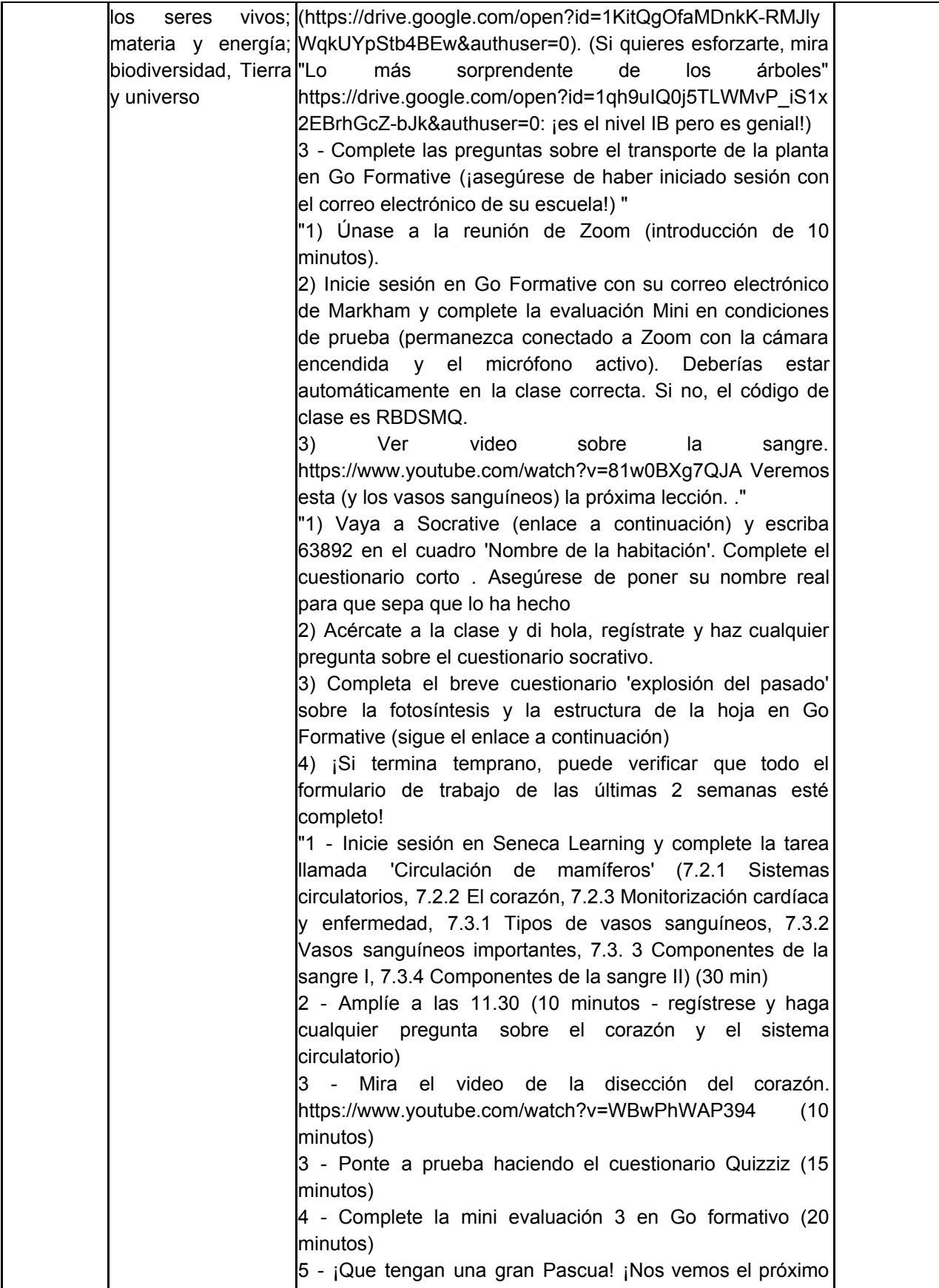

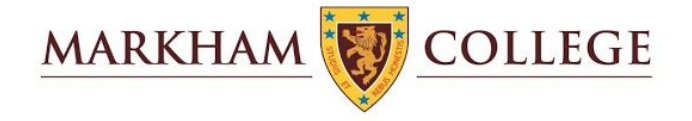

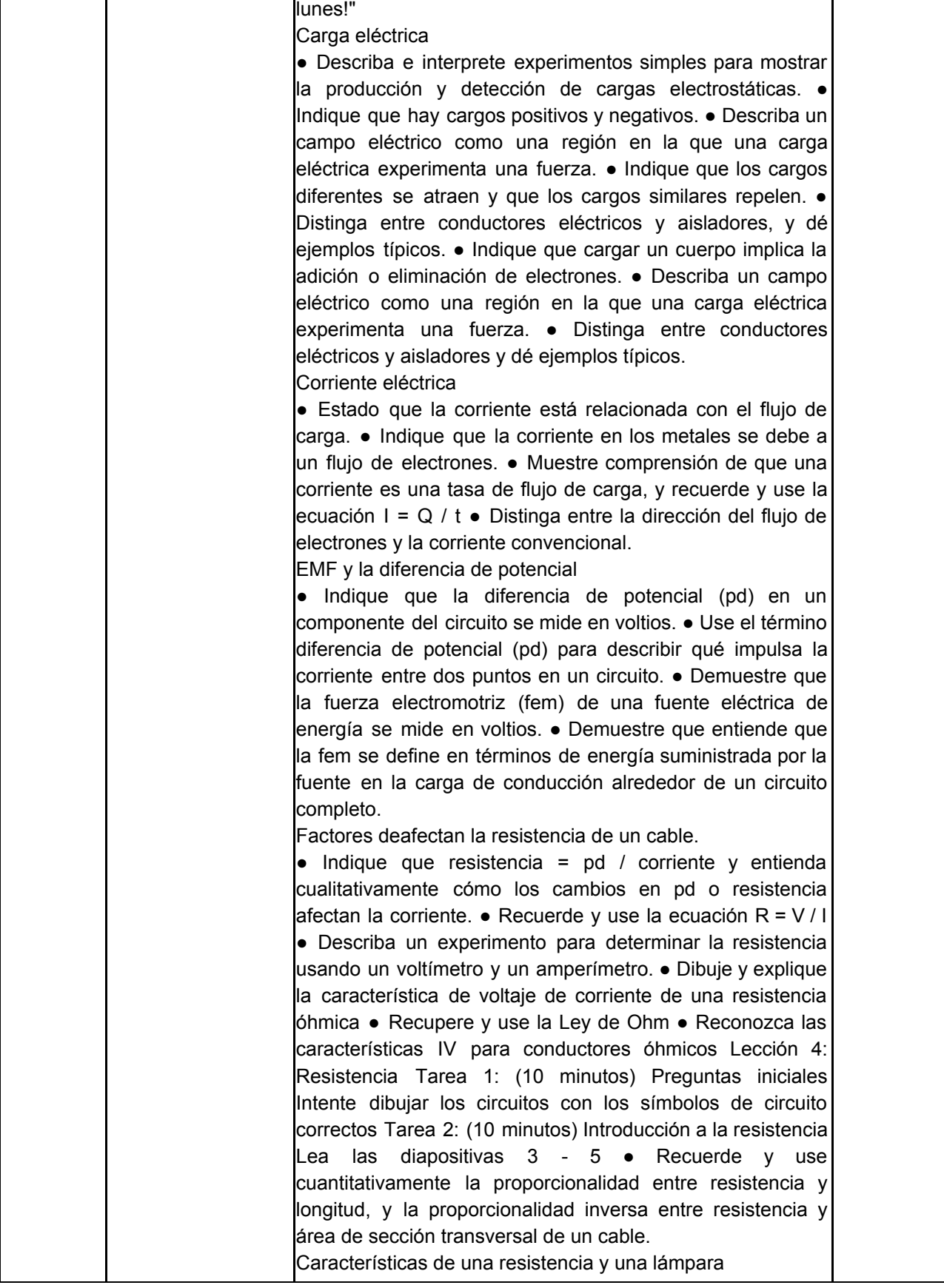

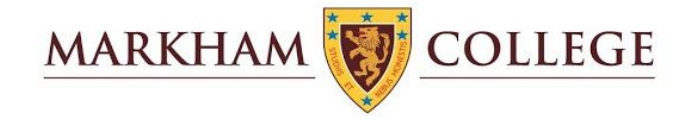

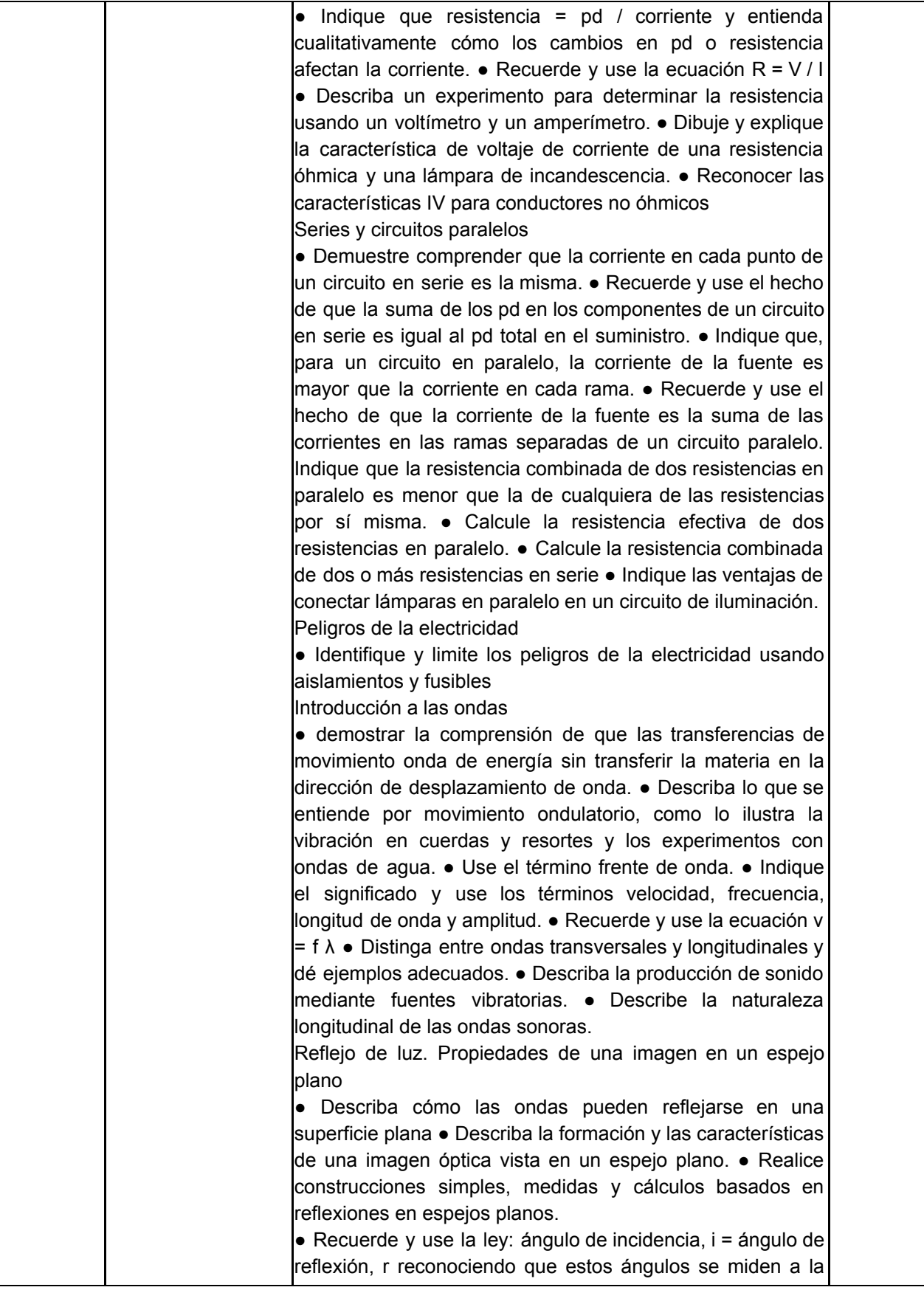

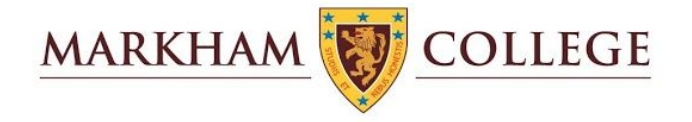

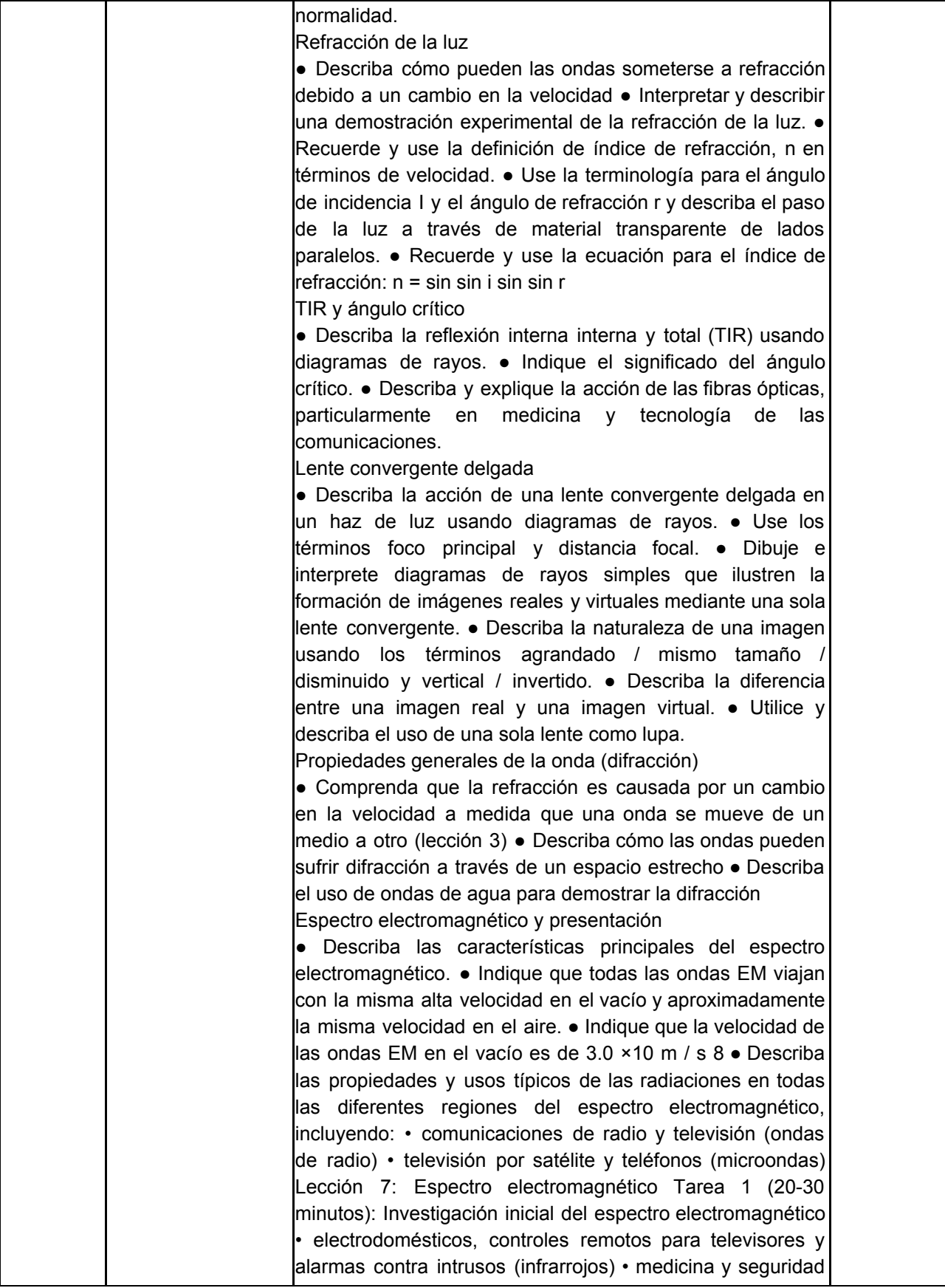

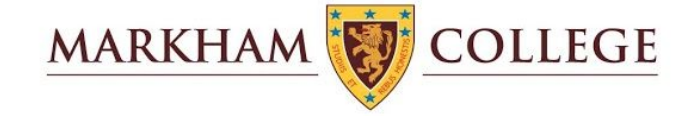

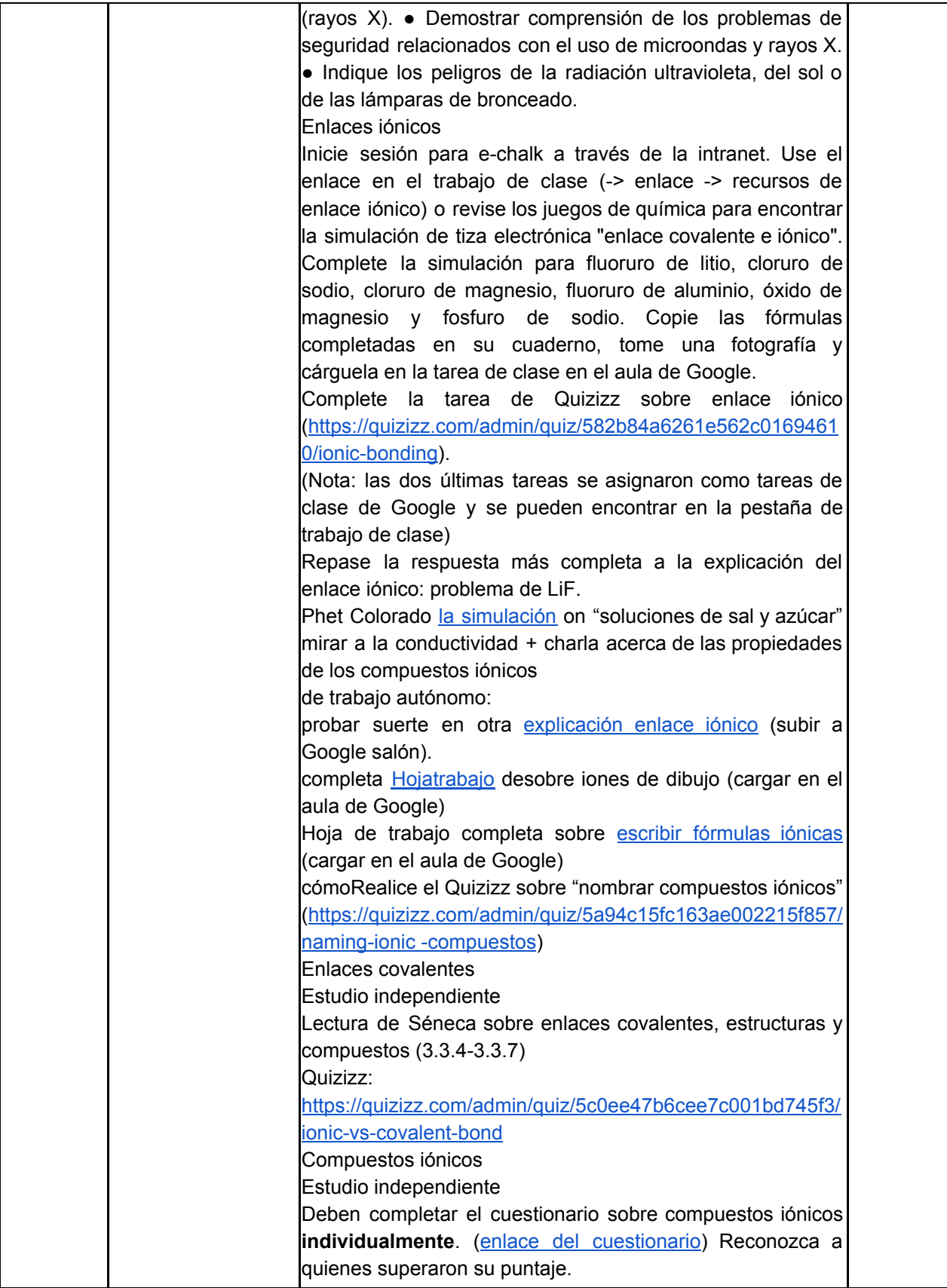

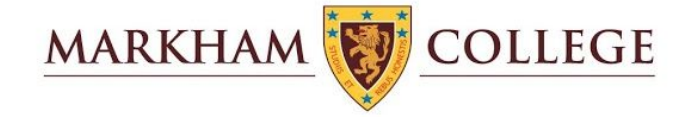

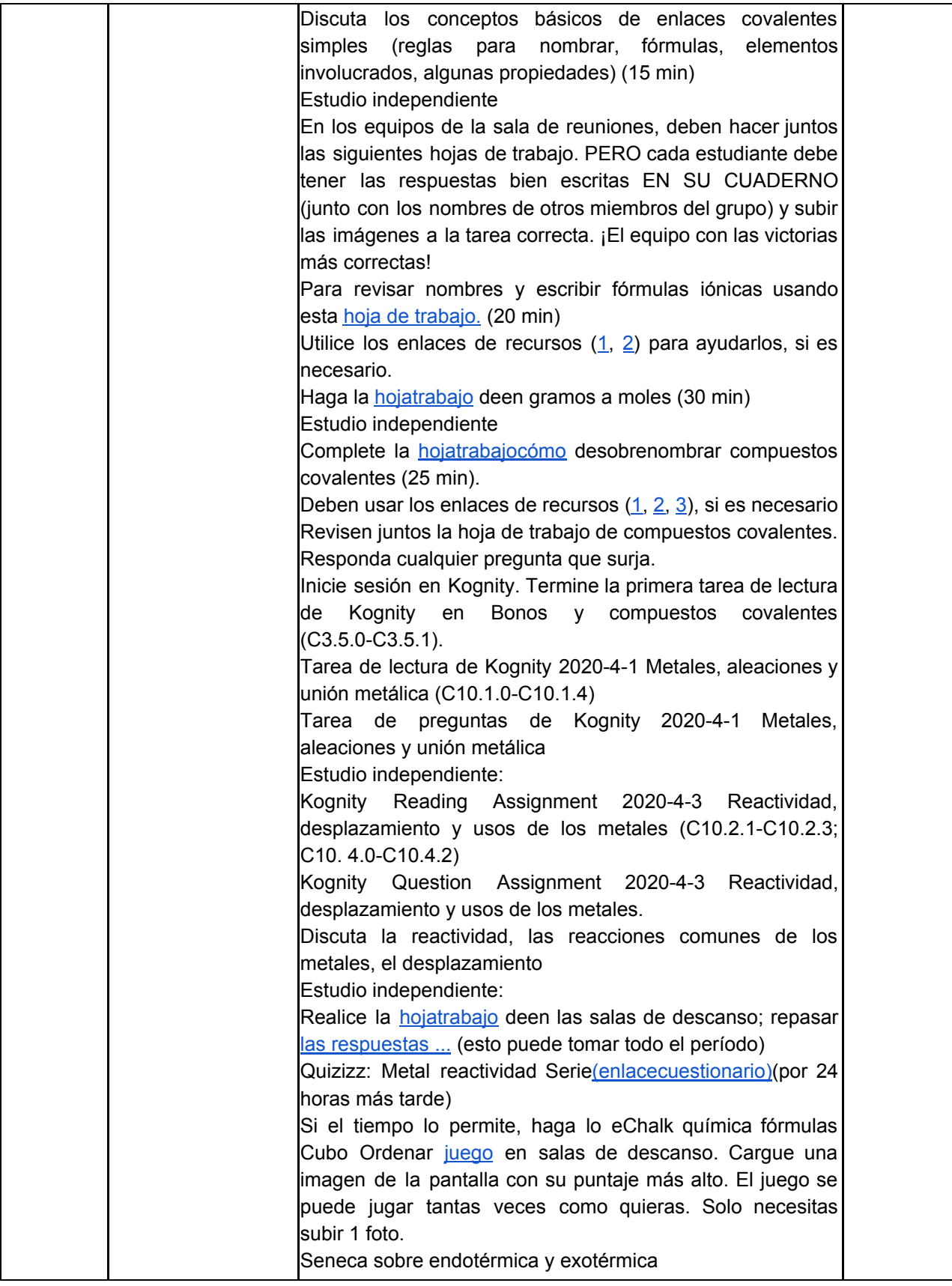

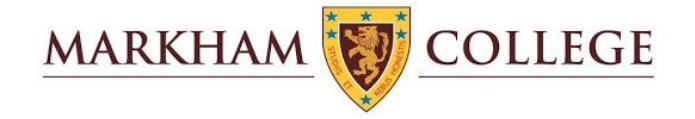

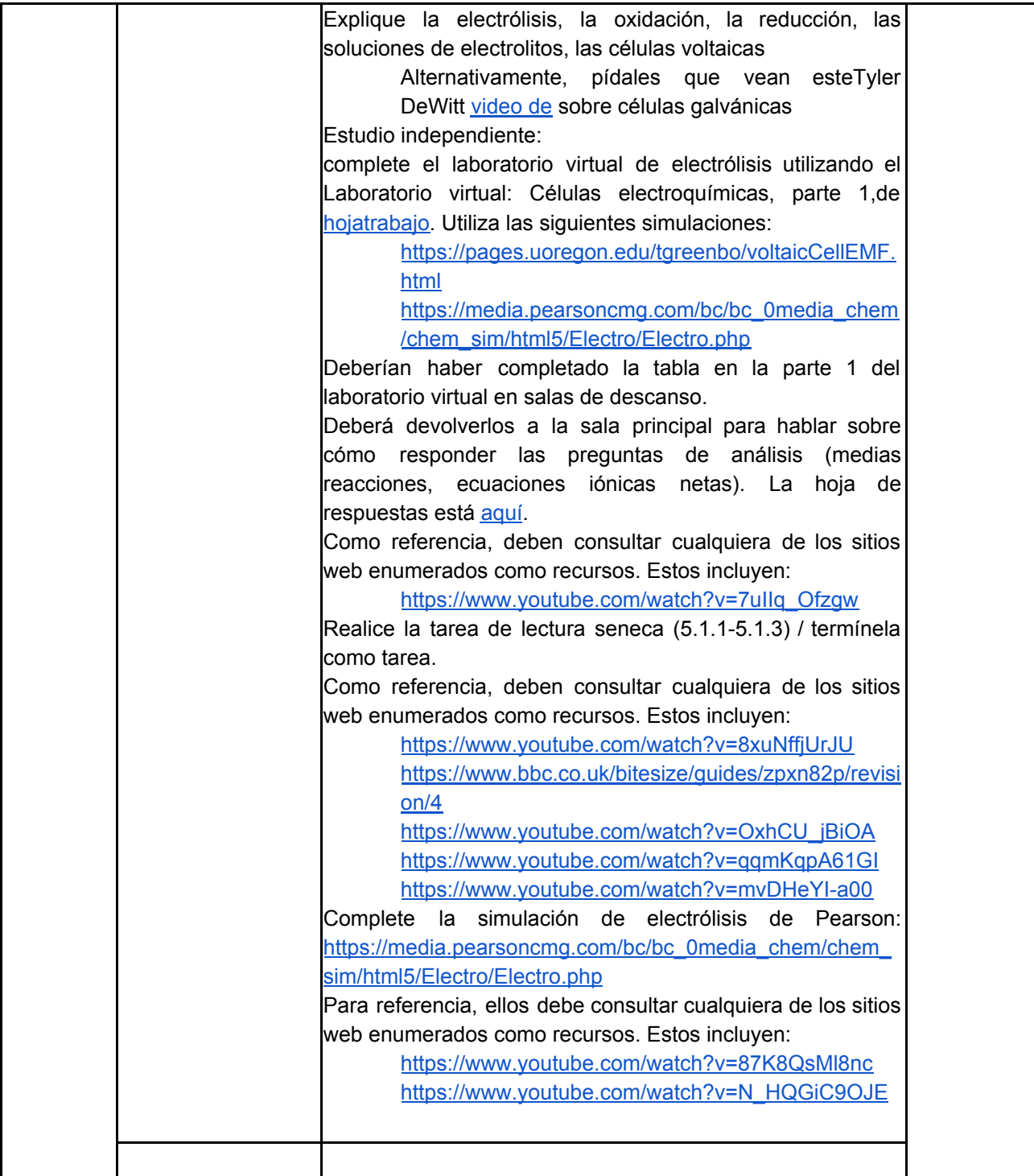

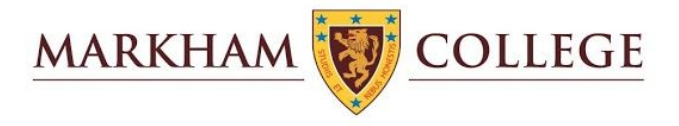

## Cuarto Grado

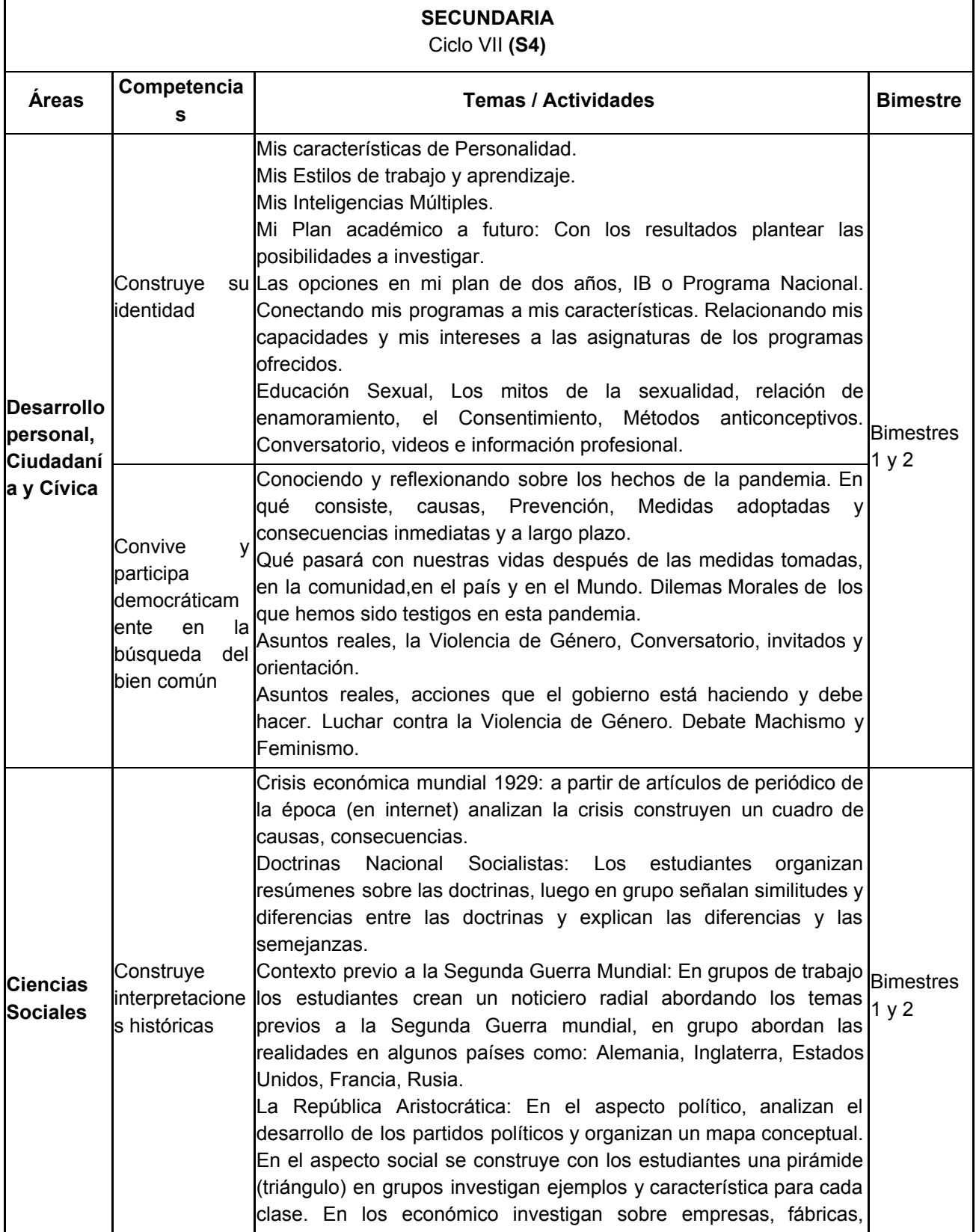

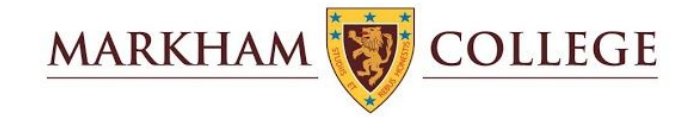

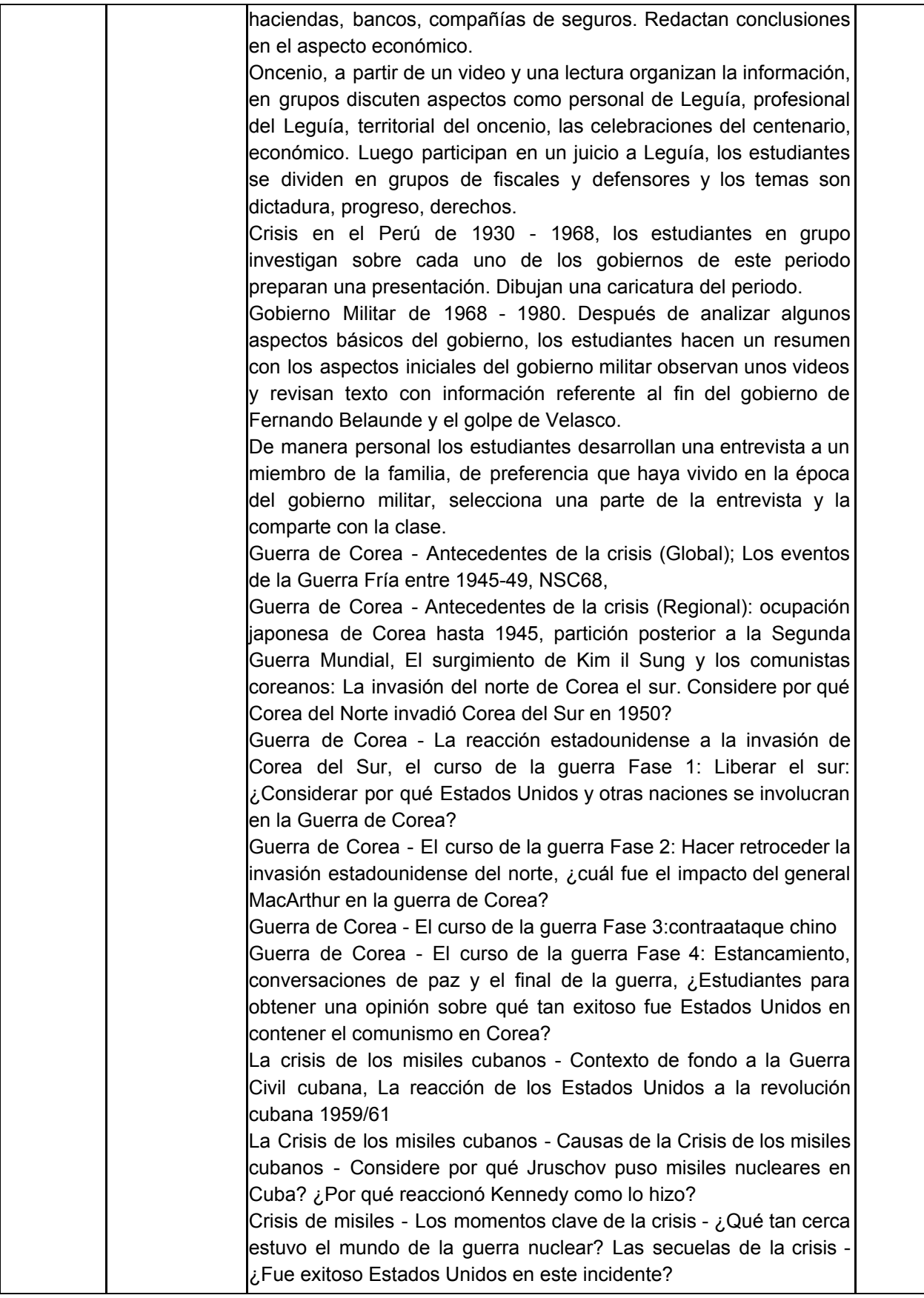

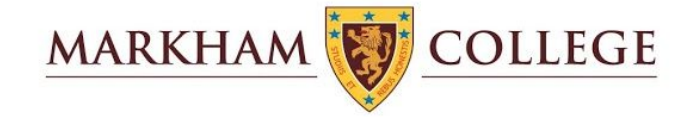

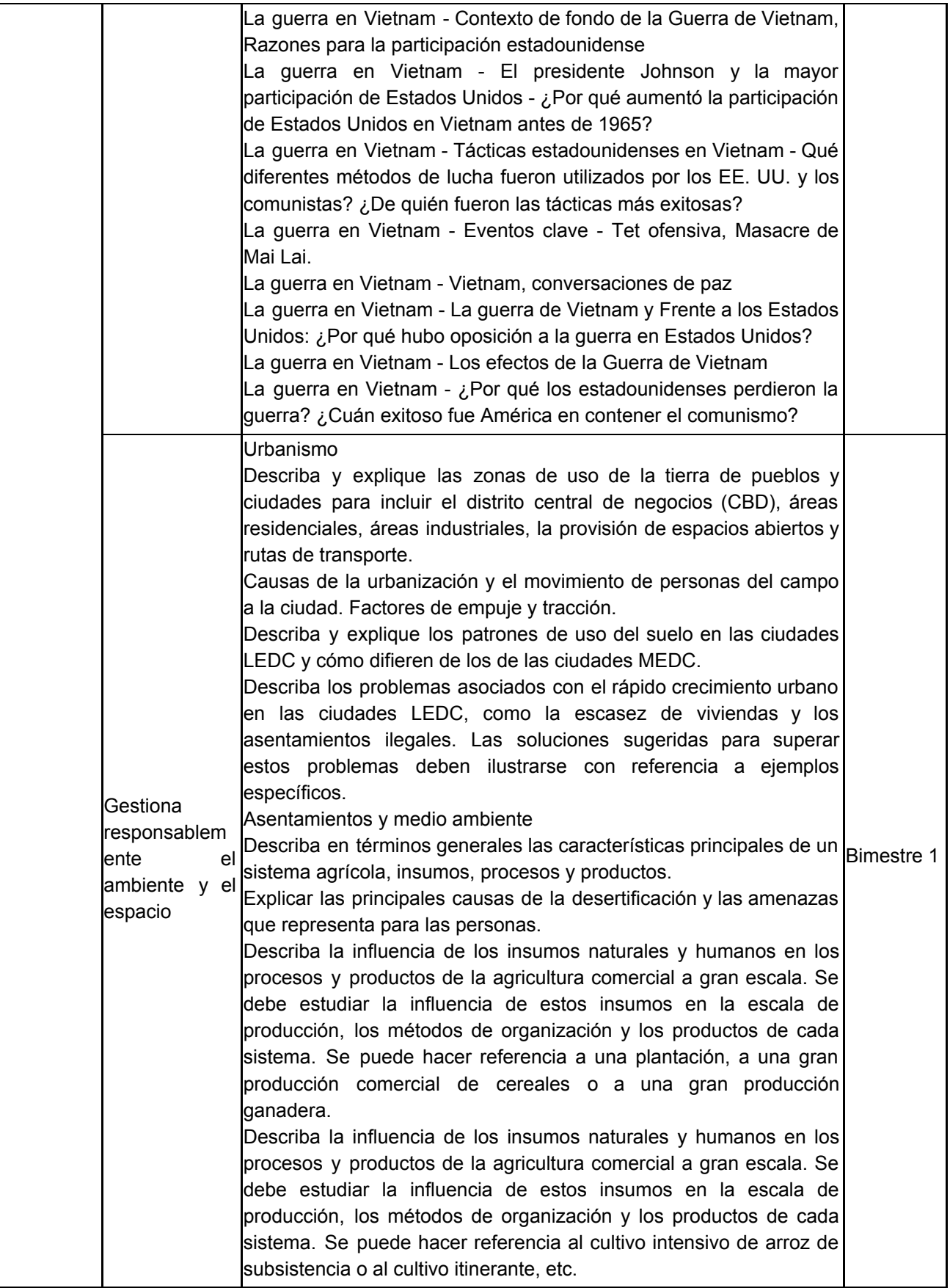

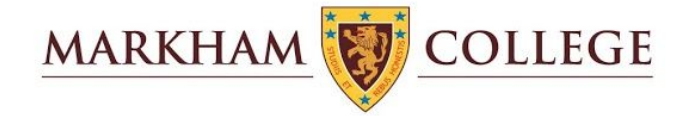

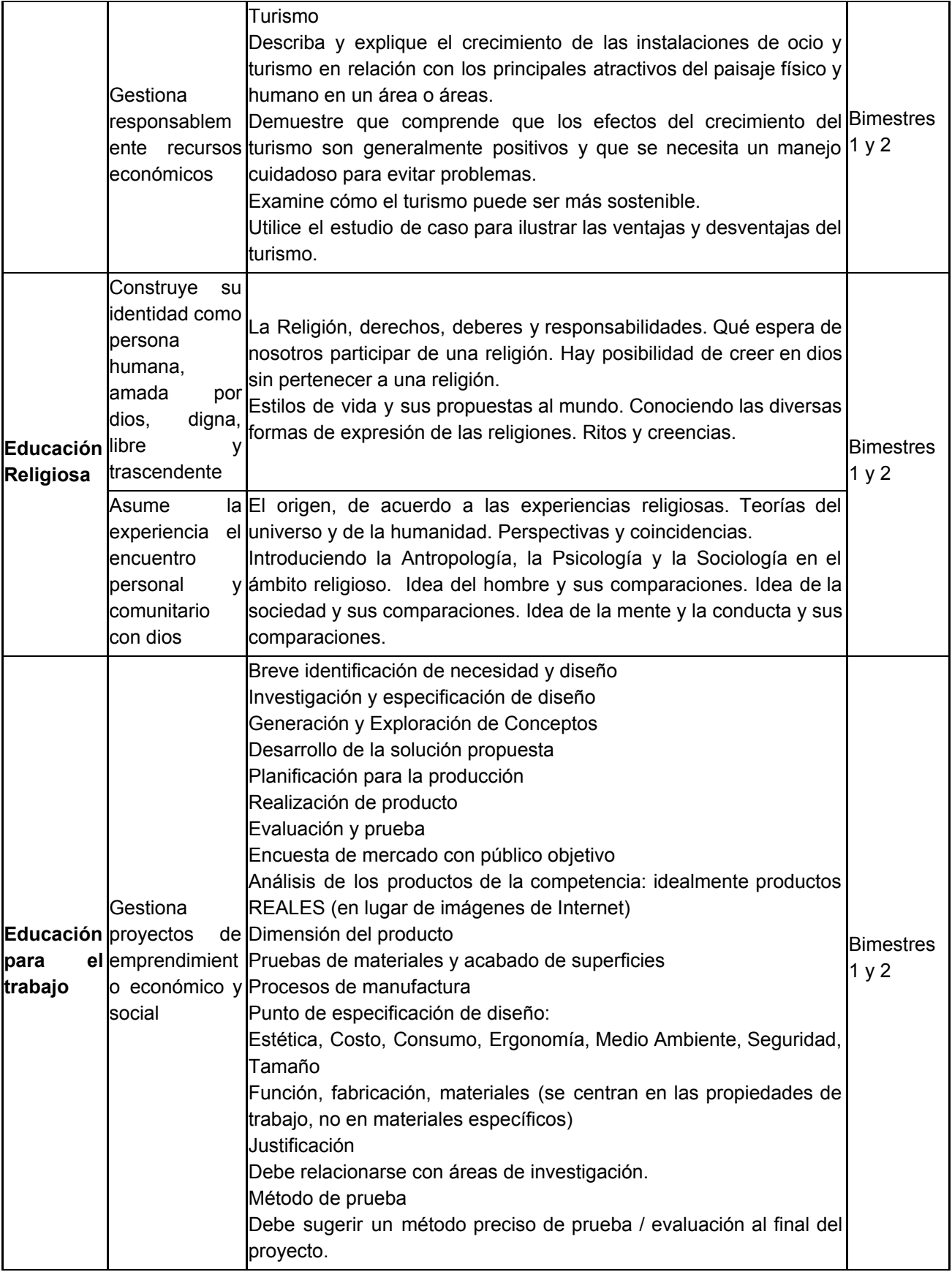

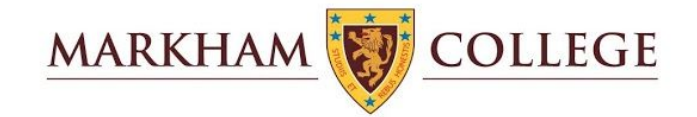

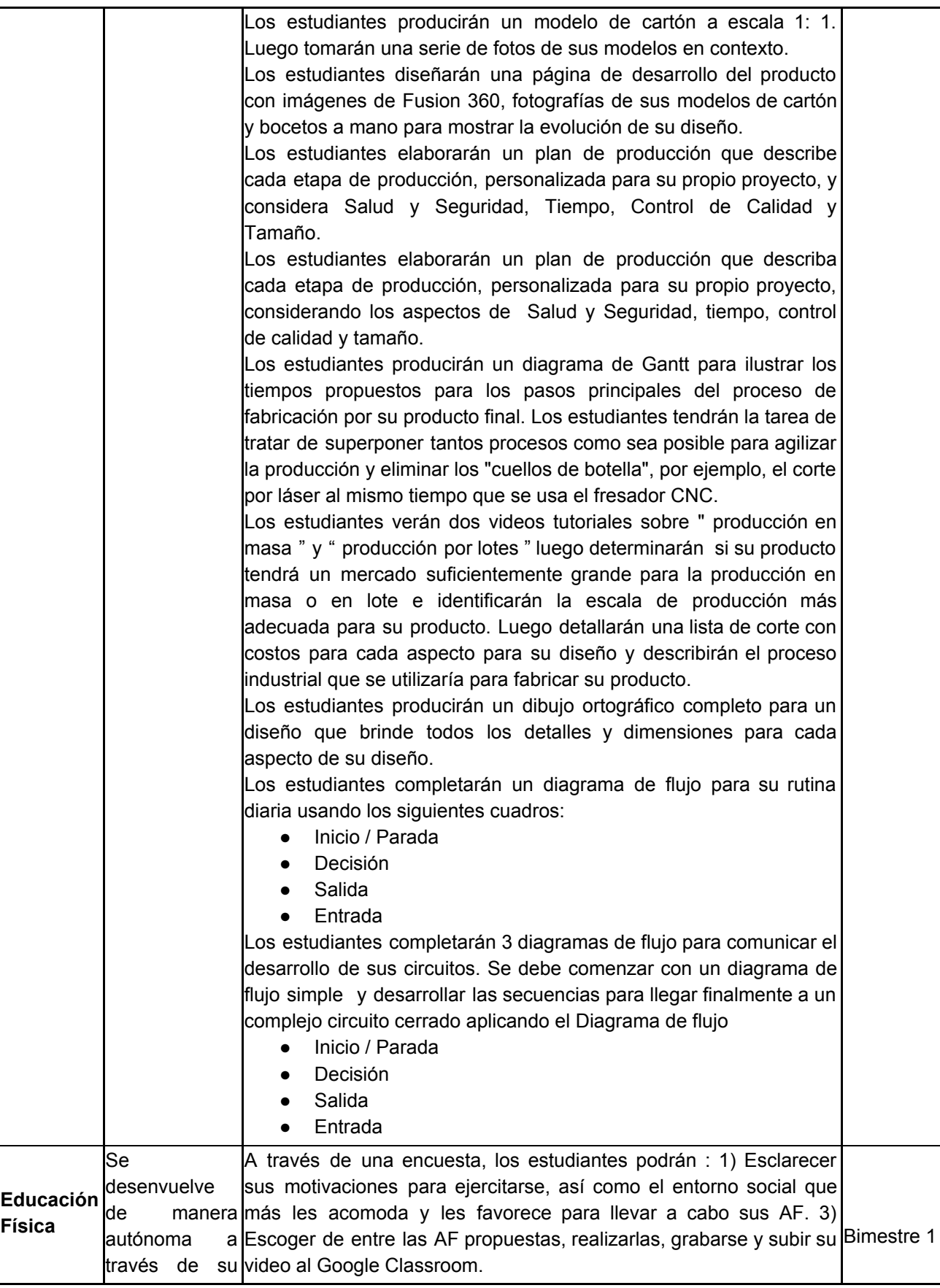

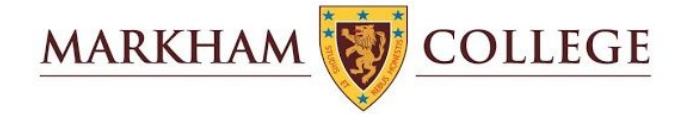

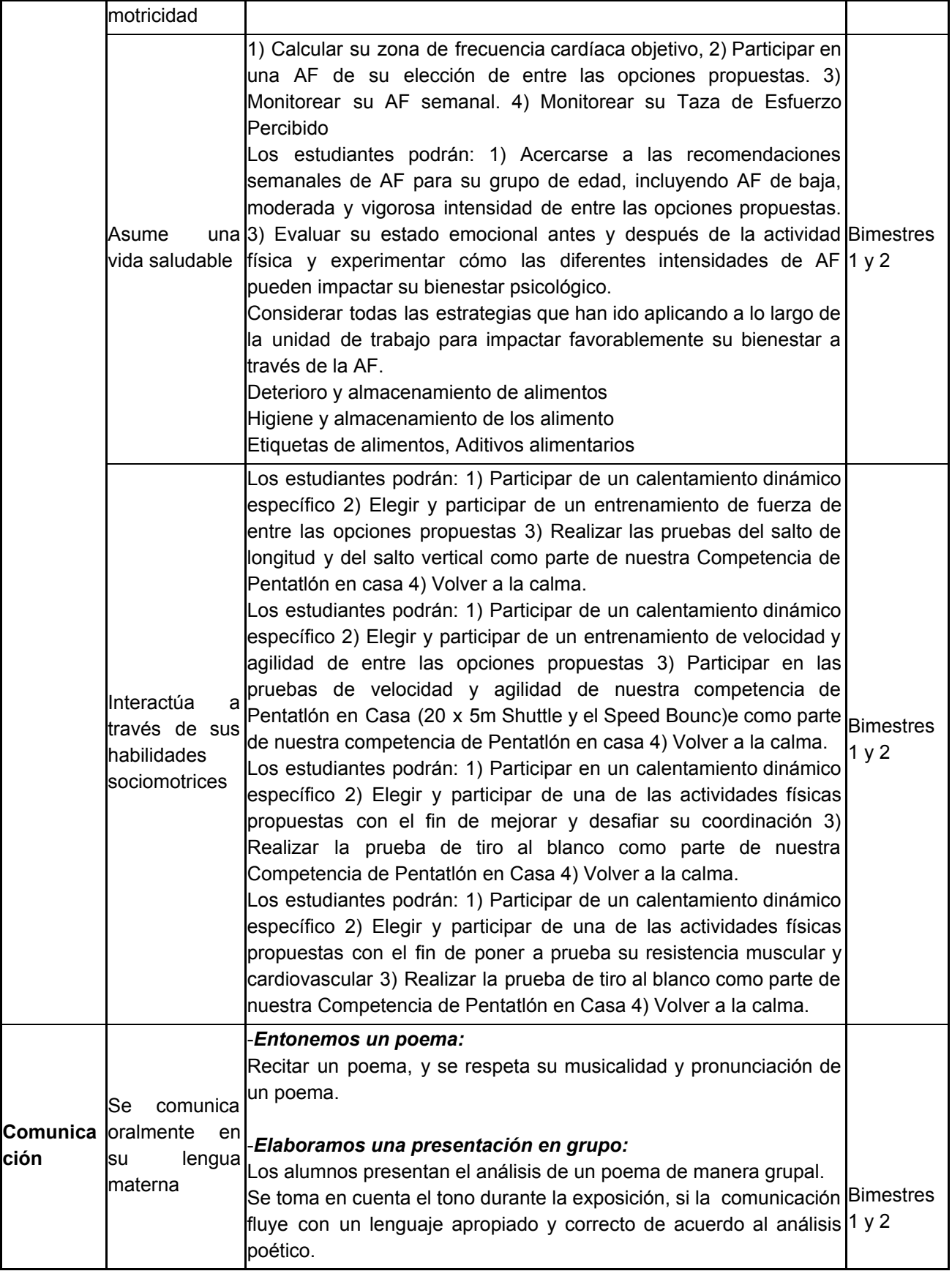

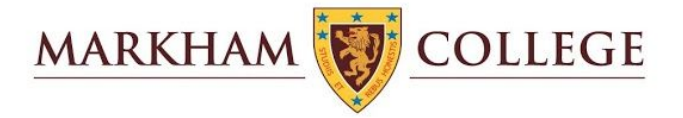

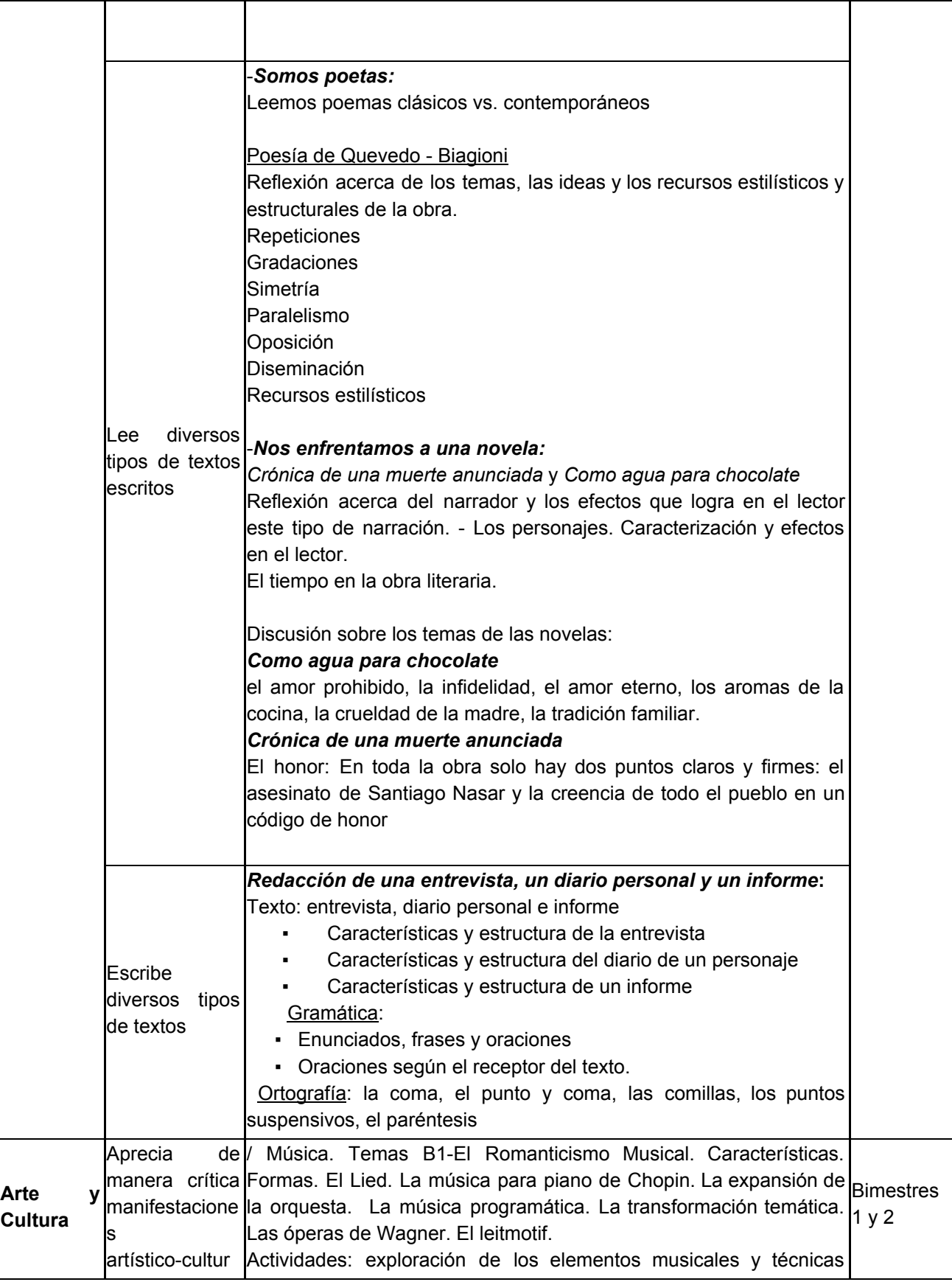

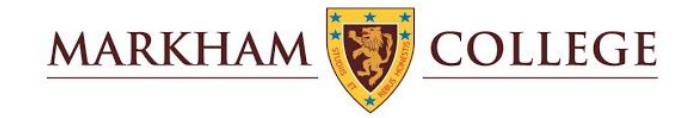

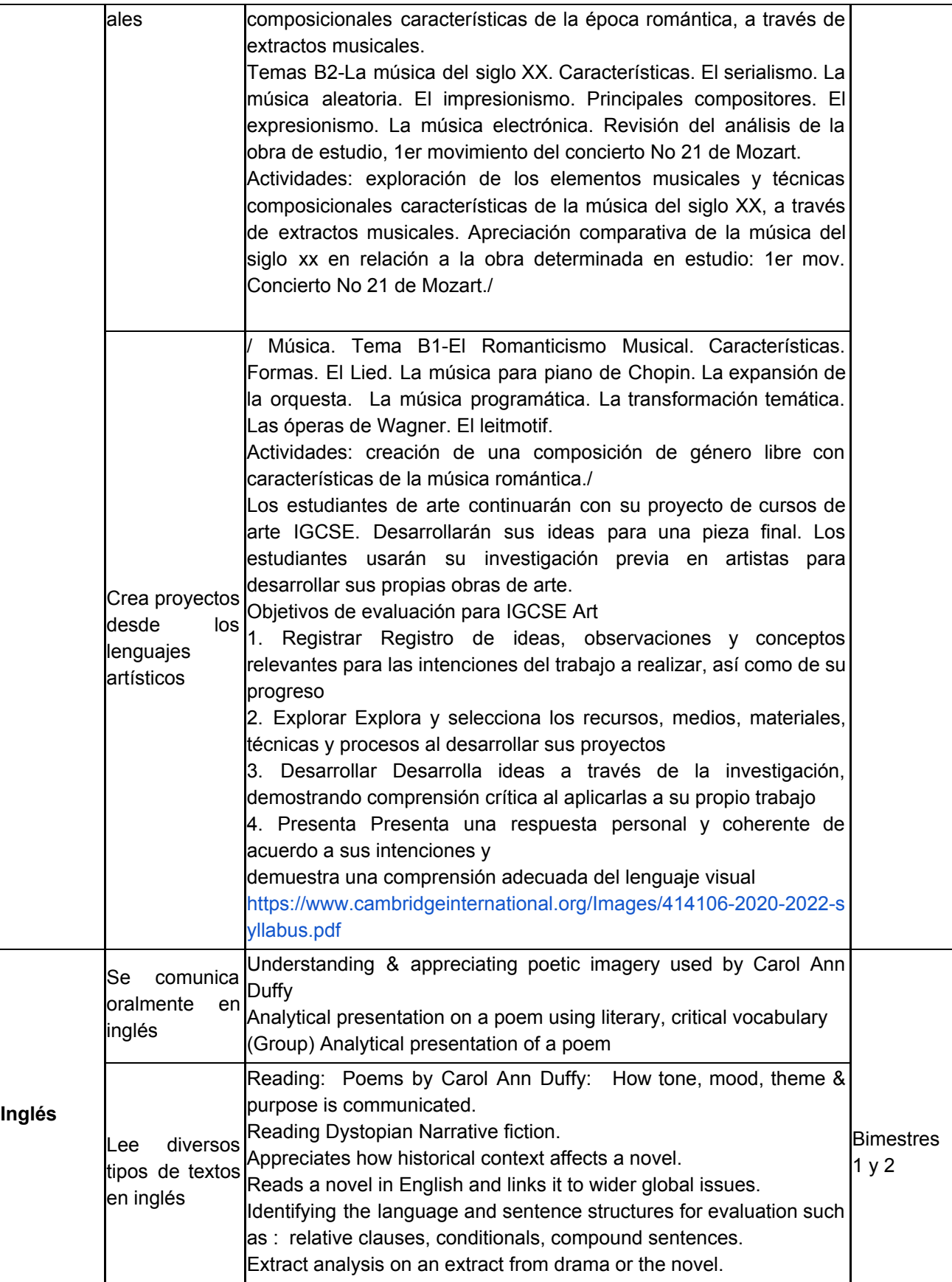

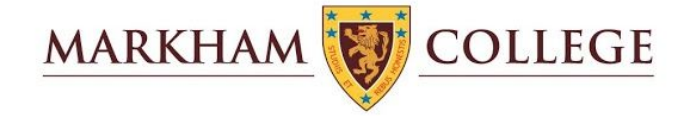

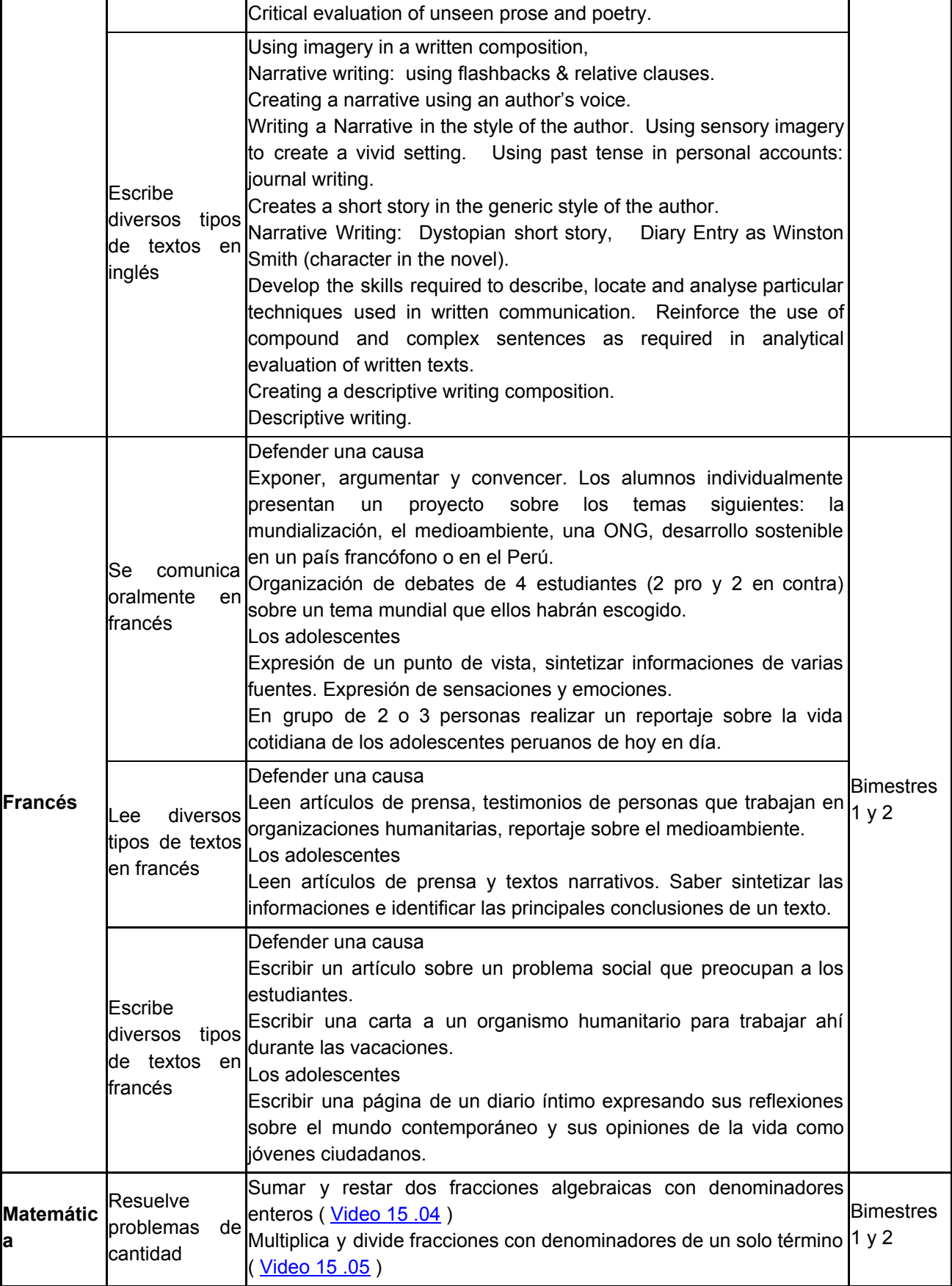

![](_page_62_Picture_1.jpeg)

![](_page_62_Picture_780.jpeg)

![](_page_63_Picture_1.jpeg)

![](_page_63_Picture_889.jpeg)

![](_page_64_Picture_1.jpeg)

![](_page_64_Picture_888.jpeg)

![](_page_65_Picture_1.jpeg)

![](_page_65_Picture_573.jpeg)

![](_page_66_Picture_1.jpeg)

## Quinto Grado

![](_page_66_Picture_834.jpeg)

![](_page_67_Picture_1.jpeg)

![](_page_67_Picture_913.jpeg)

![](_page_68_Picture_1.jpeg)

![](_page_68_Picture_900.jpeg)

![](_page_69_Picture_1.jpeg)

![](_page_69_Picture_927.jpeg)

![](_page_70_Picture_1.jpeg)

![](_page_70_Picture_1089.jpeg)

![](_page_71_Picture_1.jpeg)

![](_page_71_Picture_636.jpeg)
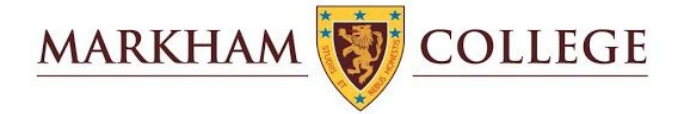

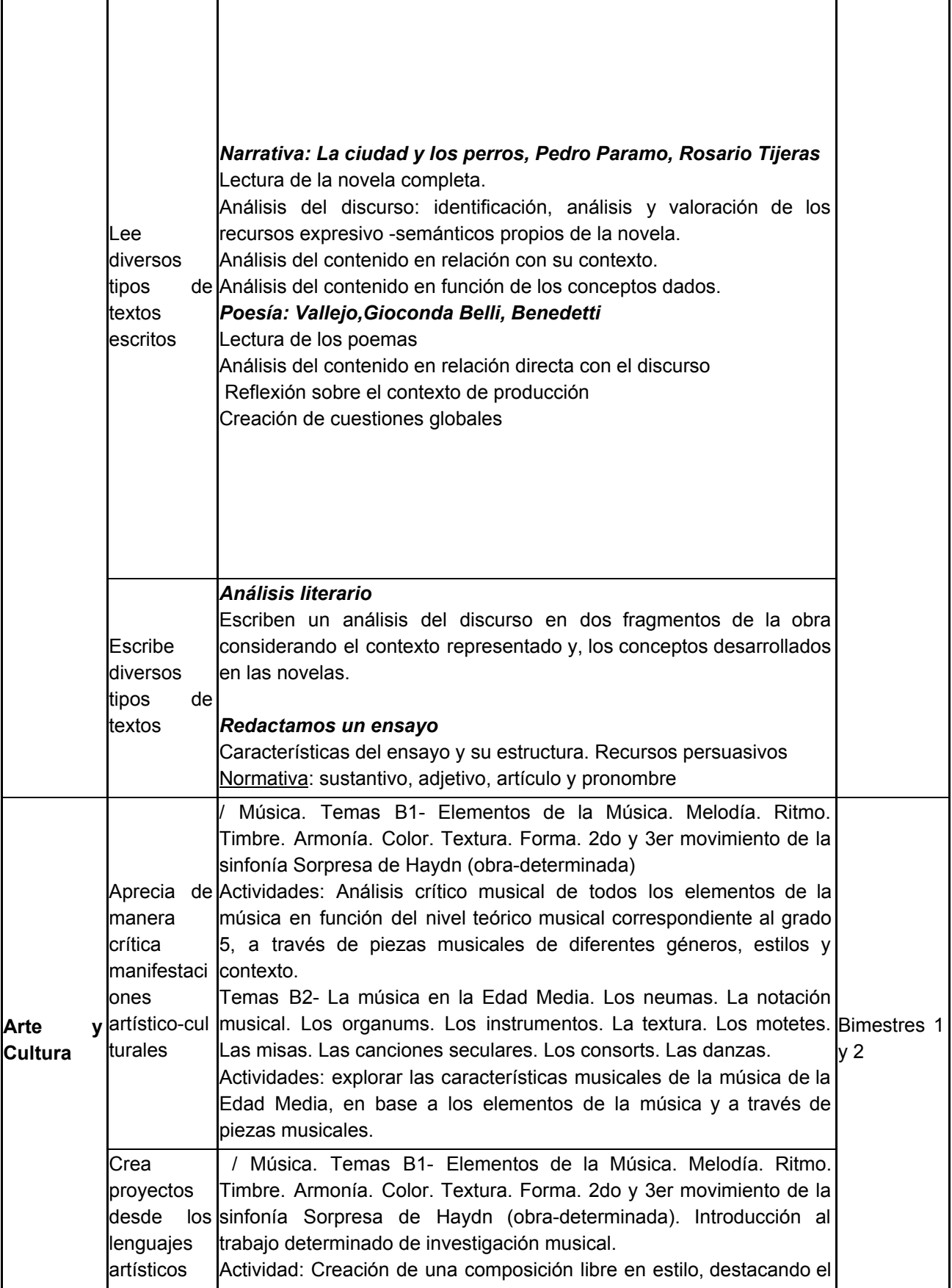

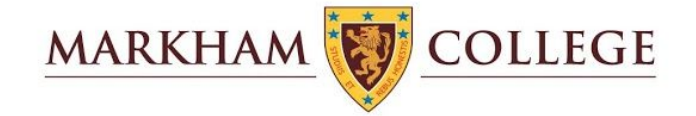

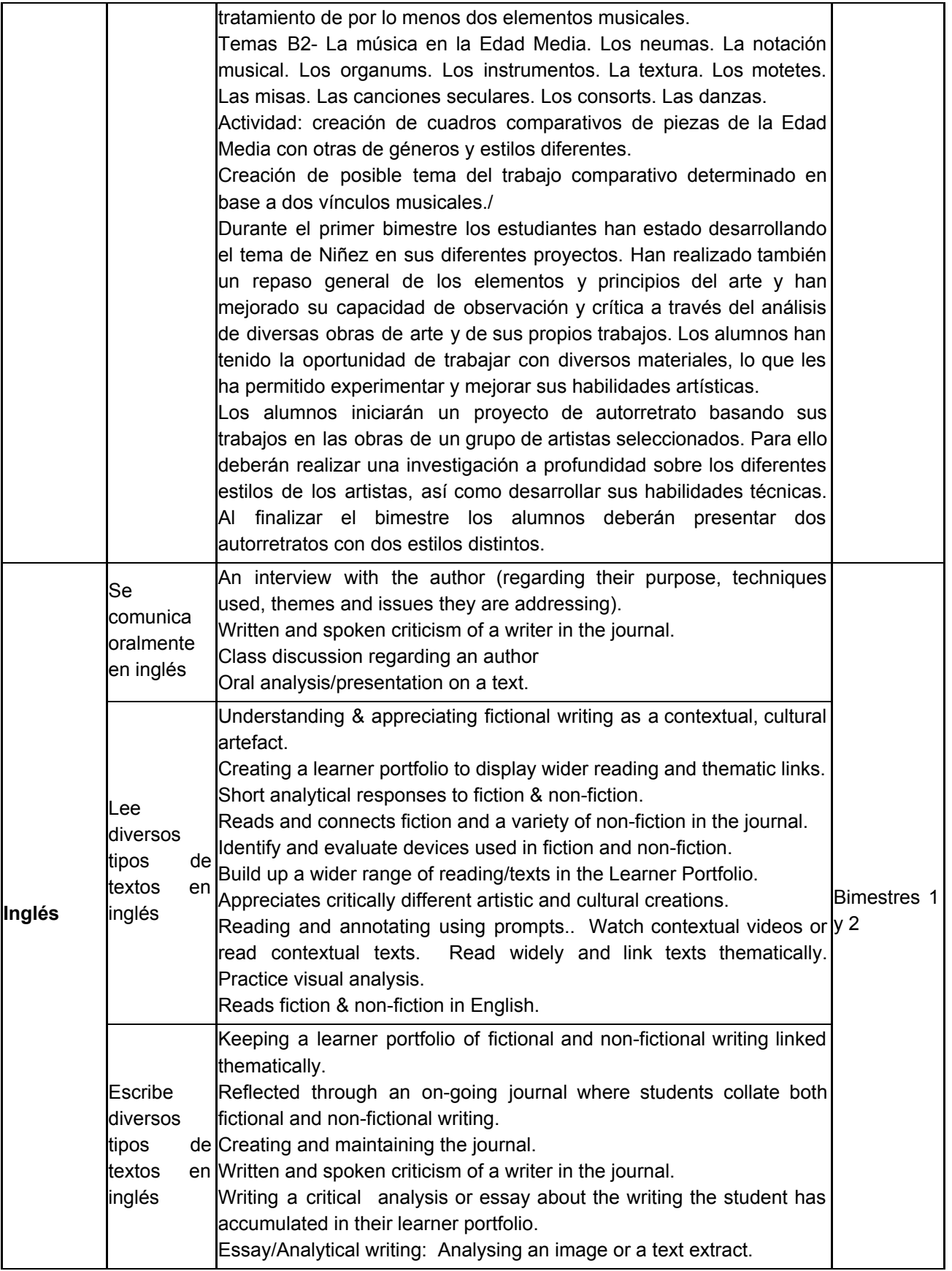

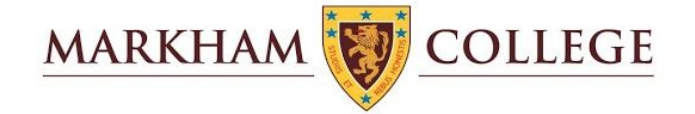

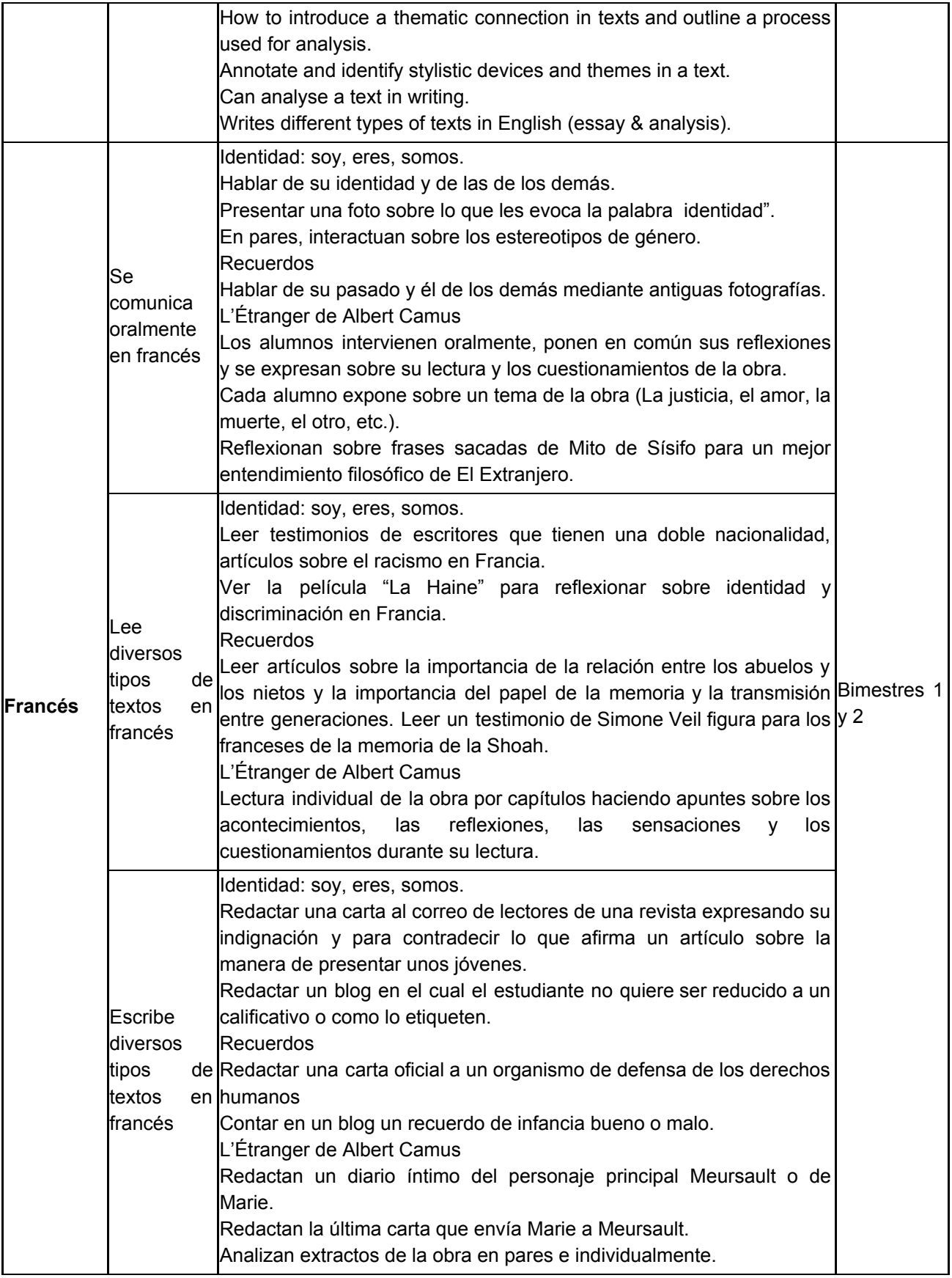

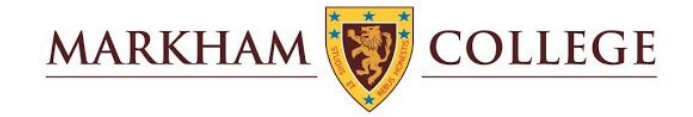

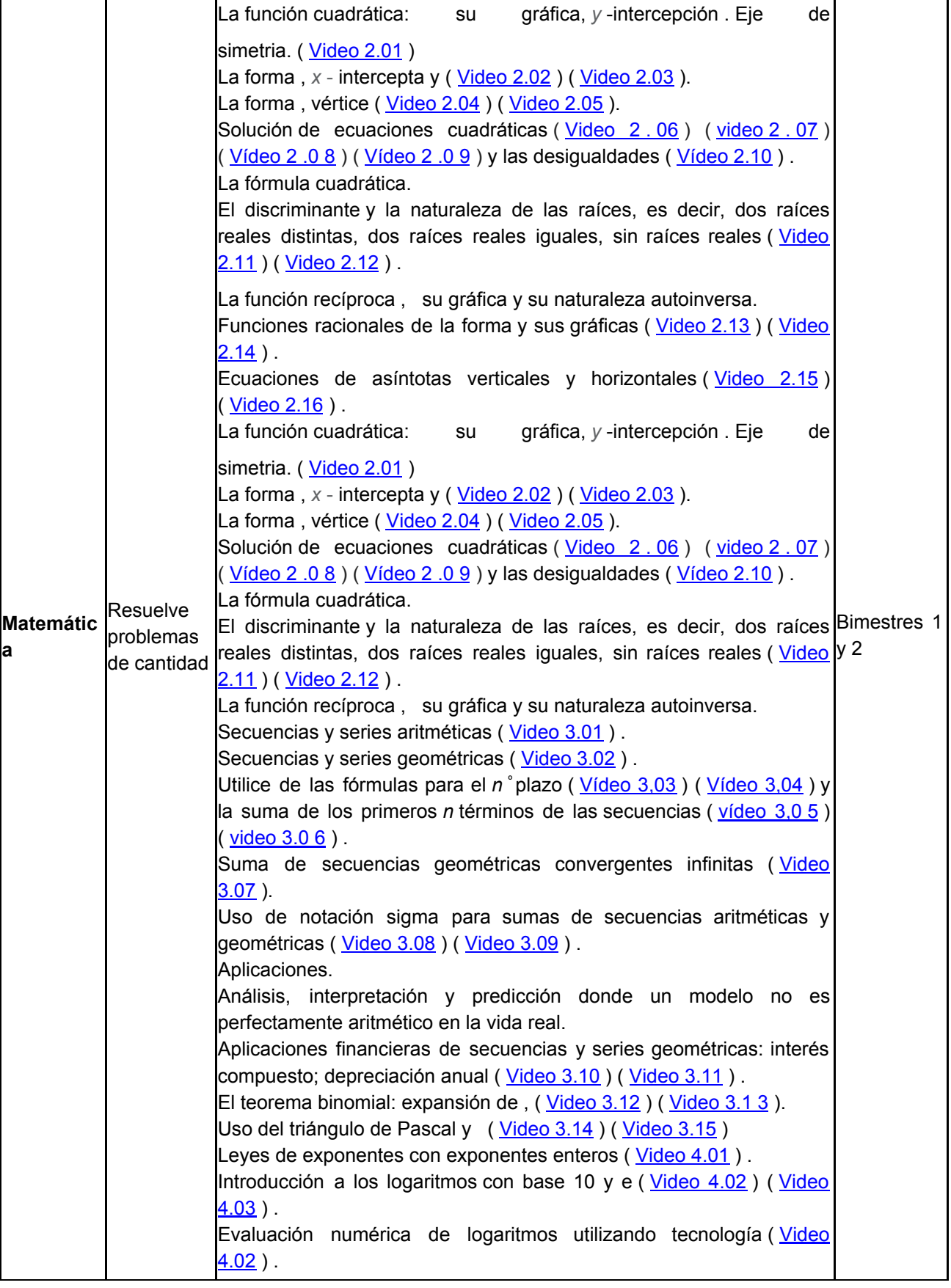

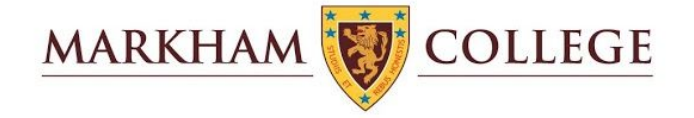

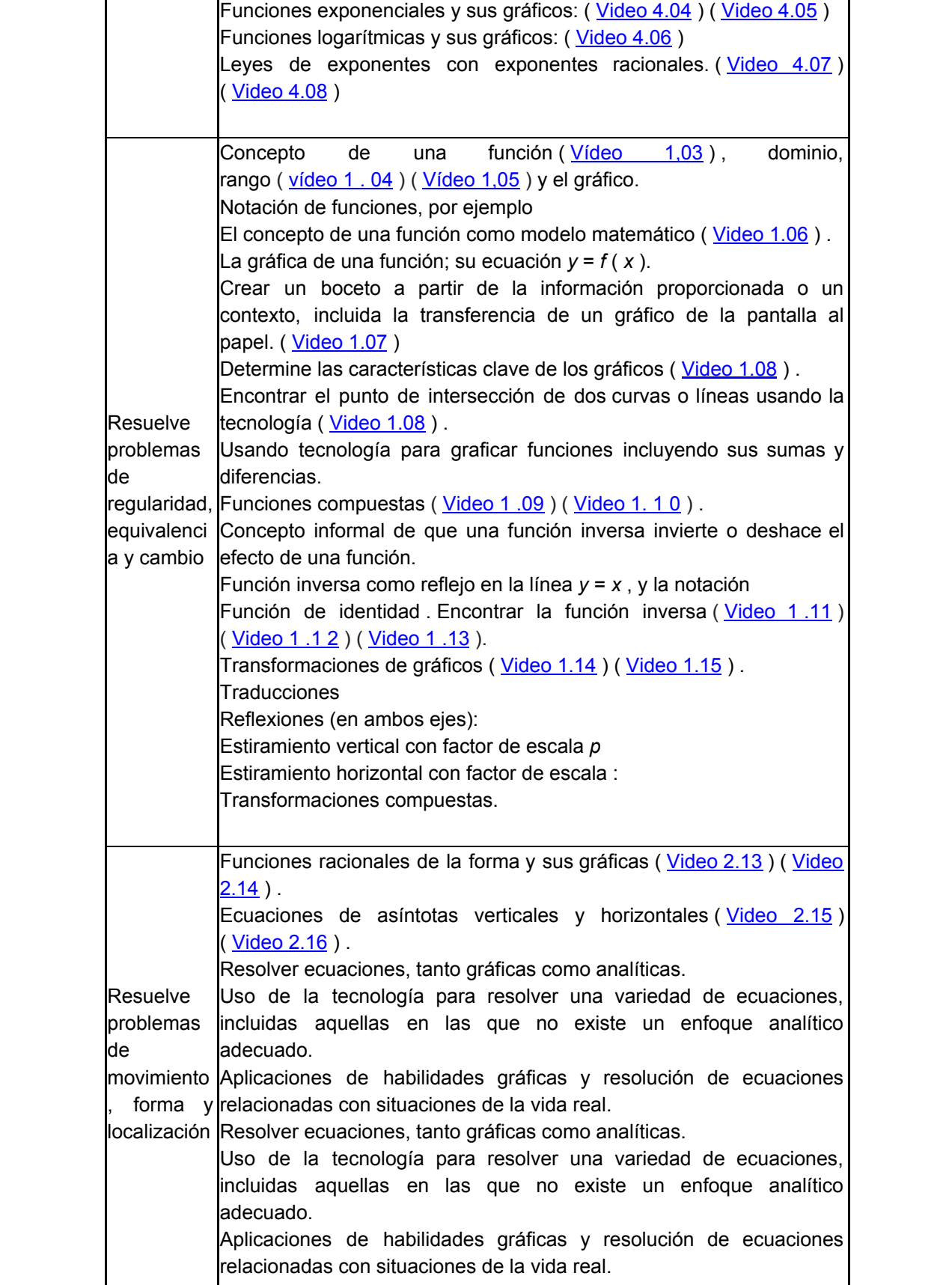

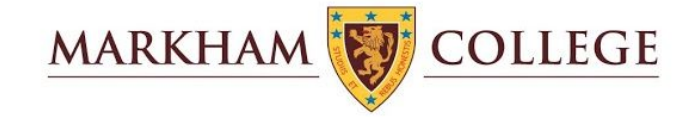

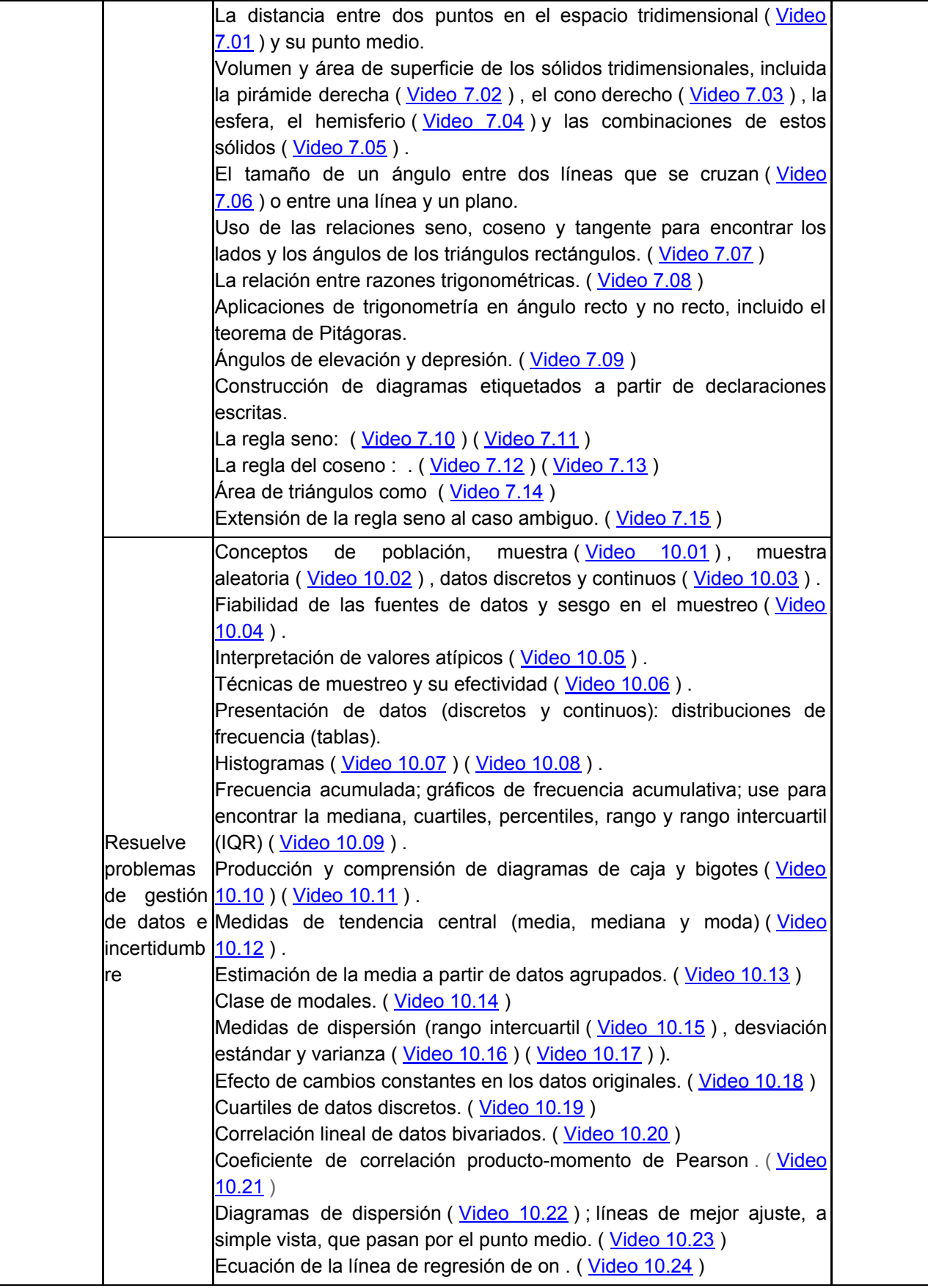

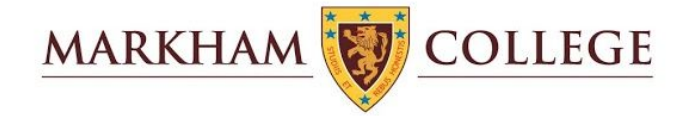

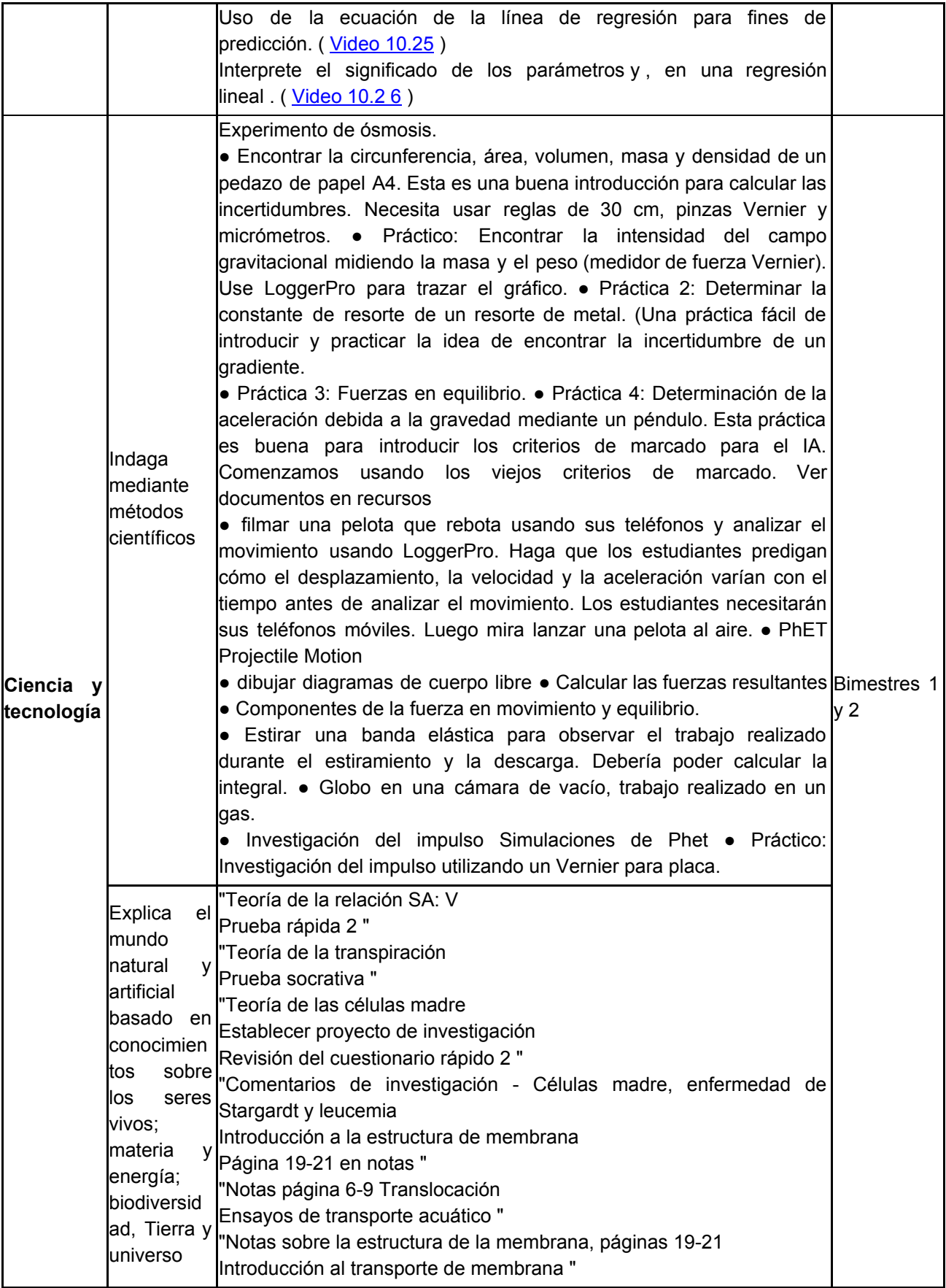

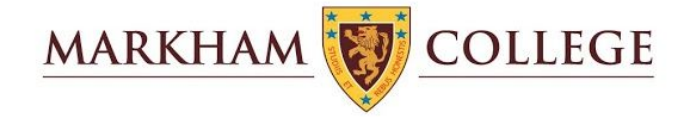

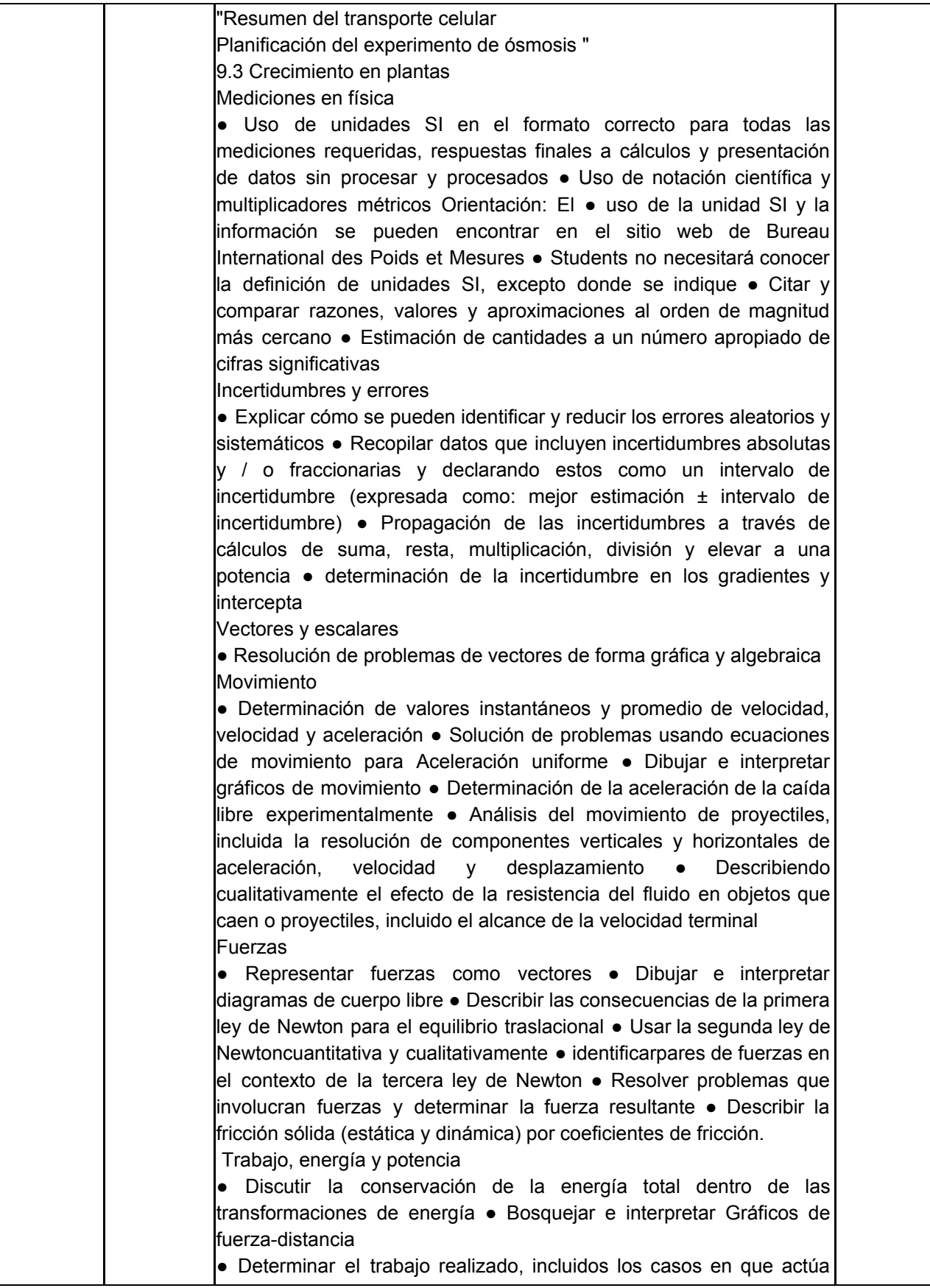

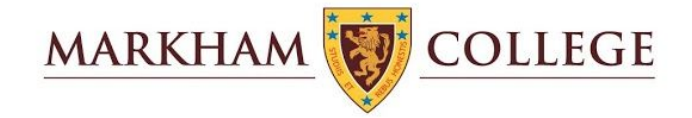

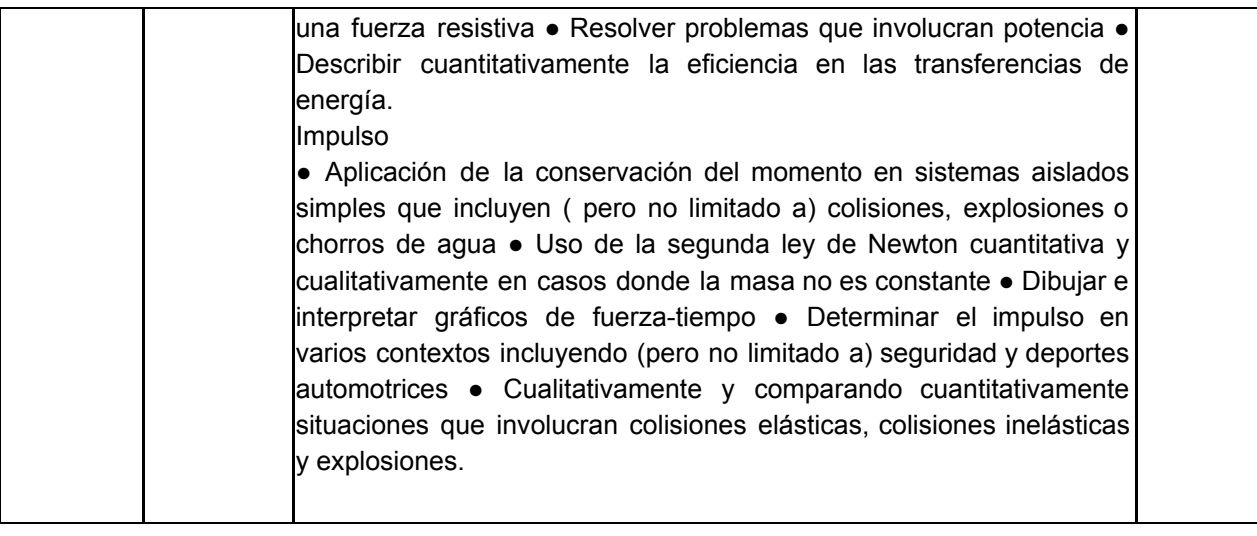

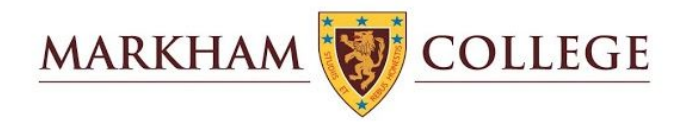

## Descripción de las estrategias para recuperar aprendizajes

## Estrategias para el nivel Secundario

## **Ajustes**

Durante las dos primeras semanas de clases en línea, fue necesario realizar algunos ajustes, ya que los maestros y los alumnos estaban familiarizándose con las plataformas. La retroalimentación dada por estudiantes y tutores señaló algunos de los problemas más comunes: expectativas poco realistas en el tiempo asignado para el trabajo en clase y las tareas, una excesiva dependencia del uso de Zoom para impartir lecciones en estilo de conferencia, el uso de varias plataformas para enviar materiales y comunicarse con los estudiantes.

Estos aspectos fueron comunicados a todos los Jefes de Departamento el 19 de marzo para que los discutieran, propusieran soluciones y supervisaran las acciones de ajuste.

El Jefe de Enseñanza aprendizaje creó un documento que resume algunas de las mejores prácticas para la enseñanza en línea. Este documento titulado "Gran enseñanza en línea en Markham" también se compartió el 19 de marzo.

Además, algunos de los maestros con mayores conocimientos de tecnología desarrollaron una serie de tutoriales para abordar las dificultades más significativas encontradas por los maestros y estudiantes en el uso de plataformas. Estos tutoriales se pusieron a disposición a través de la sección de Enseñanza en línea del sitio web de Enseñanza-aprendizaje.

## **Apoyo a los estudiantes de Secundaria media**

Después de las primeras dos semanas, los comentarios proporcionados por los estudiantes, padres y tutores indicaron que los estudiantes de Secundaria Media todavía estaban encontrando dificultades con la carga de trabajo asignada. En muchos casos, los estudiantes más jóvenes, que tienen poca experiencia en el uso de la tecnología para la educación diaria, informaron sentirse abrumados por el cambio al aprendizaje en línea. Informaron que tenían problemas para completar sus trabajos en el tiempo asignado y que pasaban mucho tiempo después de la escuela trabajando en la tarea. Como resultado, se decidió que a partir del lunes 23 de marzo a los estudiantes de la Secundaria Media no se les debería asignar ninguna tarea para la casa. La medida buscaba garantizar que pudieran concentrarse en adaptarse a las nuevas plataformas, así

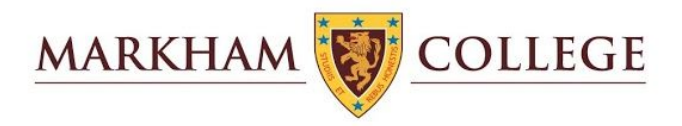

como también aprender las nuevas habilidades necesarias para prosperar en un entorno en línea más independiente.

### **Hacer seguimiento al progreso**

Los profesores de las diversas áreas que tenían motivos de preocupación con el desempeño de algún estudiante comunicarían esta información al Tutor después de ingresar la información en el registro diario. Los Tutores recopilarían luego la información y la transferirían a una carta dirigida a los padres. Esta información fue resumida en un documento y compartida con los maestros. Muchos padres agradecieron que esta valiosa información se compartiera con ellos.

### **Encuestas para mejorar la enseñanza y el aprendizaje en línea**

El 20 de marzo se diseñó y compartió una encuesta para estudiantes, padres y maestros con cada uno de estos grupos en toda la sección. Las respuestas fueron en general positivas, señalando que estaban muy satisfechos de cómo se había implementado la enseñanza en línea.

La mayoría de los puntos identificados por los informes de la encuesta como áreas de mejora ya se habían incluido en la retroalimentación dada a los Jefes de Departamento, y confirmaron que estos problemas eran generalizados y no solo basados en información anecdótica.

Se produjo una encuesta de seguimiento y se compartió con los estudiantes y padres el 6 de abril. La información reunida en esta segunda encuesta, como se indica en los informes iniciales, mostró que las acciones anteriores implementadas para aliviar los principales problemas habían sido muy efectivas. Con referencia al trabajo en clase, el 84% de los estudiantes y el 87% de los padres informaron una mejora desde la primera semana. Del mismo modo, con referencia a la cantidad de tiempo asignado para completar los plazos de tareas, el 82% de los estudiantes y el 87% de los padres informaron una mejora en relación con la primera semana.

## **Comunicación con el personal.**

Las sesiones informativas semanales a las que asiste todo el personal continúan realizándose los lunes, aunque en este caso a través de Zoom. Estas reuniones de personal brindan la oportunidad de compartir noticias relacionadas con decisiones recientes del gobierno, modificaciones a procesos generales o medidas tomadas para abordar problemas destacados por comentarios o la adquisición de nuevos datos.

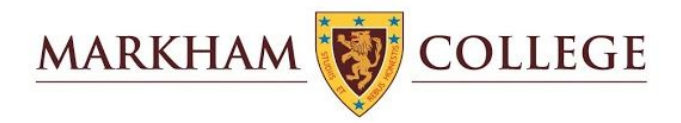

Nuestra comunidad de personal extranjero ha sido invitada a unirse a un Aula de Google donde las noticias sobre el cierre del estado se actualizan continuamente. Los maestros registrados pueden obtener información sobre nuevos desarrollos en condiciones cercanas al tiempo real. Las medidas importantes se comunican a través de comunicaciones que llegan a todos los miembros del personal.

### **Programa de enriquecimiento y bienestar estudiantil**

Una de las principales preocupaciones en la transición al aprendizaje en línea gira en torno a garantizar que los estudiantes y los maestros no se vean abrumados por el trabajo académico en detrimento de otras oportunidades, como disfrutar de actividades relajantes, pasar tiempo con sus familias y amigos o buscar intereses personales.

### **Entrega del contenido del tema**

Una de las recomendaciones hechas a los departamentos en las pautas de los maestros consistió en alentar el trabajo lejos de la pantalla de la computadora. Esto se alentó nuevamente mediante el intercambio de buenas prácticas con el objetivo de limitar la cantidad de tiempo de conversación del maestro a favor del uso de salas de descanso donde los estudiantes pueden participar en el trabajo grupal para desarrollar habilidades sociales, o mediante un trabajo independiente fuera de la pantalla que podría ayudar al estudiante Desarrollar habilidades de autogestión.

### **Modificaciones en los programas de cursos con elementos prácticos importantes**

### **Departamento de música**

La enseñanza y la práctica de la música no se han detenido durante la cuarentena. El Departamento de Música está abordando bien las 3 áreas de la música: escuchar, tocar y crear, gracias a la serie de plataformas interactivas (zoom y Google Classroom) y los siguientes recursos musicales; folletos, páginas web de música y software.

Pronto estará disponible la enseñanza individual de instrumentos en línea, lo que permitirá a los músicos continuar perfeccionando sus habilidades musicales desde sus hogares.

### **Arte**

La enseñanza y la práctica del plan de estudios de Arte no se han detenido durante la cuarentena. Los estudiantes de Secundaria Superior han continuado con sus cursos de IGCSE o IB que abordan todos los criterios de evaluación relevantes. Esto se ha logrado mediante el uso de Google Classroom y sesiones de Zoom. Los estudiantes en S3 han estado desarrollando sus habilidades de 'Registro' a través de dibujos de observación, S4

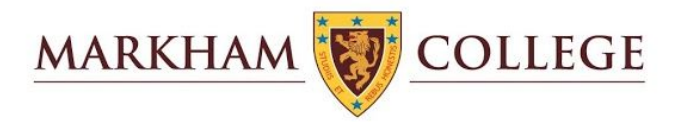

ha continuado construyendo su portafolio de trabajos, los estudiantes de 5to han estado desarrollando sus habilidades teóricas y prácticas a través del tema de 'Infancia' y los estudiantes del IB tienen estado trabajando en el elemento Comparativo de Estudio y Portafolio de Procesos del curso de Artes Visuales del IB.

En la Secundaria Media, los estudiantes han seguido desarrollando sus habilidades prácticas y de teoría del arte, los estudiantes han recibido comentarios a través de Zoom y Google Classroom para permitirles desarrollar y mejorar su trabajo. Los estudiantes han estado respondiendo al trabajo de artistas y creadores. Los ejemplos de su trabajo práctico incluyen explorar texturas y patrones a través de resguardos de lo que encuentran en casa, creando una pieza en respuesta a los recortes de Matisse y desarrollando sus habilidades de dibujo de observación de Naturaleza muerta. Hemos estado haciendo un gran uso de los tutoriales en video de los maestros que graban ejemplos prácticos y ejemplos de videos de lapso de tiempo.

## **Teatro**

El Departamento de Teatro ha estado implementando un exitoso programa en línea, que continúa cumpliendo los objetivos curriculares y los objetivos de aprendizaje del semestre. Crear, actuar y reflexionar son nuestras áreas centrales a lo largo de los grupos de año y hemos podido llevar a cabo un equilibrio efectivo entre los enfoques teóricos y la exploración práctica. Hemos estado haciendo un uso completo de las salas de ampliación y ampliación, en las que los estudiantes han podido participar en una discusión y creación colaborativa esencial.

Los grupos IGCSE y IB han utilizado una combinación de diapositivas informativas de Google, enlaces de video del National Theatre y grupos de discusión de Zoom para analizar el trabajo de actuación en vivo, con guión y diseñado. la aplicación *Screencastify* ha permitido que los maestros de drama realicen, graben y modelen habilidades de actuación para estudiantes de secundaria como ejemplos de instrucción. Los estudiantes han disfrutado el trabajo práctico, haciendo sus propios videos y subiendo trabajos prácticos para que los maestros los comenten y para la autorreflexión. Los estudiantes del IB han estado usando *Onenote* para recopilar investigaciones y compartir hallazgos. Pronto usarán Zoom para organizar talleres dirigidos por estudiantes.

La membresía de *Digital Theatre plus* y *National Theatre UK* ha proporcionado a los estudiantes documentales innovadores, relativos y desafiantes y representaciones teatrales para la reflexión y la inspiración de acuerdo con nuestras competencias en una variedad de géneros y estilos.

## **Ciencias**

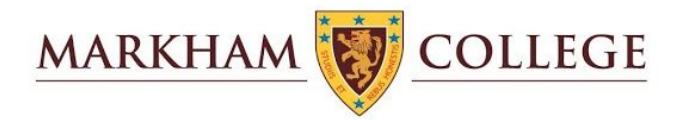

En ciencias, los estudiantes continúan aprendiendo sobre teoría científica y habilidades prácticas. Estamos utilizando una amplia gama de herramientas: Zoom y Google Classroom, software de simulación, laboratorios virtuales, videos y documentales. Además, se ha alentado a los estudiantes a realizar prácticas en casa usando artículos domésticos.

En la Secundaria Media, los estudiantes construyeron modelos de células, realizaron una investigación sobre las transferencias de calor y el aislamiento utilizando cubitos de hielo y crearon indicadores naturales (de la col roja) para evaluar si las sustancias en el hogar son ácidas o alcalinas. Los hemos usado para enseñar a los estudiantes sobre el método científico, y ellos han estado desarrollando gráficamente sus habilidades y aprendiendo a escribir conclusiones y evaluaciones.

En la Secundaria Superior, estamos usando *Seneca learning* y *Kognity* para entregar contenido. Tenemos *Goformative*, *Quizzis* y *Socrative* para monitorear la comprensión. Para simulaciones, hemos utilizado sitios web como *PhET*, *Explore Learning* y Experimentos virtuales en la Universidad de Reading. Los estudiantes han tenido la oportunidad de realizar sus propias investigaciones, por ejemplo: Frecuencia de pulso y ejercicio, experimentos de ósmosis, pruebas de tiempo de reacción. Estos experimentos se utilizan para dar a los estudiantes la oportunidad de crear informes de laboratorio que ayuden a sus habilidades de manejo de datos, análisis y pensamiento crítico.

## **Alimentos y nutrición**

Para Alimentos y Nutrición, el 50% de la evaluación es el componente práctico, en la escuela nos enfocamos en desarrollar habilidades culinarias desde las técnicas de cocina más básicas hasta las más avanzadas. Los estudiantes han podido continuar esta capacitación en casa a través de videos de YouTube con demostraciones de cocina y habilidades culinarias básicas. Además, a todos los estudiantes se les ha proporcionado un folleto de recetas con muchas alternativas para cada semana, sin embargo, se alienta a los estudiantes a encontrar otras recetas similares para trabajar con los ingredientes disponibles y expandir su creatividad, un aspecto clave del curso.

La evaluación ha sido simple. Después de planear su plato, tienen que cocinarlo en casa, tomando fotos para evidencia, 1 foto de su puesta en marcha (preparación), luego 3 - 5 fotos de su proceso y técnica, 1 foto de su plato terminado y una breve reflexión indicando qué salió bien, qué salió mal y cómo pueden mejorar. Después de enviarlo a Google Classroom, puedo comentar sobre su proceso y su reflexión.

## **Diseño y tecnología**

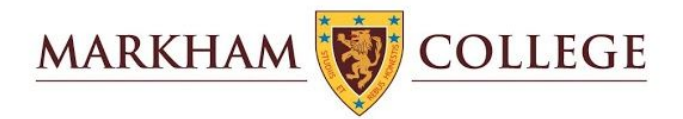

Las clases continúan haciendo el progreso esperado en Diseño y Tecnología. Hemos adaptado nuestro plan de estudios para satisfacer las necesidades de los estudiantes en el aprendizaje en línea. Utilizamos muchos programas informáticos virtuales que los estudiantes han descargado en sus propios dispositivos. Estos incluyen *Autodesk Fusion 360*, *TinkerCAD*, *Google Sketch Up* y *2D Design*. Otro software utilizado en la escuela está disponible para nuestras clases a través del portal *Citrix*, como *Adobe Illustrator* y *Photoshop*. Enseñamos estos softwares usando tutoriales en video, Zoom en vivo (un sitio web de videollamadas que une a maestros y estudiantes) para toda la clase e instrucciones paso a paso.

Hemos hecho un buen uso de la sala de Google Classroom. Hemos podido publicar nuestras tareas de clase allí con instrucciones claras, demostraciones en video e ilustraciones para ayudar a los estudiantes. Hemos descubierto que los estudiantes se benefician más de los tutoriales en video sobre elementos prácticos del curso, como el diseño, la creación de modelos y el software de computadora. Nuestros profesores están disponibles para presentar la lección y permanecer en línea durante todo el progreso del estudiante de apoyo. Los maestros pueden calificar el trabajo de los estudiantes y ofrecer comentarios en vivo durante toda la clase, así como comentarios detallados después de la clase a través de Google Classroom. Los estudiantes de secundaria han progresado con sus proyectos a través de folletos digitales disponibles a través de Google Classroom. Los estudiantes de Secundaria Superior han progresado con sus cursos y evaluaciones internas a través de tareas establecidas en Google Classroom y el uso de la función de carga. Nuestro enfoque ha sido asegurar el desarrollo de habilidades de investigación, diseño, modelo y software de computadora, lo que ha sido posible a través de Zoom y Google Classroom.

## **Educación Física**

Las lecciones se han centrado en la salud y el bienestar, proporcionando a los estudiantes la oportunidad de autogestionar su actividad física. Se ha animado a los estudiantes a seleccionar entre una variedad de tareas físicas / de bienestar, según sus preferencias. Las tareas han promovido la reducción del estrés, el desafío físico, la resistencia y la autorreflexión. Los estudiantes han mejorado su conocimiento conceptual de la técnica y las reglas de natación.

## **Impacto**

Este curso transdisciplinario basado en habilidades que se imparte en grupos de varias edades P6-S2 cambió el tema del proyecto al comienzo de la cuarentena. El nuevo tema alentó a los estudiantes a identificar una habilidad que les gustaría desarrollar a través de la práctica. Los estudiantes tuvieron la oportunidad de perseguir intereses personales

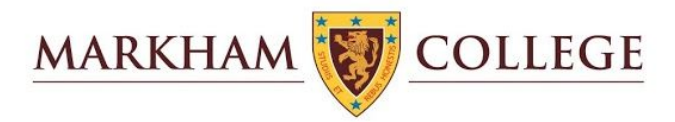

mientras se plantearon desafíos que podrían lograrse desarrollando un plan, registrando su progreso y participando en la autorreflexión. El objetivo es nuevamente ayudar a los estudiantes a pasar tiempo lejos de las computadoras que participan activamente en intereses personales, que pueden desarrollar con el apoyo de la escuela y la familia.

## **Cine**

La enseñanza y la práctica del cine han continuado sin cesar durante la cuarentena, a pesar de las dificultades que se presentan a los estudiantes para completar el trabajo práctico de cine sin el equipo técnico y el apoyo colaborativo que la escuela normalmente proporcionaría. Las áreas teóricas del curso IB Film: lectura del lenguaje cinematográfico, contextualización del cine y la aplicación de este aprendizaje a proyectos prácticos de portafolio son impartidas por el Departamento de Cine en el transcurso de seis períodos a la semana.

Los estudiantes reciben apoyo en su aprendizaje en línea a través del uso frecuente de plataformas interactivas efectivas (zoom, google aula, unidad) y los siguientes recursos; Mirando libros de texto en línea de películas, tutoriales y sitios web de videos de películas, videos ejemplares de IB, aplicaciones de filmación de teléfonos celulares y software de edición de computadoras portátiles.

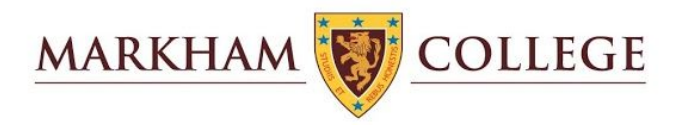

# Cronogramas de reprogramación de clases en el aprendizaje en línea

Nivel Secundario

El Calendario anual por el momento se ha mantenido, excepto por la finalización del año escolar.

Nuevo Calendario anual

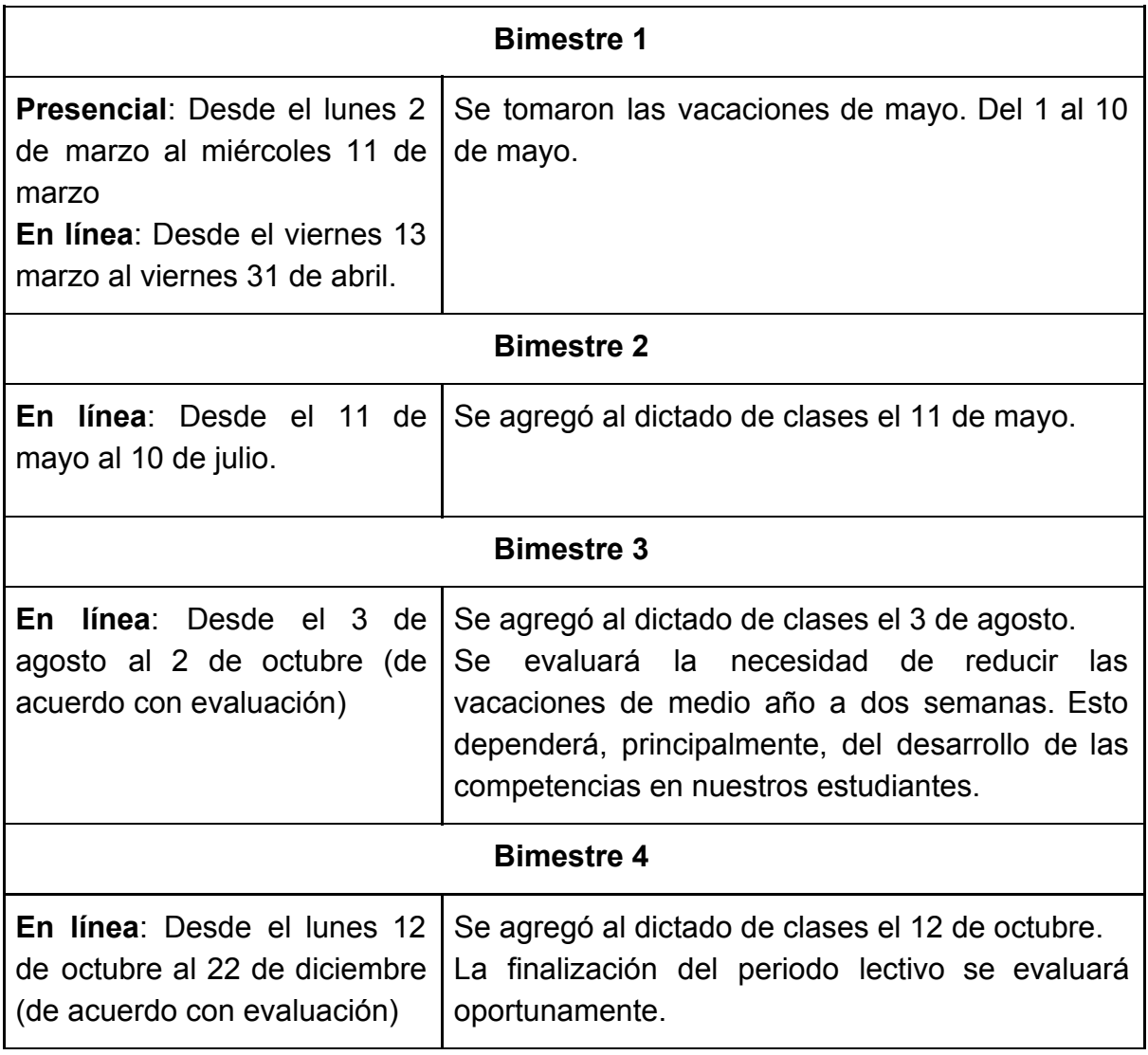

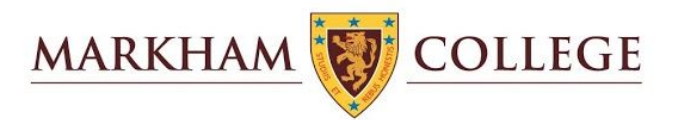

En consideración a la mayor capacidad de trabajo independiente de los estudiantes de este nivel, se dispuso que las clases seguirían el horario escolar regular desde las 7:30 conservado el periodo de Tutoría al inicio del día y los periodos de clases de 7:55 a 2:45 con ocho lecciones de 40-45 minutos que incluyen una mañana y una pausa para el almuerzo. Todas las actividades extracurriculares fueron postergadas para el segundo bimestre. Se eliminaron los horarios de tareas en casa para los estudiantes de Secundaria Media.

El periodo de Tutoría se conservó para proporcionar a los estudiantes un canal de comunicación, así como para facilitar al Tutor identificar cualquier patrón en ausencias y monitorear la actitud y el bienestar general de los estudiantes. Los Jefes de Año y los miembros del equipo de gestión visitaron los períodos de registro a diario para obtener datos sobre el proceso de adaptación. La asistencia se registró en el registro diario como de costumbre.

Se han adaptado los horarios para adaptarnos a las necesidades del aprendizaje en línea. Los profesores no realizan actividades en línea más allá de los dos bloques de dos horas indicados por el MINEDU

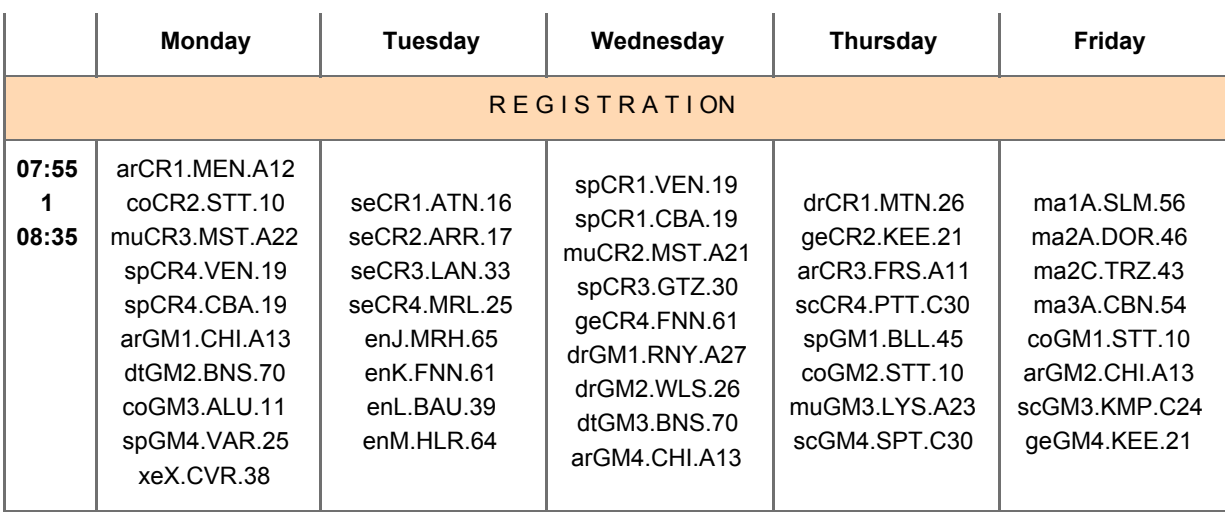

## Horario de Primer Grado

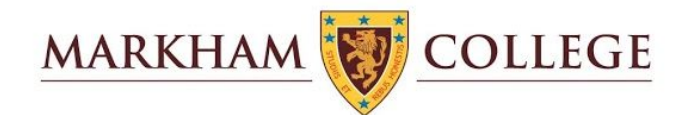

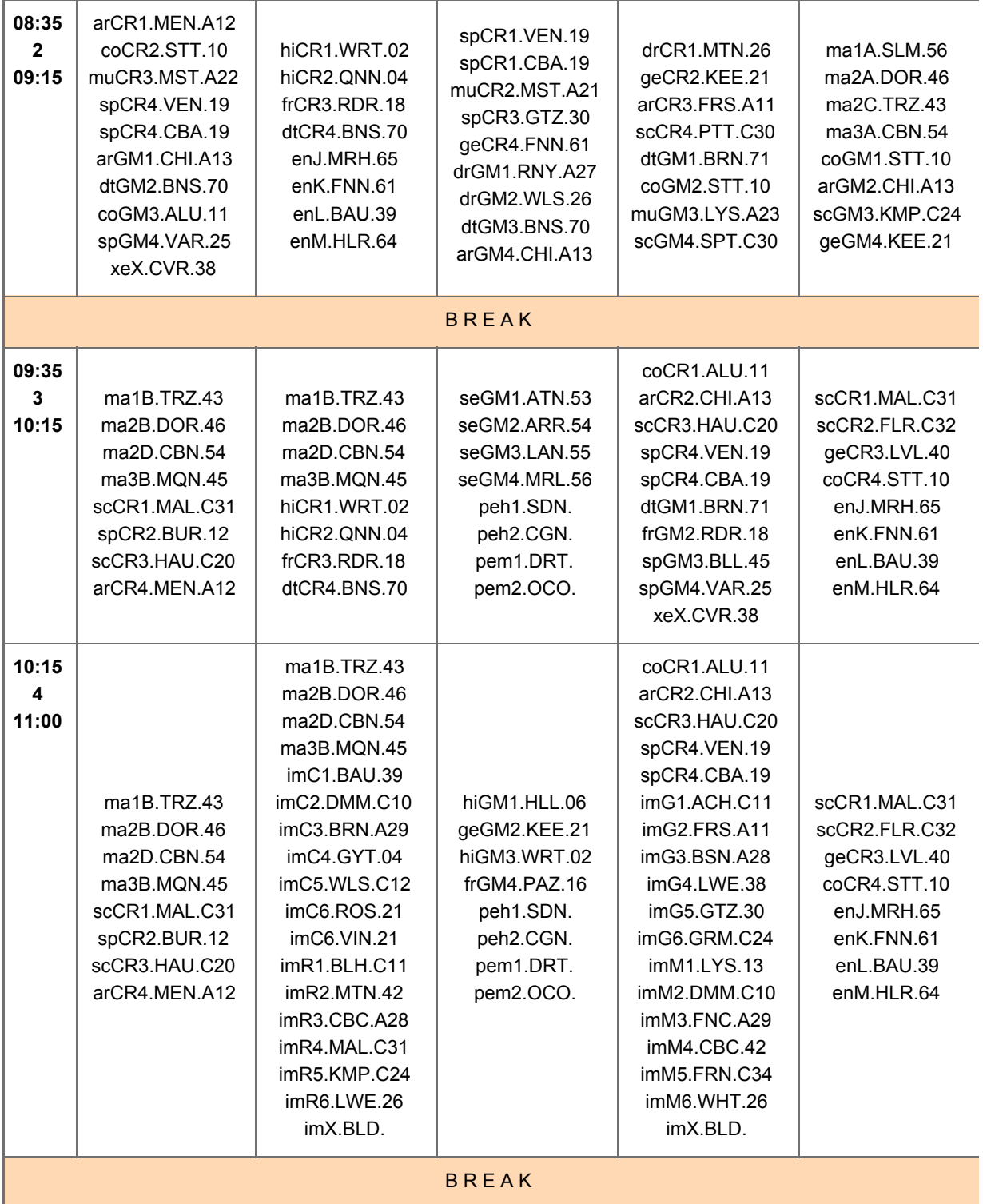

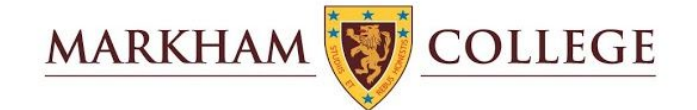

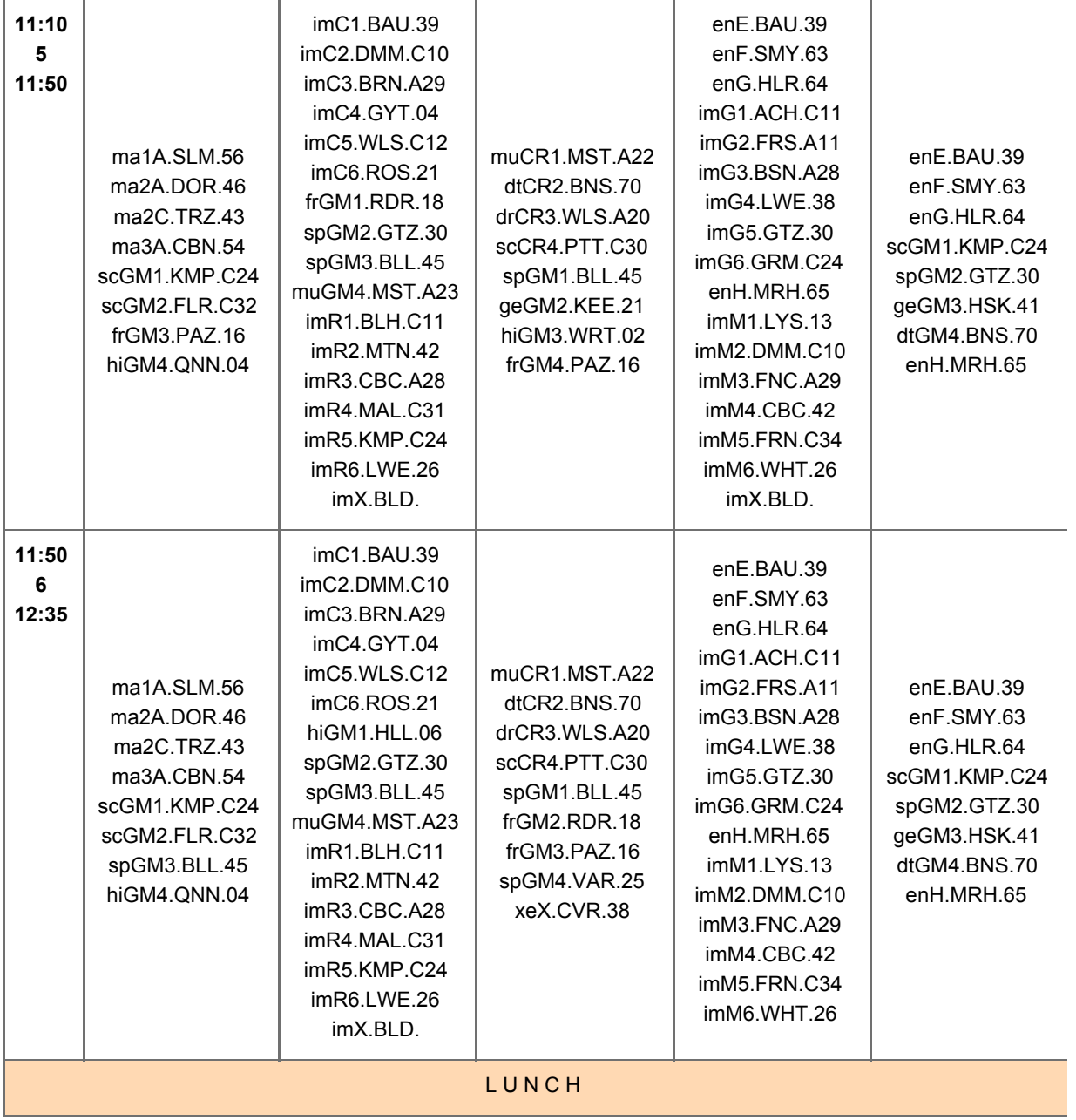

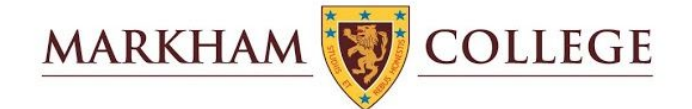

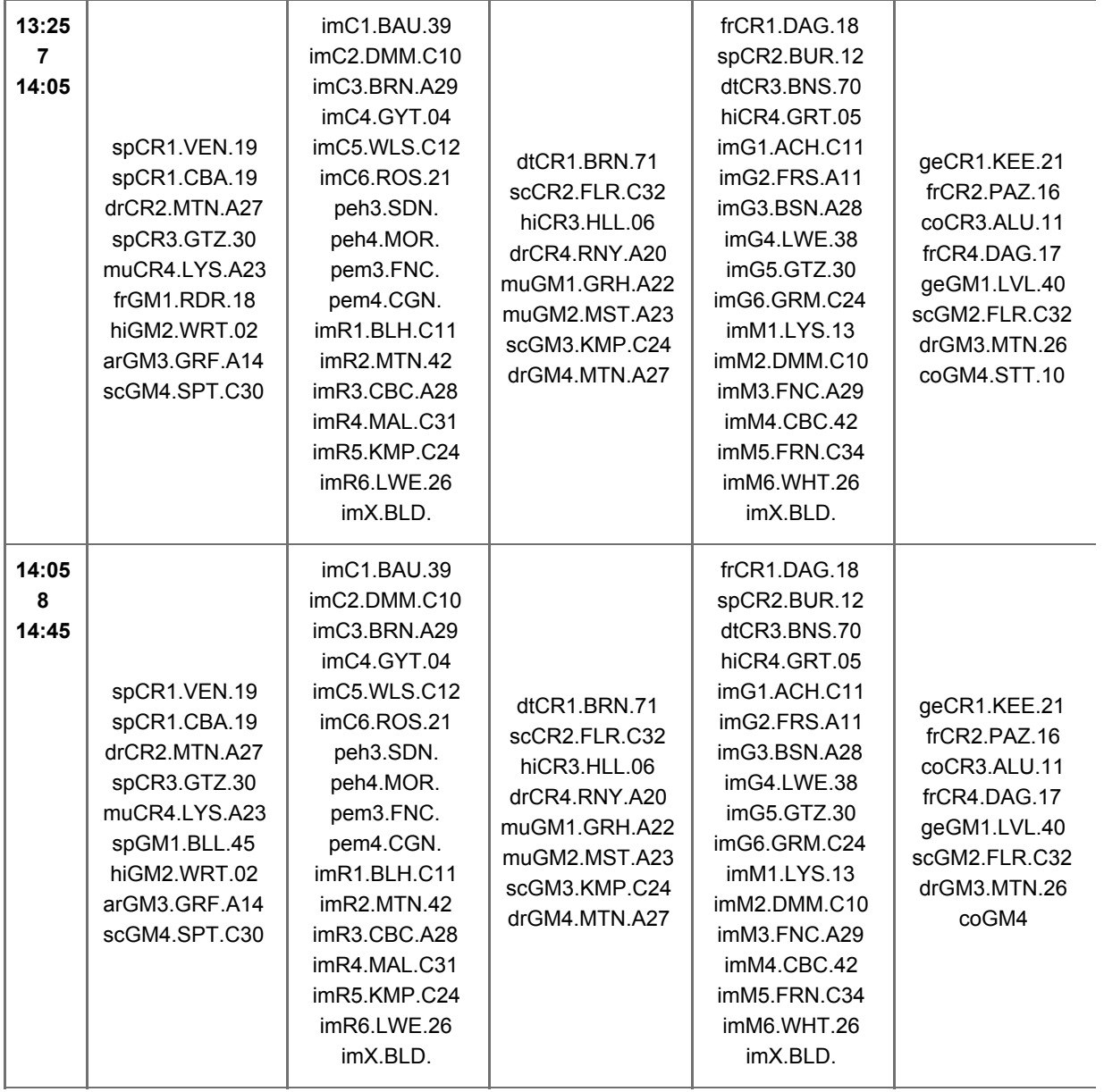

## Segundo Grado

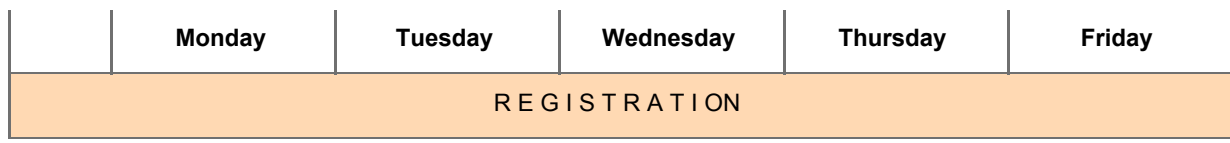

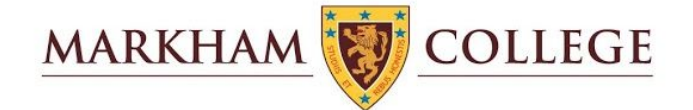

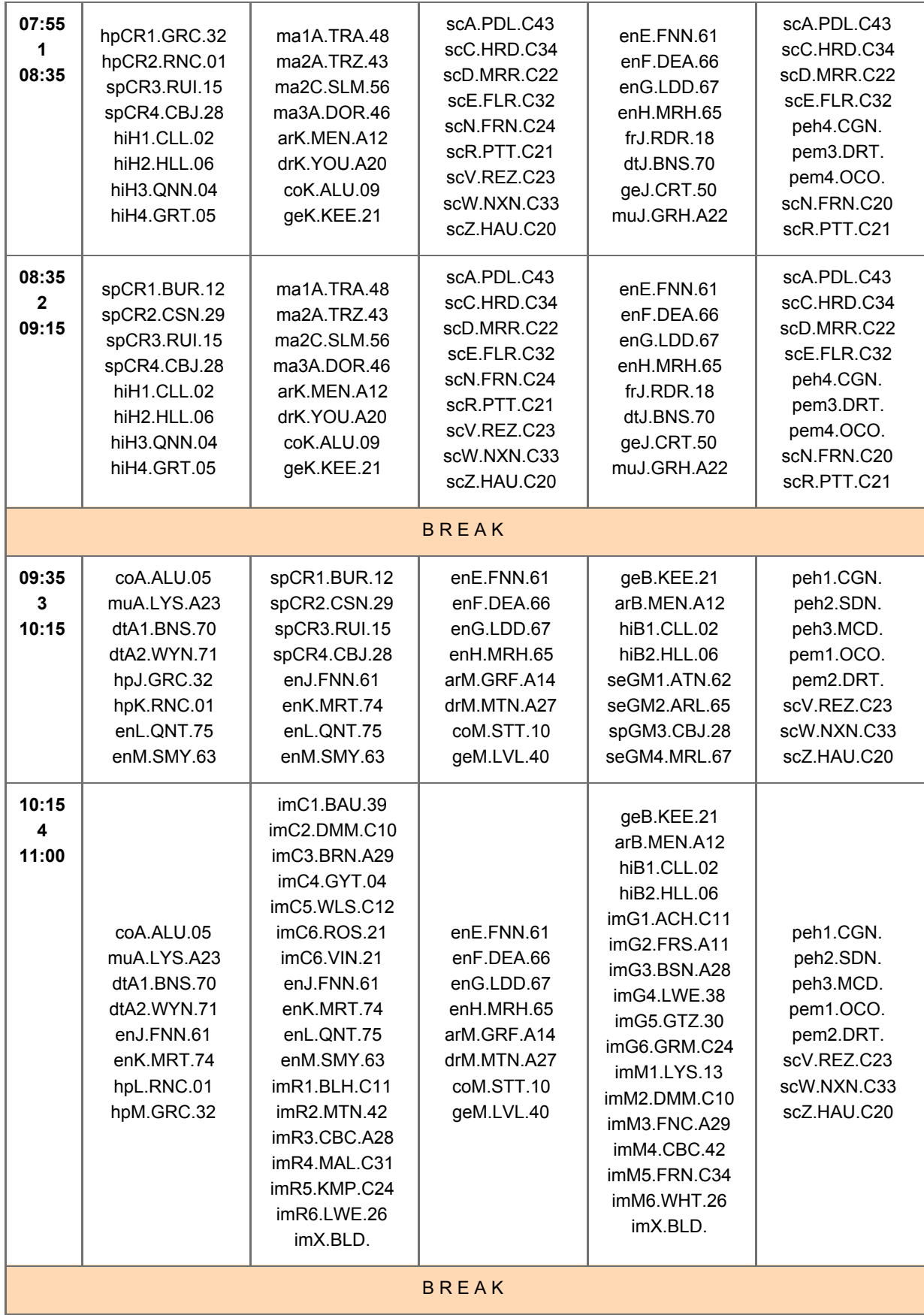

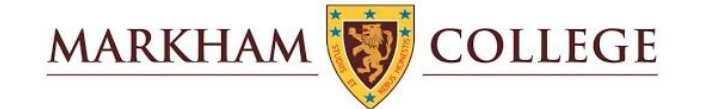

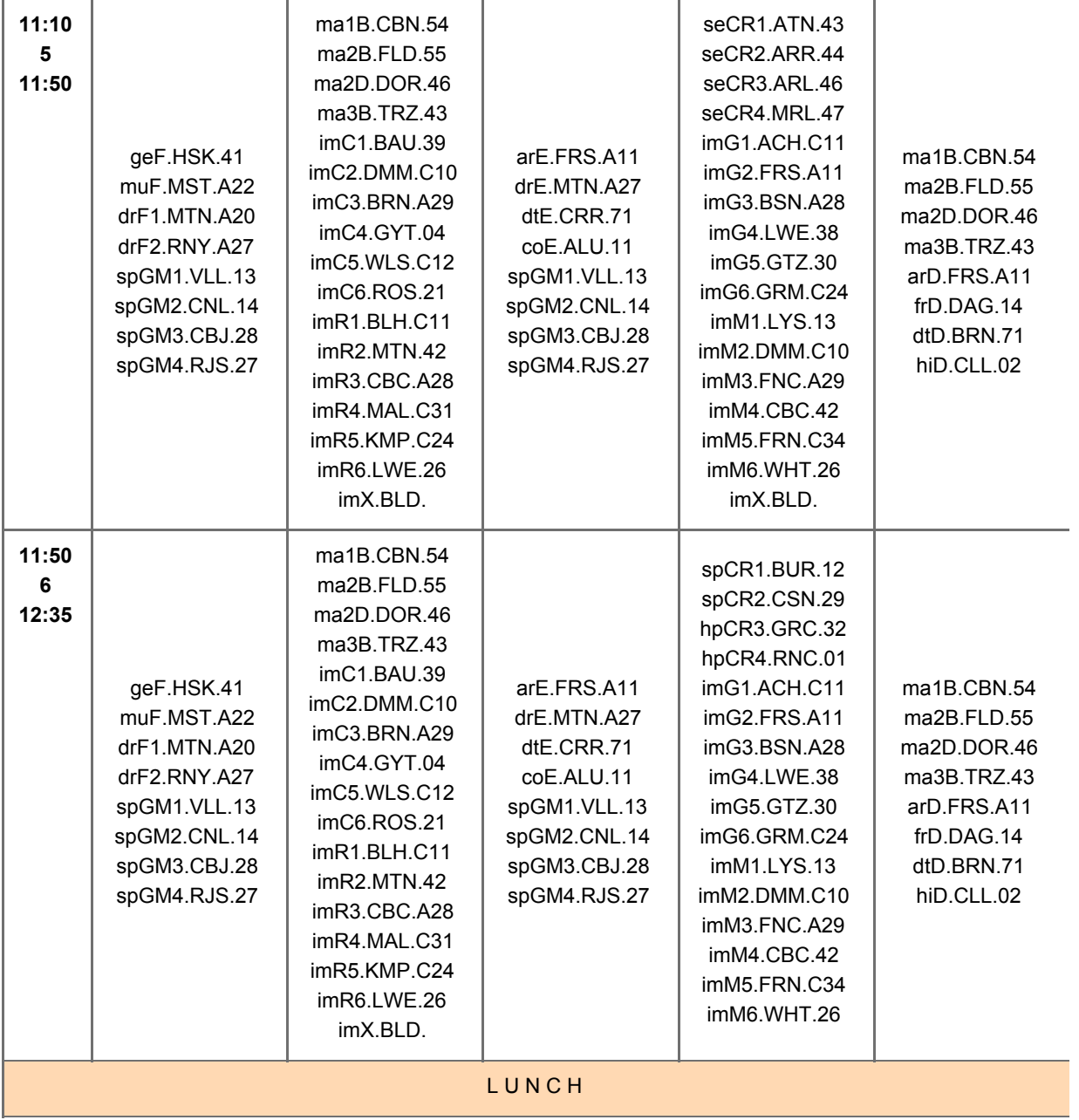

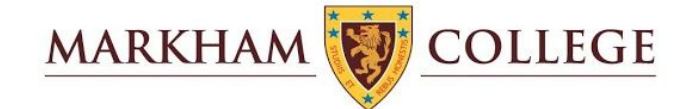

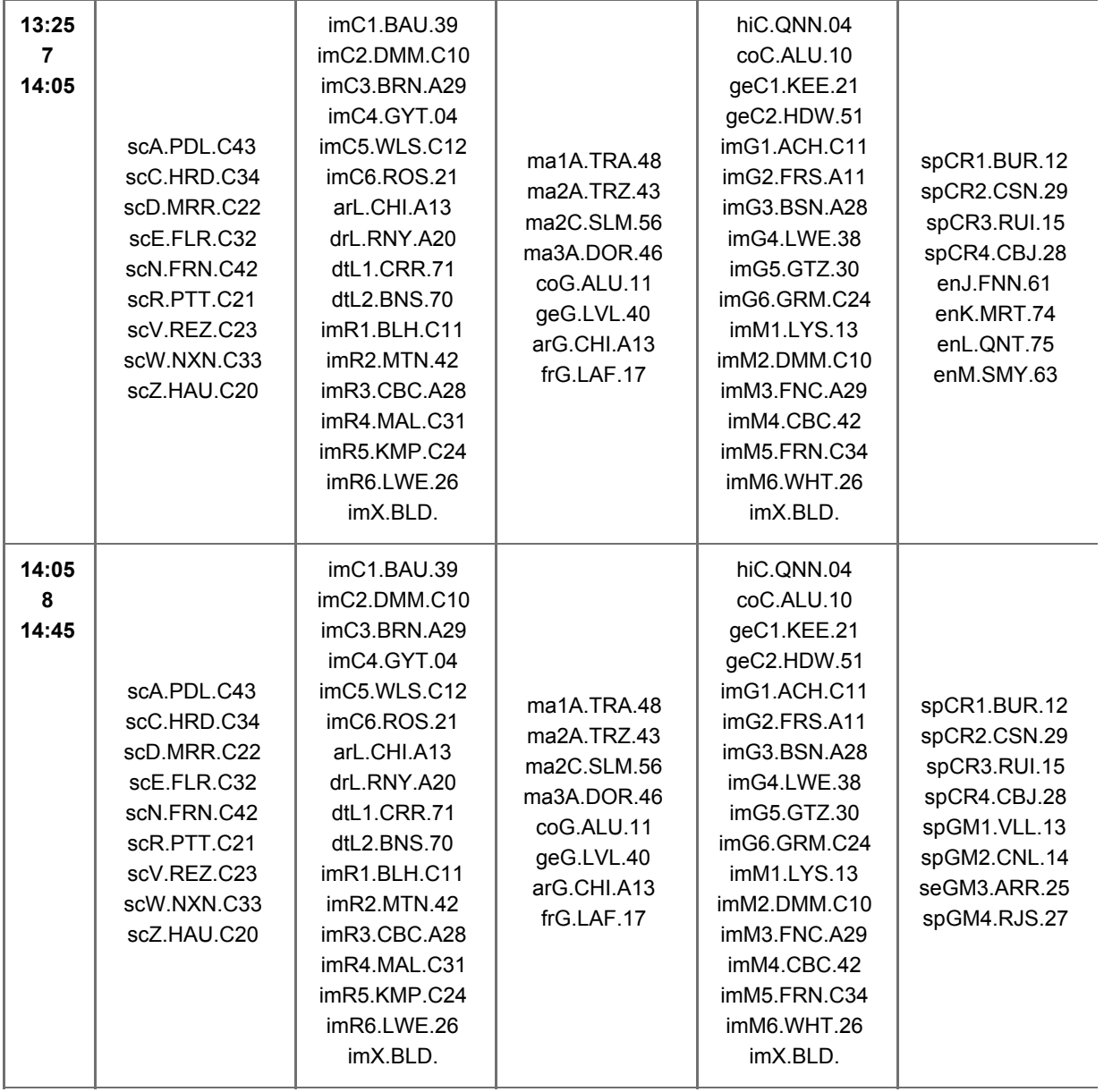

## **Tercer Grado**

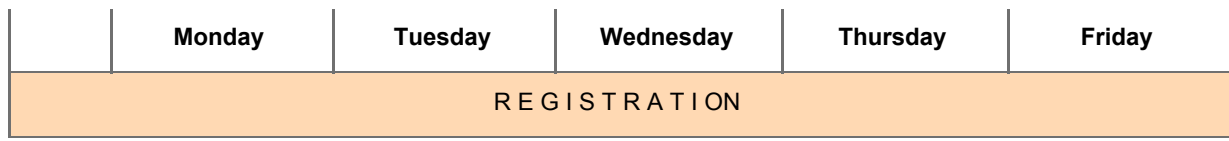

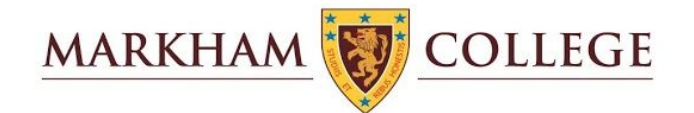

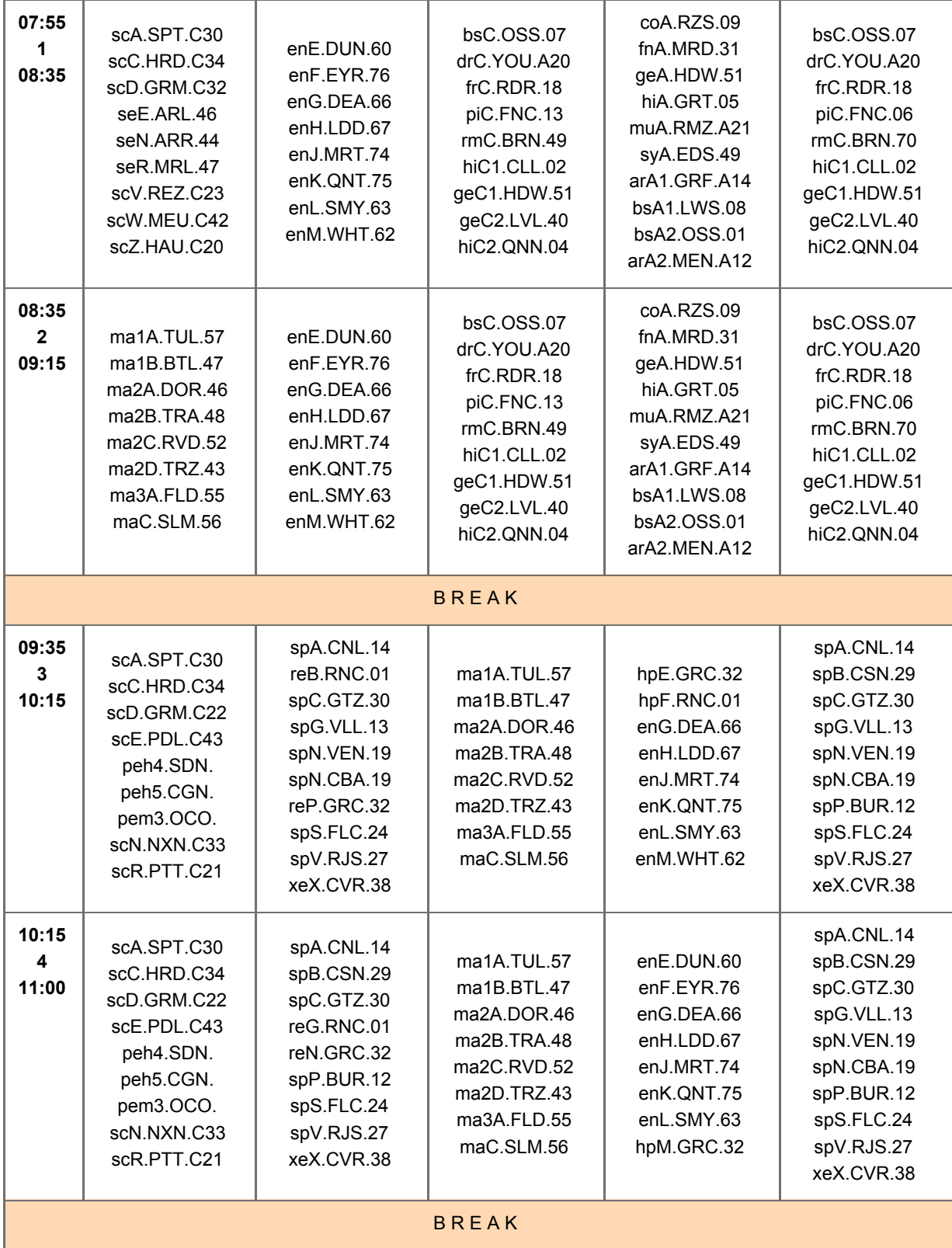

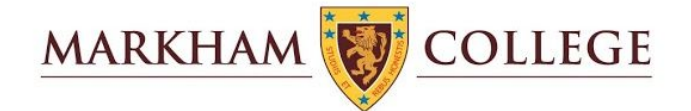

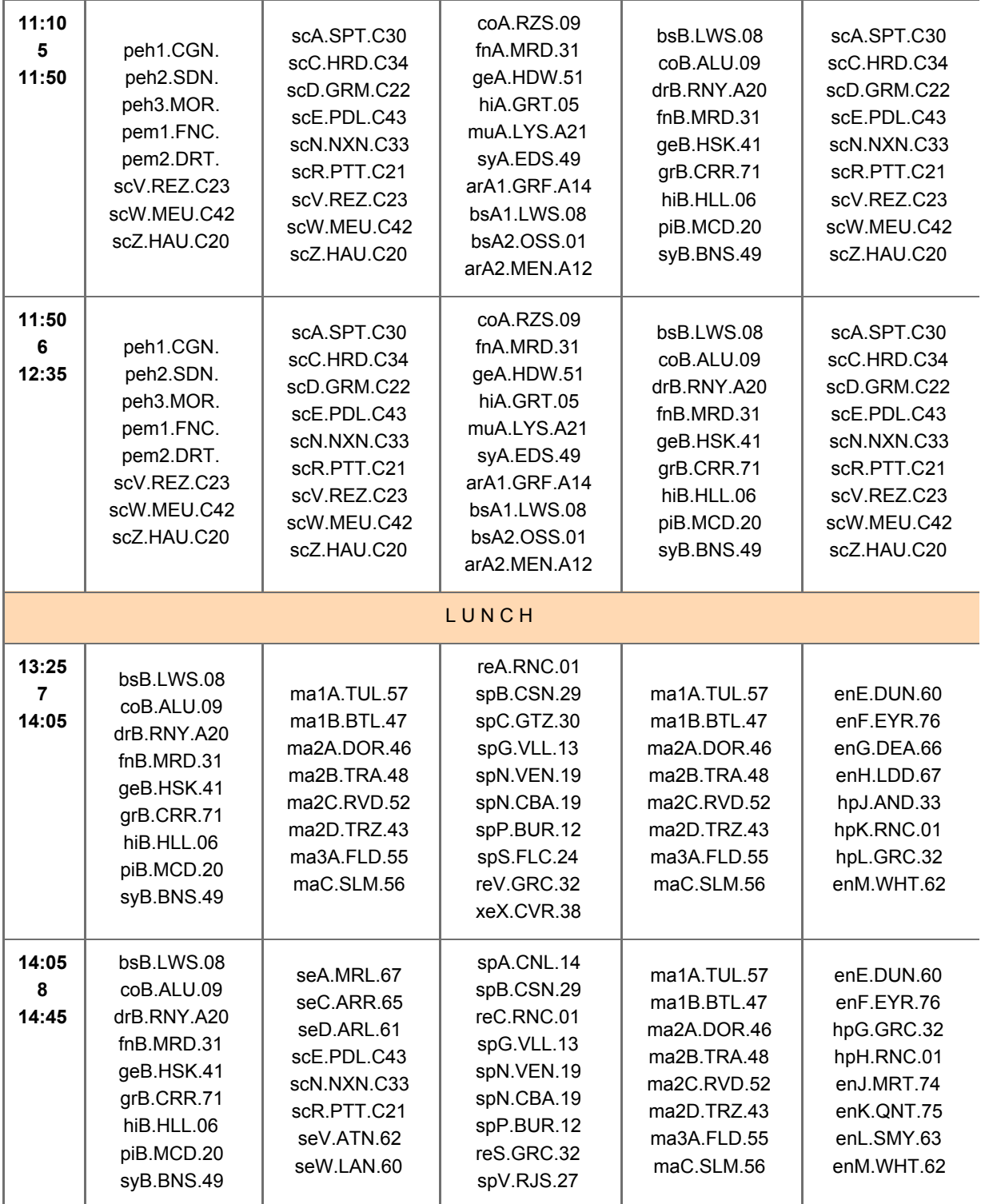

## Cuarto Grado

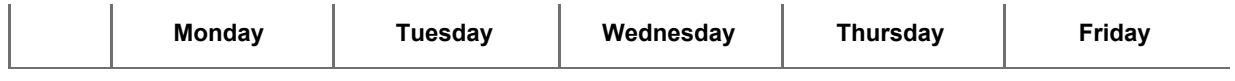

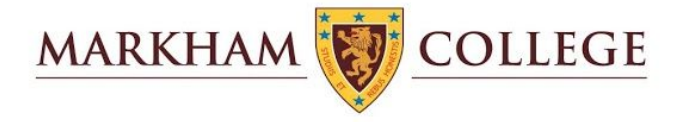

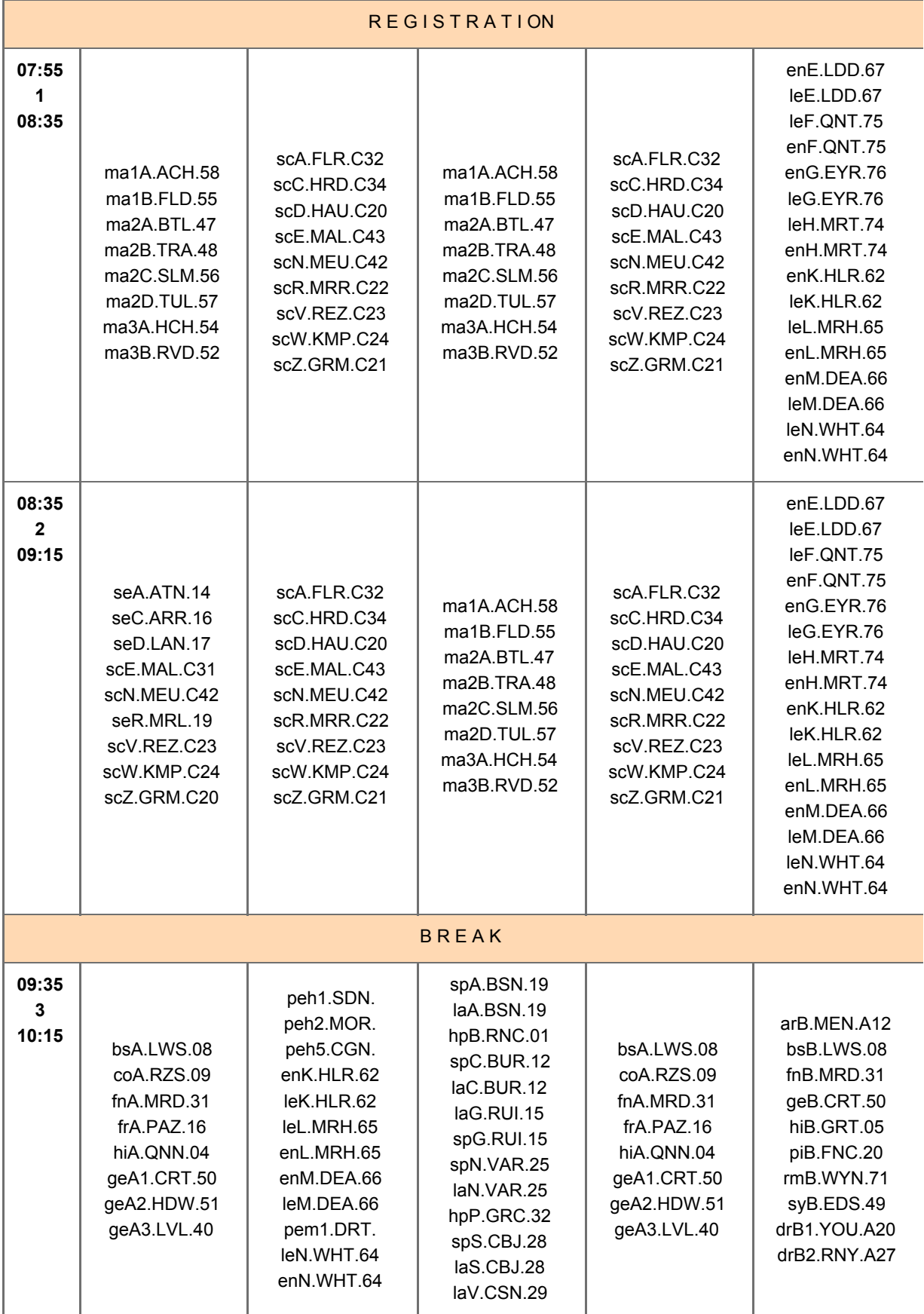

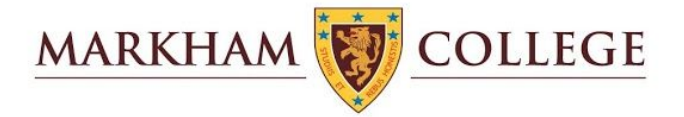

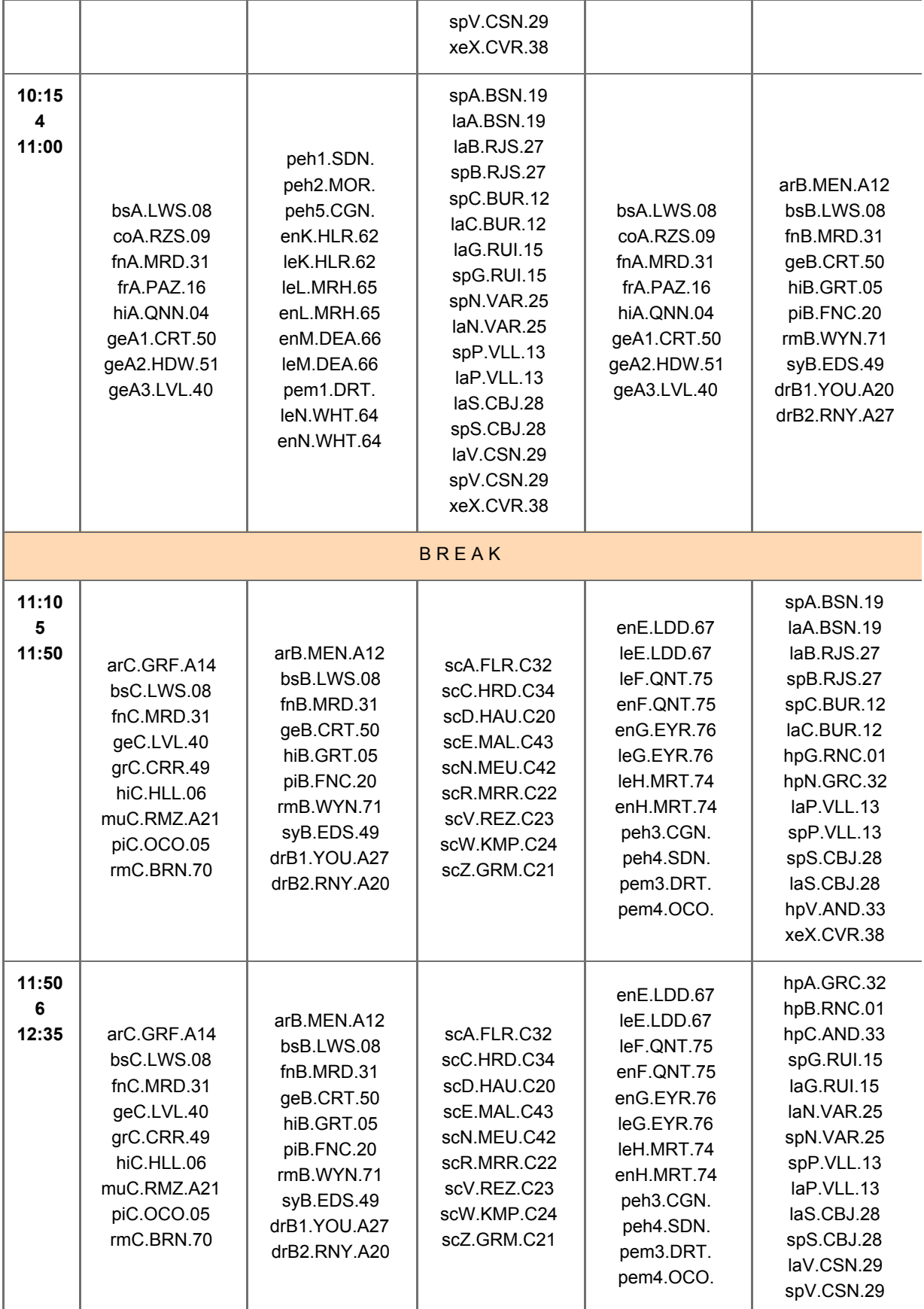

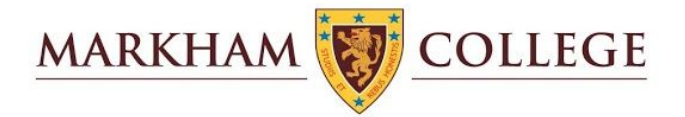

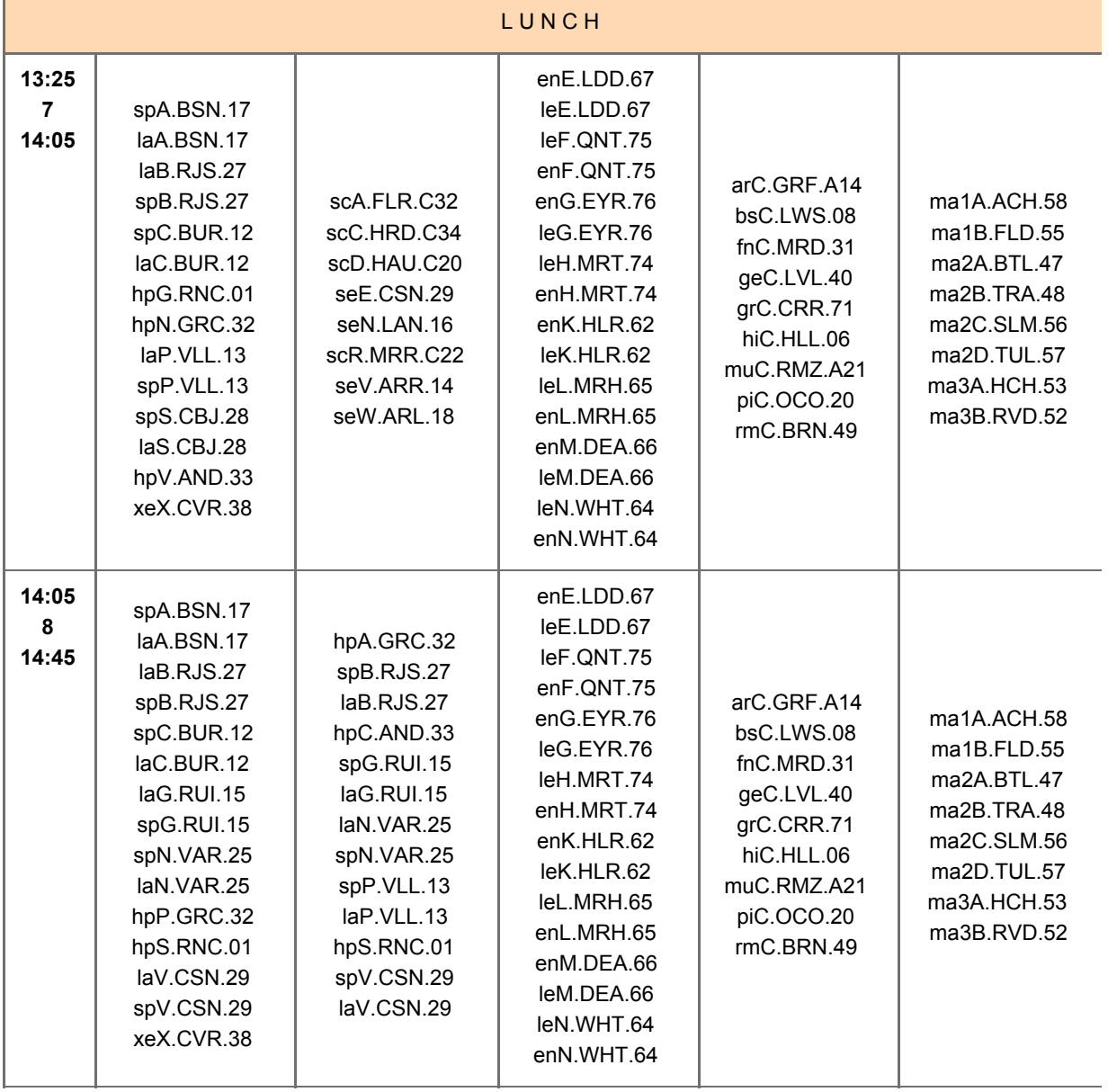

## Quinto Grado

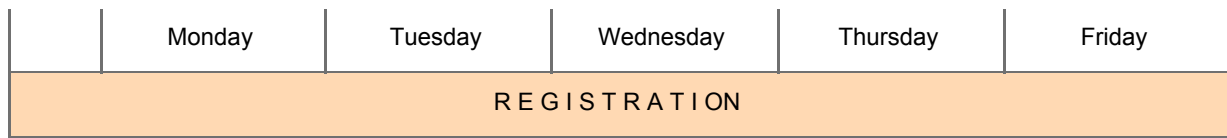

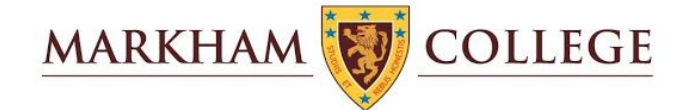

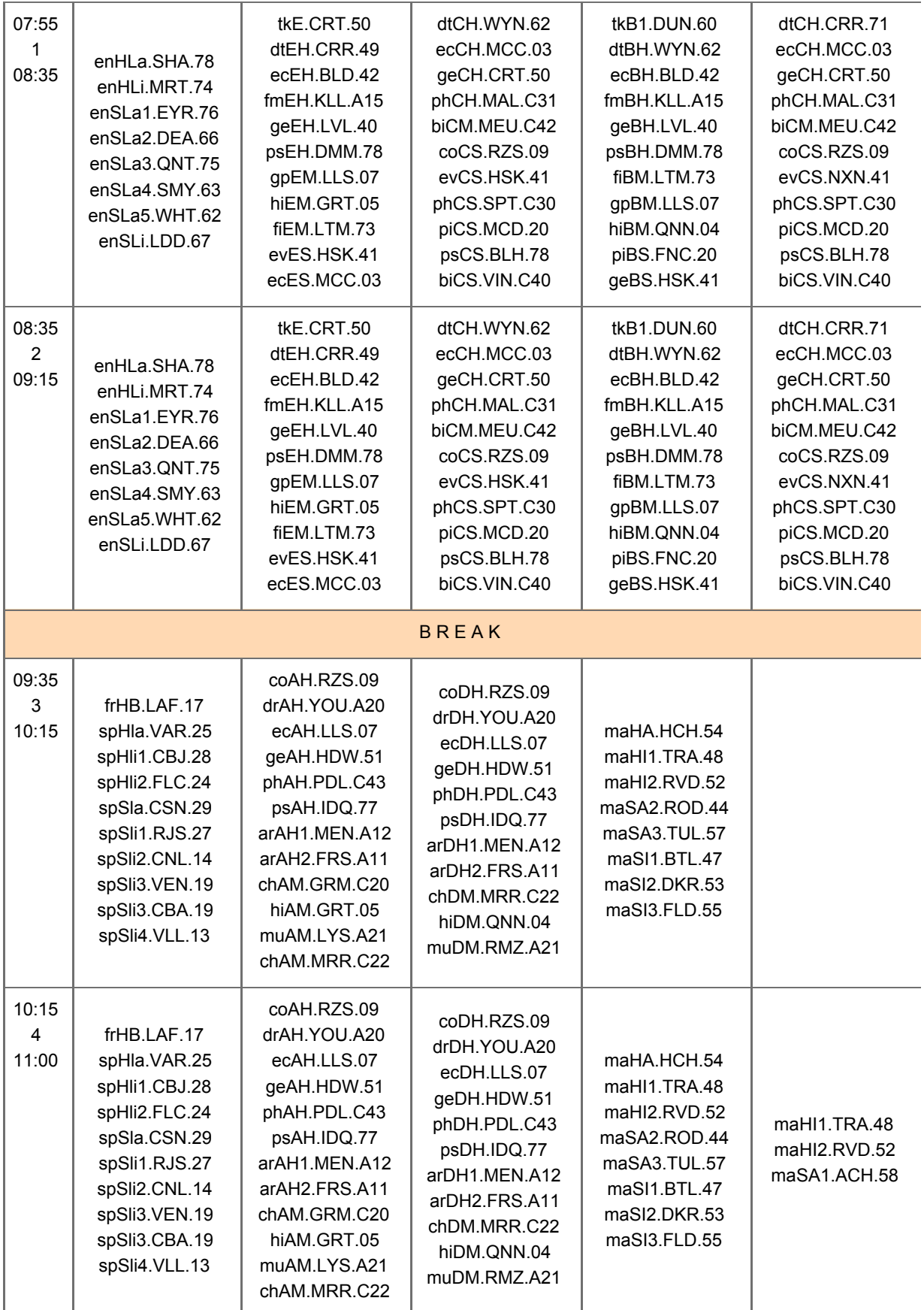

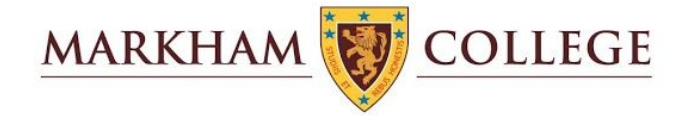

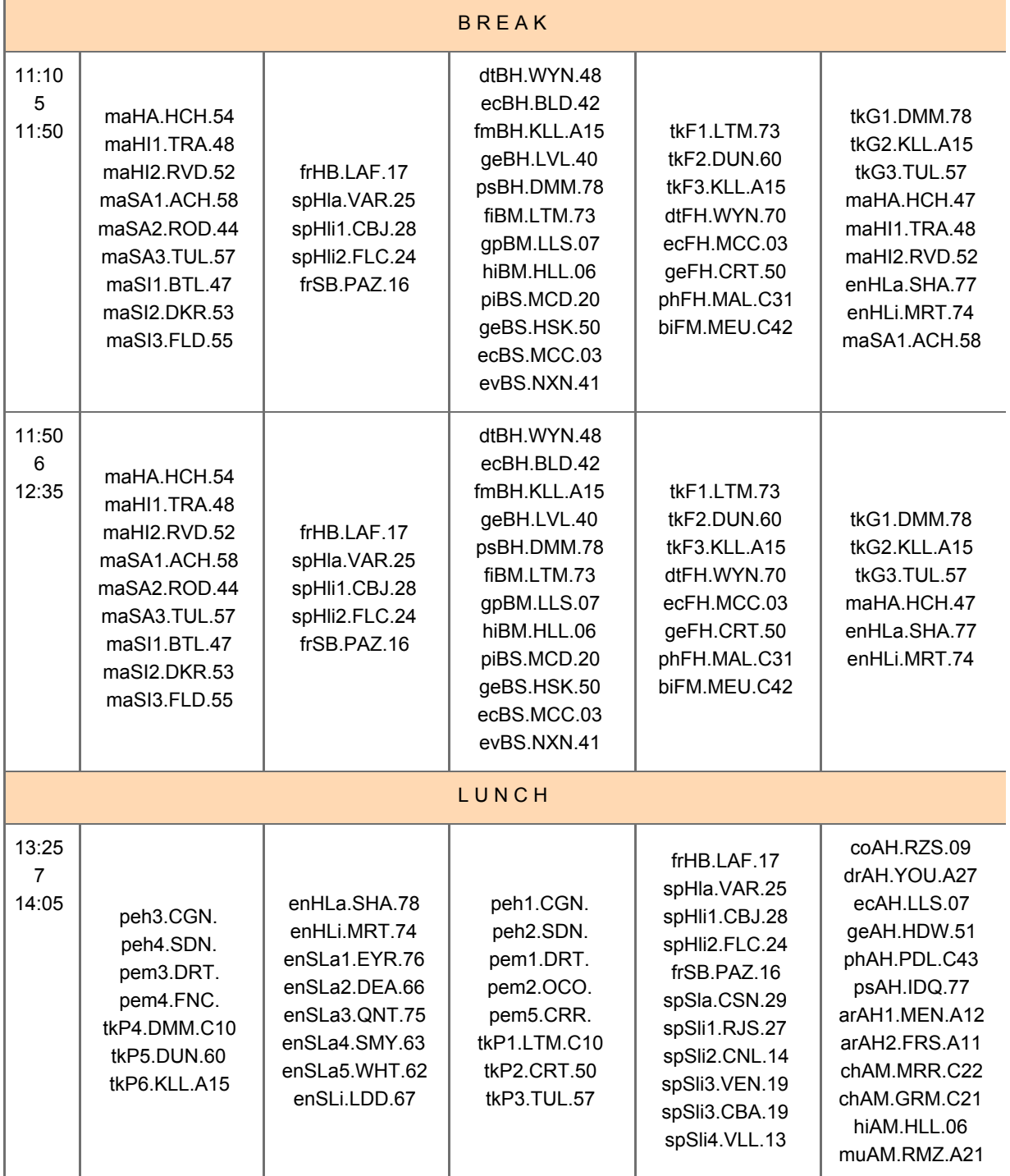

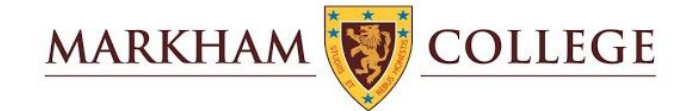

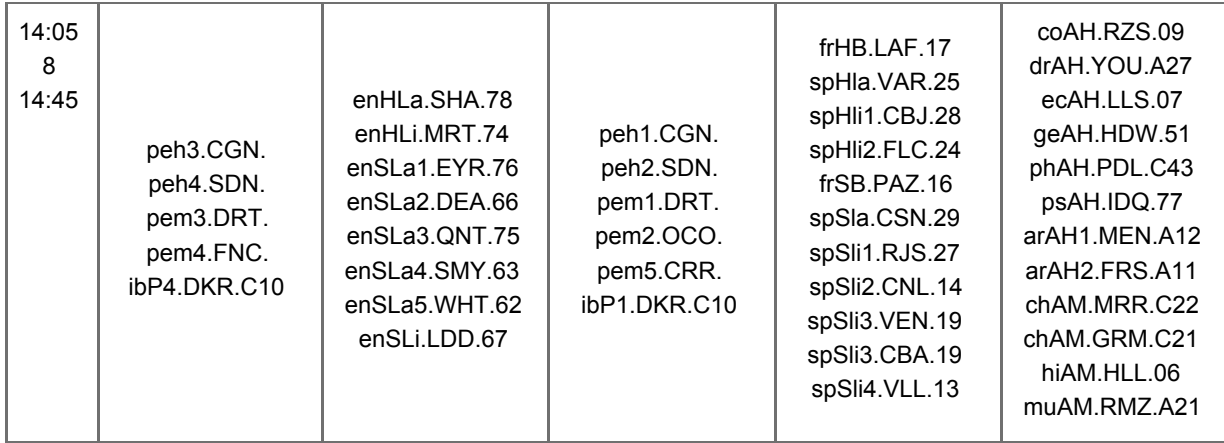

# Descripción de las estrategias para la prestación del servicio educativo a distancia

## Fase de Preparación

El Colegio Markham inició el periodo lectivo 2020 el 2 de marzo de forma presencial y, tomando en cuenta muchas experiencias internacionales, especialmente de colegios de Asia, en la etapa preparatoria del periodo lectivo, a partir del 15 de febrero, tomamos una serie de decisiones para prepararnos para un posible cierre de colegios.

## Aspectos técnicos

Luego de recoger experiencias realizadas en otros países, especialmente de Asia, que iniciaron sus cuarentenas y la suspensión de clases presenciales en enero dispusimos que la mejor combinación de sistemas y plataformas que nos permitieran seguir proporcionando el servicio educativo tenía que contemplar las siguientes características:

## **Flexibilidad**

1. Que permita contacto directo con los estudiantes y padres de familia vía un sistema de videoconferencia. Esto es especialmente importante mantener el contacto social, para las explicaciones y aclaración de dudas de los estudiantes y para la realimentación.

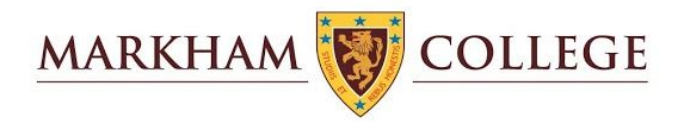

- 2. Que permita asignar proyectos y tareas de forma sencilla y que actúe como repositorio de materiales y de evidencias de los aprendizajes de los estudiantes.
- 3. Que permita la evaluación de las competencias y progreso de los estudiantes.
- 4. Que permita compartir recursos escritos, auditivos, visuales y audiovisuales para enriquecer las experiencias educativas de los estudiantes

## **Facilidad de uso**

- 1. Que no requiera de muchos conocimientos técnicos
- 2. Que no demande de muchos requisitos técnicos
- 3. Que tenga un funcionamiento intuitivo.

### **Confiabilidad**

1. Que no falle ni sea inestable para garantizar el buen desarrollo de las lecciones.

Los sistemas y plataformas que seleccionamos luego de esta indagación fueron:

### Zoom

Un sistema de videoconferencias para todos las comunicaciones sincrónicas. (todos los grados)

### Google Classroom

Un repositorio materiales de diversa índole, de evidencias del aprendizaje de los estudiantes y de asignación de trabajos y proyectos. Actúa, además, como un portafolio de evidencias del aprendizaje de los estudiantes. (A partir de 2do de Primaria).

### **Google Sites**

Un repositorio de trabajos, materiales de diversa índole y que permite organizar el trabajo diario de los estudiantes. (Para estudiantes de 1ro de Primaria).

### Seesaw

Un repositorio más visual que cumpla con dejar tareas y registrar las evidencias del progreso en el desarrollo de las competencias para estudiantes de años iniciales. Actúa, además, como un portafolio de evidencias del aprendizaje de los estudiantes. (Nivel Inicial).

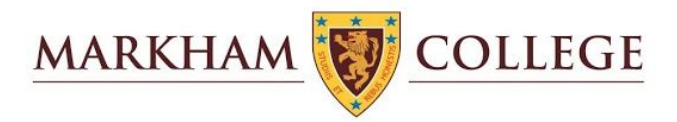

Junto a estos, los profesores también usaron otros programas para elaborar sus materiales en línea:

Screencastify: para la elaboración de videos explicativos.

Prism, InShot: para elaboración de videos.

Kognity: para contenidos y ejercitación.

MyMaths: para contenidos de matemáticas

Seneca: para contenidos

## Aspectos administrativos y pedagógicos

Esta fase de preparación incluyó diversas medidas:

- 1. Investigar qué plataformas y sistemas podían aplicarse más eficientemente al aprendizaje en línea. Esto implicó consultas con colegios de Asia que venían ya aplicando el aprendizaje por uno o dos meses.
- 2. Informar a los padres de los planes que estábamos poniendo en efecto y, especialmente en el nivel inicial, recabar información de las facilidades tecnológicas de las familias
- 3. Preparar y capacitar a nuestros docentes en el uso de las plataformas y sistemas seleccionados para llevar adelante el aprendizaje en línea.
- 4. Establecer una vía de apoyo técnico para padres y estudiantes de forma que pudieran encontrar soluciones a problemas que pudieran surgir.
- 5. Alentar la colaboración de los docentes más expertos en el uso de tecnologías de la información para preparar videos tutoriales acerca del uso de estas plataformas y sistemas.
- 6. En el nivel Inicial, por ser en ese nivel donde el aprendizaje en línea es más demandante, se creó el Comité de Educación a Distancia conformado por la Jefa de Nivel, la Coordinadora del Portafolio Digital, la Coordinadora de Currículo y dos profesoras de aula.

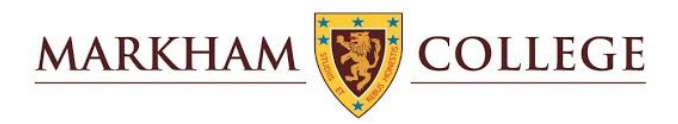

El jueves 12 de marzo el MinEdu publica la **RVM 079-2020-MINEDU** que posterga el inicio del año lectivo en las II.EE. públicas y suspende las clases en las II.EE. privadas hasta el 29 de marzo. El 15 de marzo el Gobierno publica el **DS 044-2020-PCM** que declara el Estado de Emergencia y la cuarentena por 15 días.

Estas disposiciones aceleran nuestros preparativos y para el efecto, convocamos a todos los docentes a una jornada de capacitación el viernes 13 de marzo. En atención a las fechas de Estado de Emergencia, Cuarentena y suspensión de clases publicadas, nuestro primer objetivo fue llevar adelante el mismo currículo presencial a través de las plataformas y sistemas seleccionados. Esto fue comunicado a los padres el mismo jueves 12 de marzo en cartas dirigidas a los padres de cada nivel.

En estas cartas se comunica a los padres:

- 1. Las plataformas principales que se utilizarán en el plan de aprendizaje en línea
- 2. La capacidad de conectividad que deben tener en sus hogares.
- 3. Los compromisos que asumen los docentes
- 4. Los compromisos que deben asumir los estudiantes.
- 5. Los compromisos que deben asumir los padres.
- 6. Los criterios de uso adecuado y etiqueta a tener en cuenta en el aprendizaje en línea.

## Fase de ejecución

Con esta preparación, iniciamos nuestro plan de aprendizaje en línea el 16 de marzo.

Luego de cinco días de poner en efecto este plan, lanzamos a los padres de familia, docentes y estudiantes una encuesta acerca de la eficacia de nuestro programa. Un 80% de las familias respondió a la encuesta señalando diversos problemas. Una mayor;ia de padres, docentes y estudiantes aprobó el programa, pero señalaron varios aspectos que

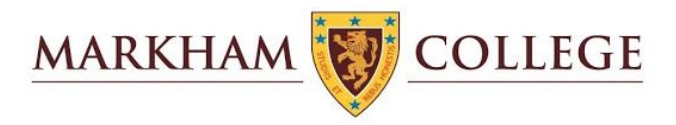

debían ser ajustados. Con los resultados preliminares obtenidos desde el lunes 23 empezamos a implementar los ajustes.

Las encuestas dieron luces acerca de lo que sí estaba funcionando bien y lo que había que mejorar:

Lo bueno en general:

El nivel de satisfacción general de los padres reportado en todos los grados fue alto. En promedio, 70% de padres dio respuestas positivas sobre el valor y el efecto del programa. Esto varió del 60% al 80% de respuestas positivas, dependiendo del grado. En general, las respuestas positivas son mejores a medida que la edad de sus hijos es mayor.

Esto contrasta con los estudiantes en quienes se percibe una mayor aprobación en los grados inferiores (a partir de Segundo de Primaria) y esta aprobación es un poco menor a medida que los estudiantes son mayores, aunque el ratio de aprobación promedio fue similarmente alto.

Lo que había que mejorar:

Para los padres había tendencias claras a medida que los estudiantes son mayores. Los padres de los más pequeños consideraban que era necesario incrementar el tiempo de interacción de los docentes con los niños a través de videoconferencia, junto con una comunicación más clara e instrucciones a los padres. Los padre de los estudiantes de Tercer grado de Primaria en adelante estaban preocupados por la cantidad de tareas y trabajos que debían cumplir sus hijos e hijas. Otra preocupación fue unificar los canales por los que los docentes se comunicaban con los estudiantes.

Esto llevó a los ajustes metodológicos correspondientes.

Luego de dos semanas de hacer los ajustes, volvimos a encuestar a los padres y estudiantes. La participación de los padres fue otra vez alrededor del 80%. El propósito de esta segunda encuesta fue recoger información de cuánto habíamos respondido a las sugerencias de los padres y estudiantes.
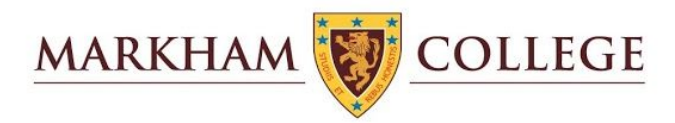

## Nivel Secundaria

La mayor preocupación en la primera encuesta fue la excesiva cantidad de trabajos asignados.

Los padres vieron una mejora significativa en la capacidad de sus hijos para completar el trabajo a tiempo. Tanto para los trabajos como para las tareas, la mejora fue reconocida por más del 87% de los padres. Los estudiantes opinaron casi lo mismo: 82% de ellos vio una mejora. El 80% de los estudiantes reportaron haber terminado las tareas a tiempo, pero más del 50% tiene dificultad para completar los trabajos de clase a tiempo.

Con respecto del trabajo independiente y la combinación de horas de videoconferencia, con otras actividades, la vasta mayoría de padres consideró que era muy adecuado lo que estábamos ofreciendo.

Nuevamente, para Secundaria el reconocimiento de la mejora es extremadamente alentador. Hay, por supuesto, aún áreas en las que trabajar, como la cantidad de trabajo asignado durante clase, pero en general las respuestas son extremadamente positivas.

## Adaptaciones de las áreas en el entorno virtual

## Ajustes en el Nivel Secundario

Durante las dos primeras semanas de clases en línea, fue necesario realizar algunos ajustes, ya que los maestros y los alumnos estaban familiarizándose con las plataformas. La retroalimentación dada por estudiantes y tutores señaló algunos de los problemas más comunes: expectativas poco realistas en el tiempo asignado para el trabajo en clase y las tareas, una excesiva dependencia del uso de Zoom para impartir lecciones en estilo de conferencia, el uso de varias plataformas para enviar materiales y comunicarse con los estudiantes.

Estos aspectos fueron comunicados a todos los Jefes de Departamento el 19 de marzo para que los discutieran, propusieran soluciones y supervisaran las acciones de ajuste.

El Jefe de Enseñanza aprendizaje creó un documento que resume algunas de las mejores prácticas para la enseñanza en línea. Este documento titulado "Gran enseñanza en línea en Markham" también se compartió el 19 de marzo.

Además, algunos de los maestros con mayores conocimientos de tecnología desarrollaron una serie de tutoriales para abordar las dificultades más significativas encontradas por los maestros y estudiantes en el uso de plataformas. Estos tutoriales se pusieron a

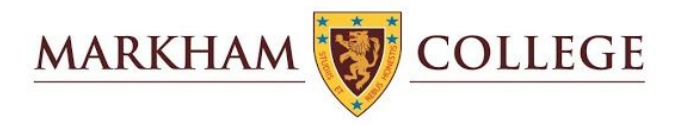

disposición a través de la sección de Enseñanza en línea del sitio web de Enseñanza-aprendizaje.

#### **Apoyo a los estudiantes de Secundaria media**

Después de las primeras dos semanas, los comentarios proporcionados por los estudiantes, padres y tutores indicaron que los estudiantes de Secundaria Media todavía estaban encontrando dificultades con la carga de trabajo asignada. En muchos casos, los estudiantes más jóvenes, que tienen poca experiencia en el uso de la tecnología para la educación diaria, informaron sentirse abrumados por el cambio al aprendizaje en línea. Informaron que tenían problemas para completar sus trabajos en el tiempo asignado y que pasaban mucho tiempo después de la escuela trabajando en la tarea. Como resultado, se decidió que a partir del lunes 23 de marzo a los estudiantes de la Secundaria Media no se les debería asignar ninguna tarea para la casa. La medida buscaba garantizar que pudieran concentrarse en adaptarse a las nuevas plataformas, así como también aprender las nuevas habilidades necesarias para prosperar en un entorno en línea más independiente.

#### **Hacer seguimiento al progreso**

Los profesores de las diversas áreas que tenían motivos de preocupación con el desempeño de algún estudiante comunicarían esta información al Tutor después de ingresar la información en el registro diario. Los Tutores recopilarían luego la información y la transferirían a una carta dirigida a los padres. Esta información fue resumida en un documento y compartida con los maestros. Muchos padres agradecieron que esta valiosa información se compartiera con ellos.

#### **Encuestas para mejorar la enseñanza y el aprendizaje en línea**

El 20 de marzo se diseñó y compartió una encuesta para estudiantes, padres y maestros con cada uno de estos grupos en toda la sección. Las respuestas fueron en general positivas, señalando que estaban muy satisfechos de cómo se había implementado la enseñanza en línea.

La mayoría de los puntos identificados por los informes de la encuesta como áreas de mejora ya se habían incluido en la retroalimentación dada a los Jefes de Departamento, y confirmaron que estos problemas eran generalizados y no solo basados en información anecdótica.

Se produjo una encuesta de seguimiento y se compartió con los estudiantes y padres el 6 de abril. La información reunida en esta segunda encuesta, como se indica en los informes iniciales, mostró que las acciones anteriores implementadas para aliviar los

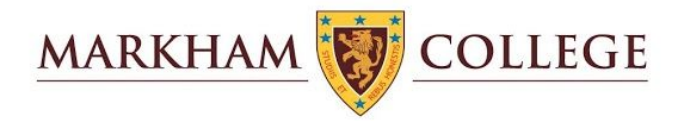

principales problemas habían sido muy efectivas. Con referencia al trabajo en clase, el 84% de los estudiantes y el 87% de los padres informaron una mejora desde la primera semana. Del mismo modo, con referencia a la cantidad de tiempo asignado para completar los plazos de tareas, el 82% de los estudiantes y el 87% de los padres informaron una mejora en relación con la primera semana.

#### **Comunicación con el personal.**

Las sesiones informativas semanales a las que asiste todo el personal continúan realizándose los lunes, aunque en este caso a través de Zoom. Estas reuniones de personal brindan la oportunidad de compartir noticias relacionadas con decisiones recientes del gobierno, modificaciones a procesos generales o medidas tomadas para abordar problemas destacados por comentarios o la adquisición de nuevos datos.

Nuestra comunidad de personal extranjero ha sido invitada a unirse a un Aula de Google donde las noticias sobre el cierre del estado se actualizan continuamente. Los maestros registrados pueden obtener información sobre nuevos desarrollos en condiciones cercanas al tiempo real. Las medidas importantes se comunican a través de comunicaciones que llegan a todos los miembros del personal.

#### **Programa de enriquecimiento y bienestar estudiantil**

Una de las principales preocupaciones en la transición al aprendizaje en línea gira en torno a garantizar que los estudiantes y los maestros no se vean abrumados por el trabajo académico en detrimento de otras oportunidades, como disfrutar de actividades relajantes, pasar tiempo con sus familias y amigos o buscar intereses personales.

#### **Entrega del contenido del tema**

Una de las recomendaciones hechas a los departamentos en las pautas de los maestros consistió en alentar el trabajo lejos de la pantalla de la computadora. Esto se alentó nuevamente mediante el intercambio de buenas prácticas con el objetivo de limitar la cantidad de tiempo de conversación del maestro a favor del uso de salas de descanso donde los estudiantes pueden participar en el trabajo grupal para desarrollar habilidades sociales, o mediante un trabajo independiente fuera de la pantalla que podría ayudar al estudiante Desarrollar habilidades de autogestión.

#### **Ajuste en las áreas para el entorno virtual**

#### Curso de Comunicación (Lengua y Literatura)

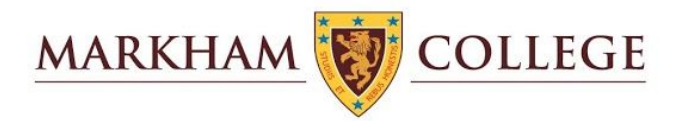

"En el curso de Comunicación, hemos afrontado el desafío de conformar nuestra pedagogía a la Educación a Distancia. Para ello, en primer lugar, hemos entendido que la educación a distancia supone tanto una aproximación sincrónica (que tiene similaridades con la modalidad presencial) como una asincrónica (a través de diversos materiales, videos, lecturas, etc.). El trabajo sincrónico se ha ajustado al horario de clases, mediante conferencias de *Zoom*, *hang out chat*, videos y audios, entre otros métodos, mientras que el trabajo asincrónico, si bien no ha seguido una rigidez extrema, ha tendido a buscar trabajos en soportes alejados de la pantalla, cuando ha sido posible (cuadernos, libros de lectura y separatas de actividades que los estudiantes recibieron durante la semana que se inició la cuarentena).

Todo este trabajo ha sido implementado, principalmente, a través de la plataforma de Google Classroom, que supone una manera interactiva de comunicación, tanto sincrónica como asincrónica, en la que se pueden compartir todo tipo de materiales, videos, libros virtuales, etc., los mismos que se pueden ver/estudiar según el ritmo de cada estudiante. Además, contamos con que nuestros estudiantes tienen, en general, buenas condiciones de conexión a Internet, lo mismo que los recursos tecnológicos (computadoras, ipads, tablets, etc.) para no sólo estar conectados para recibir las lecciones y los materiales, sino para enviar sus trabajos, los mismos que son evaluados con rúbricas que siguen los lineamientos de niveles de logro por competencias que el MINEDU ha establecido, generando la realimentación necesaria entre docentes y estudiantes para cerrar el círculo de enseñanza aprendizaje."

## Departamento de Ciencias Sociales

Los estudiantes del colegio Markham en los cursos de Religión (S3), Historia del Perú (S2, S3 y S4) y Humanidades 5N no han sufrido la alteración en el desarrollo de sus programas anuales. A través de la plataforma de Google Classroom y con la ayuda de la plataforma Zoom hemos logrado mantener al día el trabajo planificado para el año 2020. Todos los materiales del curso se encuentran digitalizados, así como las actividades han sido adaptadas a la versión digital. Es importante, mencionar que dentro de este proceso de migración de nuestras asignaturas a una educación remota ayudó mucho que desde el año pasado ya compartimos con los estudiantes la plataforma del google classroom, con mayor énfasis en el curso de Humanidades. Por otro lado, un elemento que permitió está rápida adecuación es la naturalidad con la que nuestros estudiantes han asumido esta

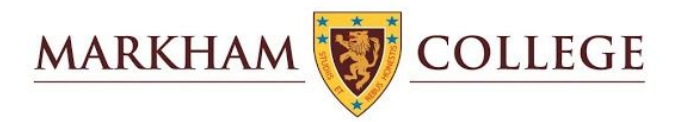

nueva forma de trabajo, creemos que parte de las causas han sido las las facilidades técnicas con la que cuentan nuestras familias, reconocer en el universo de nuestros estudiantes una cultura digital y las oportunidades de capacitación ofrecidas por el colegio.

También es necesario reconocer que los profesores del departamento de Ciencias Sociales, han puesto mucho esfuerzo para adaptarse a los cambios en contexto de necesidad. Sin embargo, reconocemos que necesitamos mucho más desarrollo de materiales motivadores, que permitan una mayor interrelación con los estudiantes y una dinámica que genere mayor intercambio entre los propios estudiantes. Son los retos que tenemos que afrontar en un futuro inmediato.

#### Economía

En el Departamento de Economía y Business Studies el aprendizaje se ha mantenido a un buen ritmo. El hecho de que todos nuestros alumnos estén en los últimos años de secundaria y de que ya tuviéramos un gran porcentaje de nuestro material on-line, ha permitido que la enseñanza se mantenga a un 80 – 90% del aprendizaje presencial. Todos los profesores utilizábamos o hemos comenzado a utilizar google classroom, aunque todos ya trabajábamos con google docs, y todos hemos introducido el uso del zoom, que aprendimos en el curso que dio el colegio y que luego hemos mejorado compartiendo nuestras experiencias en las reuniones de departamento. Tenemos versiones virtuales de la mayoría de nuestros libros de texto, páginas webs que ya veníamos usando (tutor 2U, bized) y otras que empezaremos a usar más como los recursos que nos ha ofrecido Check o que vamos descubriendo en google classroom. Alguna ayuda tradicional sigue manteniéndose en pie (pequeña pizarra acrílica para construir gráficos en Economía, para luego ver los gráficos finalizados en los libros virtuales), y algunos recursos que se usaban más en físico (copias de artículos de The Economist en Global Politics) han pasado al formato virtual gracias a que nuestra suscripción anual lo permite.

En la actualidad tratamos de replicar el horario del colegio con una conexión que dura toda la hora de clase (felizmente en todos los cursos las sesiones son de períodos dobles) y buscamos alternar la exposición del profesor con lecturas o ejercicios independientes o grupales (zoom rooms) que luego se alternan con cuestionarios y presentaciones que los alumnos elaboran en estos grupos (con la visita alternada del profesor) y que luego presentan al resto durante un plenario final que tiene la asistencia del profesor.

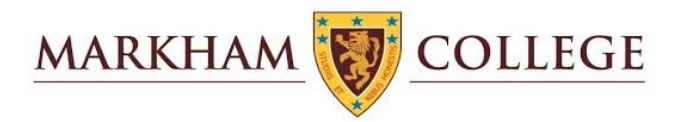

Creemos que, a pesar de que las virtudes de la enseñanza presencial son irremplazables, al ser nuestros cursos bastante teóricos (o cuya parte práctica está en las noticias que vemos a diario), al tener mucho material disponible en línea, y al tener un público que, además de ser de los mayores del colegio, muestra motivación por los cursos elegidos, debemos ser uno de los departamentos menos afectados por esta cuarentena. Vale mencionar que la situación actual es una fuente inagotable de casos extremos vistos en todos nuestros cursos, algo que los profesores intentamos aprovechar para despertar reflexiones de diverso tipo que mantengan el interés y la motivación de nuestros alumnos.

#### Inglés

Dado que el inglés tiene que ver con la comunicación, ha sido bastante fácil adaptarse al programa de aprendizaje en línea. Sin embargo, hemos descubierto ventajas para el sistema de aprendizaje en línea que utiliza google aula.

Cuando los estudiantes leen, hemos podido insertar hipervínculos en los textos, permitiéndoles desarrollar las habilidades requeridas en el programa I.B. Estos hipervínculos llevan a los estudiantes a textos de no ficción, lo que les permite establecer conexiones en el mundo real con problemas globales. El departamento también ha creado sitios web para apoyar a los estudiantes con su lectura y su escritura. La unidad de Mitos y Leyendas en P6 proporciona materiales de apoyo, tales como hojas de planificación, modelos ejemplares de escritura, y actividades a nivel de palabra, nivel de oración y nivel de párrafo. Todos los S3 tienen un sitio web de soporte para la novela que están leyendo, lo que nos permite insertar videos relacionados que ayudan a los estudiantes a contextualizar el período de tiempo en que se produjeron los textos y los problemas que dominaron la sociedad en ese momento. Del mismo modo, 5B tiene un sitio web de Katherine Mansfield para acompañar su lectura, y esto incluye videos sobre el movimiento sufragista, desarrollos en psicología, movimientos artísticos, rebelión de clase, etc. En todo caso, diríamos que la experiencia de lectura ha mejorado al usar esta plataforma.

Con la escritura, hemos incorporado gramática específica y soporte organizativo en las rúbricas de escritura. Hemos sido muy específicos en términos de lo que debe contener la escritura, por lo que para que los estudiantes puedan comprender completamente la terminología y las demandas de evaluación, dirigimos a los estudiantes directamente a las páginas que se relacionan con las demandas gramaticales de la tarea (p. Ej., Coordinando conjunciones, preposicionales frases, oraciones compuestas). Creemos que esta especificidad ha llevado a una mejor escritura. Además, también podemos unirnos al estudiante en el proceso de escritura cuando el documento está en el aula de Google,

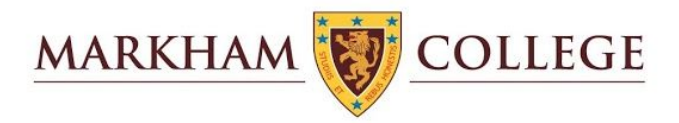

haciendo comentarios en tiempo real, y los estudiantes siempre han estado dispuestos a abordar los problemas que surgen y que el maestro señala.

Un área donde hemos tenido que cambiar ligeramente es con el trabajo oral. Hemos utilizado salas de reuniones en zoom para permitir el trabajo en pareja y en grupo, permitiéndoles interactuar, colaborar y negociar hacia un resultado. Los maestros también han usado videos u otro software de audio para presentaciones de estudiantes, o incluso han usado el zoom para realizar análisis orales individuales de textos. Tendemos a mantenernos con 3-4 estudiantes en cada sala de grupo, pero nos aseguramos de que se aborden todas las habilidades orales.

Así que, en general, estamos encontrando un mejor esfuerzo y enfoque en lectura y escritura, mientras nos aseguramos de que los materiales de apoyo estén disponibles para los estudiantes en plataformas a las que pueden acceder fácilmente para cualquier material de apoyo adicional que necesiten.

#### **Cine**

La enseñanza y la práctica del cine han continuado sin cesar durante la cuarentena, a pesar de las dificultades que se presentan a los estudiantes para completar el trabajo práctico de cine sin el equipo técnico y el apoyo colaborativo que la escuela normalmente proporcionaría. Las áreas teóricas del curso IB Film: lectura del lenguaje cinematográfico, contextualización del cine y la aplicación de este aprendizaje a proyectos prácticos de portafolio son impartidas por el Departamento de Cine en el transcurso de seis períodos a la semana.

Los estudiantes reciben apoyo en su aprendizaje en línea a través del uso frecuente de plataformas interactivas efectivas (zoom, google aula, unidad) y los siguientes recursos; Mirando libros de texto en línea de películas, tutoriales y sitios web de videos de películas, videos ejemplares de IB, aplicaciones de filmación de teléfonos celulares y software de edición de computadoras portátiles.

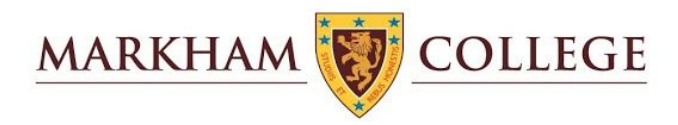

#### Francés

En el departamento de francés, seguimos trabajando las cuatro habilidades (expresión oral/escrita y comprensión oral/escrita) de 6to de primaria a 5to de secundaria. Para ello estamos utilizando principalmente Zoom, Google Classroom y los libros de aprendizaje para cada nivel y también material pedagógico en Internet (videos, audios).

En la Secundaria Media, los alumnos de nivel principiante han aprendido a presentarse y presentar a sus familiares, simular conversaciones entre un comerciante y un cliente, hacer una entrevista entre un periodista y un personaje conocido elaborando diálogos (pregunta/respuesta) en pares mediante Zoom. Han hecho también ejercicios de comprensión y de expresión escrita sobre los temas mencionados mediante Google Classroom.

En la Secundaria Superior, los alumnos han aprendido a describir lugares e itinerarios y a hablar de sus actividades durante sus vacaciones y viajes. Aprendieron a argumentar y convencer a un público sobre temas como la mundialización, el medioambiente y a reflexionar sobre la identidad de uno mismo y del otro visualizando la película "La Haine". Hemos trabajado la expresión y la comprensión orales mediante Zoom y la expresión y comprensión escritas mediante Google Classroom.

Para los alumnos que escogieron la opción literatura francesa, hemos empezado a leer los primeros capítulos de El Extranjero de Albert Camus y cada semana organizamos mediante Zoom una terulia literaria para hablar y debatir sobre cada capítulo.

#### **Geografía**

En Geografía nos hemos adaptado a la enseñanza en línea en la escuela secundaria mediante el uso de una breve lección de zoom para cada clase para explicar los temas que se estudian. Hemos adaptado los recursos existentes para que sean más fáciles de usar para el aprendizaje en línea. En S2 hemos adaptado los recursos para crear un compañero de enseñanza en línea para ayudar a los estudiantes y padres a acceder al curso.

En IGCSE nos reunimos con nuestros grupos una o dos veces por semana con zoom según sus necesidades. El trabajo se establece en el aula de Google y los maestros están disponibles durante los períodos de horario. La tarea se establece una vez por semana y

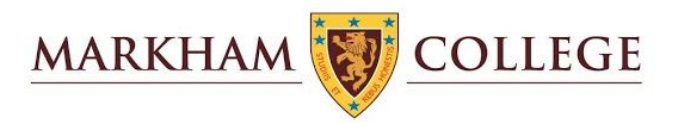

hemos hecho un uso extensivo de los cuestionarios Googe para evaluar la comprensión y el aprendizaje en línea.

IB ha sido el más fácil de adaptar. Con el uso de un curso completo en línea, los estudiantes complementarios han podido seguir la lección en el hogar para acceder a todos los materiales relevantes. Hemos utilizado sesiones de zoom al menos dos veces por semana para verificar la comprensión y para impulsar el aprendizaje. Los estudiantes han estado muy contentos con la oferta y todavía están progresando.

El próximo bimestre continuaremos usando compañeros de curso con IB y S2 y monitorearemos las sesiones de zoom. Como jefe de departamento, el próximo bimestre iré y visitaré más lecciones de zoom de departamento para verificar la calidad de las ofertas. También ofrecí a cada miembro del departamento una sesión de tutoría individual este bimestre que realicé en las semanas 7 y 8.

#### **Historia**

El departamento de Historia de Markham College ha continuado brindando una educación histórica variada, con buenos recursos, entretenida y, en última instancia, agradable a todos nuestros estudiantes durante este prolongado período de cuarentena. Hemos seguido ayudando a los estudiantes a construir sus interpretaciones históricas exponiéndolos a una variedad de fuentes históricas y reforzando constantemente la discusión y la explicación de los conceptos de los procesos históricos.

Hemos realizado adaptaciones al plan de estudios de la escuela intermedia a través de cambios organizativos y simplificando el proceso para permitir que los estudiantes se sientan completamente cómodos con las tareas en línea a través del aula de Google. Los maestros han estado utilizando la tecnología de zoom para permitir discusiones dirigidas por maestros de toda la clase y salas separadas para el trabajo grupal estructurado. A medida que avanzaba el período en línea, el uso y la cantidad de zoom fueron cuidadosamente monitoreados y adaptados para cada clase (tanto en la escuela intermedia como en la secundaria). El departamento también introdujo tareas creativas de trabajo en clase para limitar, cuando sea posible, la gran cantidad de tiempo frente a la pantalla. Esto se desarrollará aún más para el bimestre 2.

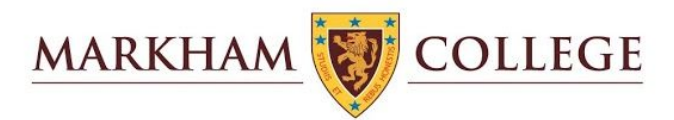

En la escuela superior, el departamento se adaptó al proceso de aprendizaje en línea simplificando una vez más el proceso de organización para garantizar que los estudiantes se sintieran cómodos con las tareas de clase en el aula de Google. El departamento también ha utilizado la tecnología de zoom para tener discusiones de toda la clase, maestros 1-1 y salas separadas para el trabajo grupal estructurado. El departamento también ha mantenido 1-1 individuales con nuestros estudiantes 6B para garantizar que hayan tenido el apoyo individualizado necesario a través de su evaluación interna y proceso de ensayo extendido. Además, el departamento ha estado utilizando una amplia gama de recursos históricos electrónicos, como videos, artículos de revistas, libros de texto en línea para garantizar que nuestros estudiantes tengan todos los recursos que necesitan disponibles para ellos durante este período.

## MakerSpace (Espacio de producción)

El Departamento de MakerSpace se ha enfocado en permitir que los estudiantes desarrollen sus propios proyectos y habilidades en casa. Hemos lanzado el sitio web MakerSpace at Home, mediante el cual los estudiantes y los padres pueden encontrar proyectos e ideas inspiradores para hacer en casa. El departamento de MakerSpace también ha estado trabajando junto con el departamento de DT, MINSA y el Patronato Markham Trust para proporcionar equipo de protección personal para hospitales peruanos.

## **Matemáticas**

La enseñanza de las Matemáticas ha continuado casi de manera normal en nuestro programa de aprendizaje a distancia. Casi todas las lecciones implican una sesión de zoom con maestros que dan explicaciones, instrucciones, ejemplos y establecen el trabajo y luego permanecen en la reunión para responder las preguntas de los estudiantes y controlar su progreso. Las salas de grupo se utilizan con frecuencia para permitir la colaboración, al igual que los estudiantes sentados juntos en un aula. Además de trabajar desde libros de texto y hojas de trabajo en formato físico, se han utilizado diversos recursos en línea para verificar y apoyar el progreso de los estudiantes. Estos incluyen, Google Classroom, MyMaths, Kahoot, Classkick. Esto les permite a los maestros ver el

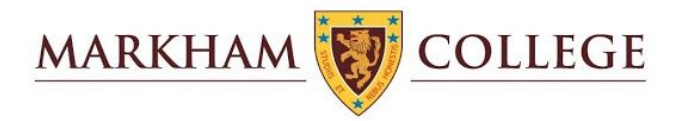

trabajo en varias etapas de su progreso y dar retroalimentación. Por supuesto, ninguna de estas plataformas es tan buena como estar en una sala con los estudiantes y los maestros, por lo general sienten que debemos reducir un poco el ritmo de las clases para asegurar que la comprensión de los estudiantes coincida con la escolaridad normal. Otro aspecto, que tiene implicaciones tanto positivas como negativas, es que los estudiantes tienen una mayor responsabilidad de hablar cuando no entienden algo y de mantener altos estándares de honestidad académica.

#### Programa de Educación al Aire Libre

La enseñanza de la educación al aire libre durante la cuarentena ha tomado el modelo de una iniciativa de "mini aventuras en el hogar", promovida a través de la página de Instagram del Consejo de Aventuras de las escuelas. Hemos tenido estudiantes (¡y personal!) Haciendo refugios y durmiendo afuera, siguiendo rutinas de ejercicio, cultivando vegetales y cocinando nuevas recetas. También tenemos una serie de podcast, producida por estudiantes, que entrevista a atletas de deportes de aventura de todo el mundo sobre las lecciones que han aprendido de sus experiencias. Esto ha sido a través de Zoom y promocionado en Instagram.

Ahora estamos creando un programa de "viajes virtuales" para sustituir los viajes reales en los que los estudiantes deberían estar. Pronto tendremos la primera fiesta de pijamas en la escuela secundaria, que implica una rotación de actividades dirigidas por los estudiantes, como Scavenger Hunt y una sala de escape, todo a través de Zoom. ¡También habrá un orador invitado inspirador que se unirá al evento, construcción de refugios, cocina de campamento y una sesión de yoga!

#### Filosofía

Un mundo tumultuoso proporciona ideas para pensar y esto ha permitido al departamento de filosofía adoptar el aprendizaje en línea durante el cierre. El curso de Filosofía del PD se basa en la noción de "hacer filosofía": no solo aprender sobre las ideas de los grandes pensadores del pasado y el presente, sino también involucrarse con ellos de una manera analítica y constructiva para inspirar a los estudiantes a desarrollar su propia perspectiva filosófica. Este enfoque significa que una situación como COVID19 proporciona amplios estímulos del mundo real a preguntas filosóficas que pueden usarse para enriquecer y expandir los conceptos explorados en el curso. Estamos utilizando una combinación de

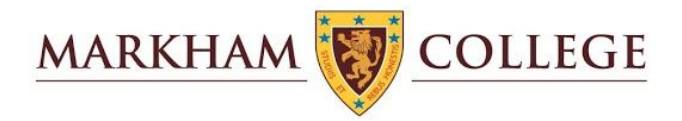

aula de Google, reuniones de Zoom y sitios web que fomentan el debate inteligente como Kialo, con el fin de proporcionar a los estudiantes la oportunidad de explorar ideas significativas y discutirlas de manera significativa con sus compañeros, ayudándoles a desarrollar ambos habilidades y aprender contenido que les permitirá "hacer filosofía" al máximo.

#### Psicología

En Psicología nos hemos adaptado al aprendizaje en línea utilizando Zoom y Google Classroom. En cada hora de clase programada, se les pide a todos los estudiantes que se unan a un Aula de Zoom para que el maestro describa la tarea del día. Una vez hecho esto, los estudiantes pueden ser asignados a salas de descanso para trabajar en grupos o dirigidos hacia el Aula de Google donde se han colocado materiales para que puedan trabajar. A veces, este trabajo se realiza de forma independiente y en ocasiones en grupos. De cualquier manera, el maestro mantiene contacto y apoyo con los estudiantes durante la lección. Nuestros libros de texto de lectura en línea también han sido invaluables durante este tiempo: hemos estado usando el libro de texto de psicología en línea de InThinking, así como un nuevo recurso en línea de Kognity. Ambos permiten a los maestros asignar material de lectura a los estudiantes y verificar si estas tareas se han completado antes de la hora de la lección. Esto, en muchos casos, nos ha permitido "dar la vuelta al aula" con las discusiones de Zoom basadas en el pensamiento crítico y la aplicación de la lectura que los estudiantes completaron antes.

#### Teoría del Conocimiento

Con referencia a nuestra experiencia de usar varias plataformas para el aprendizaje en línea, tomamos una decisión al comienzo de este proceso, de acuerdo con la política de la escuela, de usar el zoom y el aula de Google. Hemos descubierto que esto ha funcionado eficazmente para satisfacer las necesidades del plan de estudios TOK. Pudimos evaluar con éxito las presentaciones finales de TOK esta semana y también hemos adaptado estas herramientas para cumplir con la logística más complicada de toda nuestra sesión plenaria de promoción.

Con referencia a la sesión plenaria, intentamos hacer dos sesiones en vivo justo al comienzo de la cuarentena que fueron sorprendentemente exitosas. Una de las sesiones tuvo a un maestro presentando en vivo con zoom y un segundo maestro respondiendo las

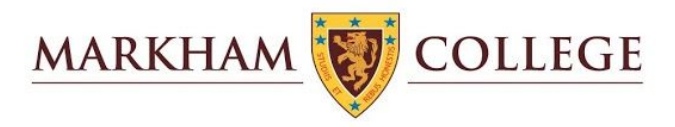

preguntas de los estudiantes en el chat. Este es un modelo particularmente exitoso para usar si hay más de un maestro disponible

Uno de nuestros maestros también ha estado usando Kialo para organizar debates en clase y lo ha encontrado muy efectivo. Cito, "permite a los estudiantes llevar a cabo una serie de debates secundarios sin perder el foco en el tema principal y responder a las ideas de los demás de una manera reflexiva, promoviendo así las habilidades de pensamiento crítico".

https://www.kialo-edu.com/tour

También tuvimos una sesión con un entrenador del IB sobre el uso del roadshow de ideas del IBDP

https://ib.ideasroadshow.com/home/ib

#### Departamento de música

La enseñanza y la práctica de la música no se han detenido durante la cuarentena. El Departamento de Música está abordando bien las 3 áreas de la música: escuchar, tocar y crear, gracias a la serie de plataformas interactivas (zoom y Google Classroom) y los siguientes recursos musicales; folletos, páginas web de música y software.

Pronto estará disponible la enseñanza individual de instrumentos en línea, lo que permitirá a los músicos continuar perfeccionando sus habilidades musicales desde sus hogares.

#### Arte

La enseñanza y la práctica del plan de estudios de Arte no se han detenido durante la cuarentena. Los estudiantes de Secundaria Superior han continuado con sus cursos de IGCSE o IB que abordan todos los criterios de evaluación relevantes. Esto se ha logrado mediante el uso de Google Classroom y sesiones de Zoom. Los estudiantes en S3 han estado desarrollando sus habilidades de 'Registro' a través de dibujos de observación, S4 ha continuado construyendo su portafolio de trabajos, los estudiantes de 5to han estado desarrollando sus habilidades teóricas y prácticas a través del tema de 'Infancia' y los

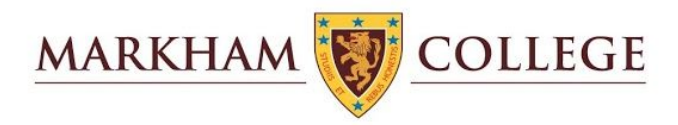

estudiantes del IB tienen estado trabajando en el elemento Comparativo de Estudio y Portafolio de Procesos del curso de Artes Visuales del IB.

En la Secundaria Media, los estudiantes han seguido desarrollando sus habilidades prácticas y de teoría del arte, los estudiantes han recibido comentarios a través de Zoom y Google Classroom para permitirles desarrollar y mejorar su trabajo. Los estudiantes han estado respondiendo al trabajo de artistas y creadores. Los ejemplos de su trabajo práctico incluyen explorar texturas y patrones a través de resguardos de lo que encuentran en casa, creando una pieza en respuesta a los recortes de Matisse y desarrollando sus habilidades de dibujo de observación de Naturaleza muerta. Hemos estado haciendo un gran uso de los tutoriales en video de los maestros que graban ejemplos prácticos y ejemplos de videos de lapso de tiempo.

#### **Teatro**

El Departamento de Teatro ha estado implementando un exitoso programa en línea, que continúa cumpliendo los objetivos curriculares y los objetivos de aprendizaje del semestre. Crear, actuar y reflexionar son nuestras áreas centrales a lo largo de los grupos de año y hemos podido llevar a cabo un equilibrio efectivo entre los enfoques teóricos y la exploración práctica. Hemos estado haciendo un uso completo de las salas de ampliación y ampliación, en las que los estudiantes han podido participar en una discusión y creación colaborativa esencial.

Los grupos IGCSE y IB han utilizado una combinación de diapositivas informativas de Google, enlaces de video del National Theatre y grupos de discusión de Zoom para analizar el trabajo de actuación en vivo, con guión y diseñado. la aplicación *Screencastify* ha permitido que los maestros de drama realicen, graben y modelen habilidades de actuación para estudiantes de secundaria como ejemplos de instrucción. Los estudiantes han disfrutado el trabajo práctico, haciendo sus propios videos y subiendo trabajos prácticos para que los maestros los comenten y para la autorreflexión. Los estudiantes del IB han estado usando *Onenote* para recopilar investigaciones y compartir hallazgos. Pronto usarán Zoom para organizar talleres dirigidos por estudiantes.

La membresía de *Digital Theatre plus* y *National Theatre UK* ha proporcionado a los estudiantes documentales innovadores, relativos y desafiantes y representaciones teatrales para la reflexión y la inspiración de acuerdo con nuestras competencias en una variedad de géneros y estilos.

#### Ciencias

En ciencias, los estudiantes continúan aprendiendo sobre teoría científica y habilidades prácticas. Estamos utilizando una amplia gama de herramientas: Zoom y Google

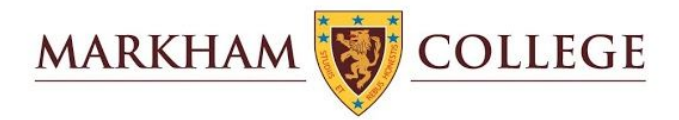

Classroom, software de simulación, laboratorios virtuales, videos y documentales. Además, se ha alentado a los estudiantes a realizar prácticas en casa usando artículos domésticos.

En la Secundaria Media, los estudiantes construyeron modelos de células, realizaron una investigación sobre las transferencias de calor y el aislamiento utilizando cubitos de hielo y crearon indicadores naturales (de la col roja) para evaluar si las sustancias en el hogar son ácidas o alcalinas. Los hemos usado para enseñar a los estudiantes sobre el método científico, y ellos han estado desarrollando gráficamente sus habilidades y aprendiendo a escribir conclusiones y evaluaciones.

En la Secundaria Superior, estamos usando *Seneca learning* y *Kognity* para entregar contenido. Tenemos *Goformative*, *Quizzis* y *Socrative* para monitorear la comprensión. Para simulaciones, hemos utilizado sitios web como *PhET*, *Explore Learning* y Experimentos virtuales en la Universidad de Reading. Los estudiantes han tenido la oportunidad de realizar sus propias investigaciones, por ejemplo: Frecuencia de pulso y ejercicio, experimentos de ósmosis, pruebas de tiempo de reacción. Estos experimentos se utilizan para dar a los estudiantes la oportunidad de crear informes de laboratorio que ayuden a sus habilidades de manejo de datos, análisis y pensamiento crítico.

#### Alimentos y nutrición

Para Alimentos y Nutrición, el 50% de la evaluación es el componente práctico, en la escuela nos enfocamos en desarrollar habilidades culinarias desde las técnicas de cocina más básicas hasta las más avanzadas. Los estudiantes han podido continuar esta capacitación en casa a través de videos de YouTube con demostraciones de cocina y habilidades culinarias básicas. Además, a todos los estudiantes se les ha proporcionado un folleto de recetas con muchas alternativas para cada semana, sin embargo, se alienta a los estudiantes a encontrar otras recetas similares para trabajar con los ingredientes disponibles y expandir su creatividad, un aspecto clave del curso.

La evaluación ha sido simple. Después de planear su plato, tienen que cocinarlo en casa, tomando fotos para evidencia, 1 foto de su puesta en marcha (preparación), luego 3 - 5 fotos de su proceso y técnica, 1 foto de su plato terminado y una breve reflexión indicando qué salió bien, qué salió mal y cómo pueden mejorar. Después de enviarlo a Google Classroom, puedo comentar sobre su proceso y su reflexión.

#### Diseño y tecnología

Las clases continúan haciendo el progreso esperado en Diseño y Tecnología. Hemos adaptado nuestro plan de estudios para satisfacer las necesidades de los estudiantes en el aprendizaje en línea. Utilizamos muchos programas informáticos virtuales que los

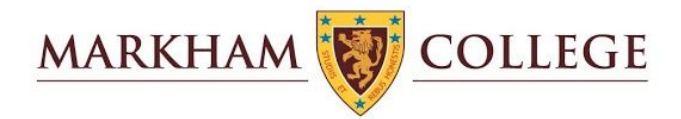

estudiantes han descargado en sus propios dispositivos. Estos incluyen *Autodesk Fusion 360*, *TinkerCAD*, *Google Sketch Up* y *2D Design*. Otro software utilizado en la escuela está disponible para nuestras clases a través del portal *Citrix*, como *Adobe Illustrator* y *Photoshop*. Enseñamos estos softwares usando tutoriales en video, Zoom en vivo (un sitio web de videollamadas que une a maestros y estudiantes) para toda la clase e instrucciones paso a paso.

Hemos hecho un buen uso de la sala de Google Classroom. Hemos podido publicar nuestras tareas de clase allí con instrucciones claras, demostraciones en video e ilustraciones para ayudar a los estudiantes. Hemos descubierto que los estudiantes se benefician más de los tutoriales en video sobre elementos prácticos del curso, como el diseño, la creación de modelos y el software de computadora. Nuestros profesores están disponibles para presentar la lección y permanecer en línea durante todo el progreso del estudiante de apoyo. Los maestros pueden calificar el trabajo de los estudiantes y ofrecer comentarios en vivo durante toda la clase, así como comentarios detallados después de la clase a través de Google Classroom. Los estudiantes de secundaria han progresado con sus proyectos a través de folletos digitales disponibles a través de Google Classroom. Los estudiantes de Secundaria Superior han progresado con sus cursos y evaluaciones internas a través de tareas establecidas en Google Classroom y el uso de la función de carga. Nuestro enfoque ha sido asegurar el desarrollo de habilidades de investigación, diseño, modelo y software de computadora, lo que ha sido posible a través de Zoom y Google Classroom.

## Educación Física

Las lecciones se han centrado en la salud y el bienestar, proporcionando a los estudiantes la oportunidad de autogestionar su actividad física. Se ha animado a los estudiantes a seleccionar entre una variedad de tareas físicas / de bienestar, según sus preferencias. Las tareas han promovido la reducción del estrés, el desafío físico, la resistencia y la autorreflexión. Los estudiantes han mejorado su conocimiento conceptual de la técnica y las reglas de natación.

#### **Impacto**

Este curso transdisciplinario basado en habilidades que se imparte en grupos de varias edades P6-S2 cambió el tema del proyecto al comienzo de la cuarentena. El nuevo tema alentó a los estudiantes a identificar una habilidad que les gustaría desarrollar a través de la práctica. Los estudiantes tuvieron la oportunidad de perseguir intereses personales mientras se plantearon desafíos que podrían lograrse desarrollando un plan, registrando su progreso y participando en la autorreflexión. El objetivo es nuevamente ayudar a los

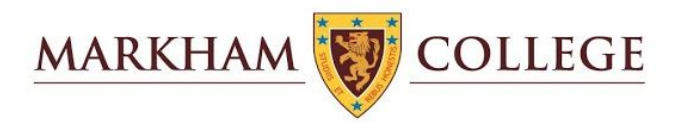

estudiantes a pasar tiempo lejos de las computadoras que participan activamente en intereses personales, que pueden desarrollar con el apoyo de la escuela y la familia.

### **Otros ajustes**

#### Promover el descanso y el tiempo en familia durante las vacaciones de Pascua.

Todas las secciones adoptaron una iniciativa para promover actividades recreativas que se realizarán durante el fin de semana de Pascua. Diferentes departamentos sugirieron actividades divertidas para que los estudiantes y sus familias prueben de manera opcional. Estos fueron incluidos en el boletín semanal.

#### Ejercicios y relajación durante el registro de la mañana

Los tutores en grupos de diferentes años alientan a los estudiantes a mantenerse físicamente activos con iniciativas tales como "miércoles de bienestar" (sesiones de relajación), "despertarse con el Sr. Lowe" (sesión de ejercicios) u otra sesión de actividad organizada por los Jefes de Año.

#### Implementación de actividades co-curriculares y eventos sociales

Iniciativas como las actividades de Relajación, Malabarismo y "La sociedad del filósofo" se han puesto a disposición de los estudiantes mediante el uso de Zoom. Estas actividades tienen lugar por la tarde y brindan a los estudiantes la oportunidad de retomar un nuevo pasatiempo o interés.

#### Competencias *Interhouse*

El espíritu de la *Casa* y la competencia ha sido una parte integral de la identidad de Markham. Con el fin de mantener esta tradición, esta semana se implementó un nuevo Reto Inter-House de Conocimientos Generales en *Kahoot* como la primera de varias actividades planificadas. Como una extensión de la competencia interna, el Patronato Markham organizó una recaudación de fondos. Según este modelo, las familias que buscaban formas de ayudar pueden donar dinero para comprar mascarillas y protectores faciales para los trabajadores de la salud.

#### Estudiantes enseñando Estudiantes (STS)

Este Consejo Escolar, que busca ayudar a los estudiantes a abordar las dificultades académicas, se ha adaptado al aprendizaje en línea y ahora ofrece lecciones de Zoom por la tarde. Esto proporciona un servicio esencial para muchos estudiantes que pueden tener dificultades académicas y que en el pasado pueden haber recurrido a servicios de

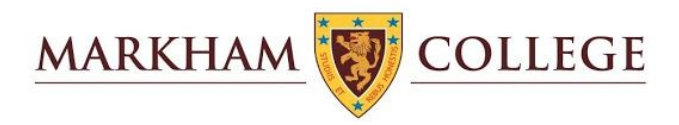

tutoría externa. Esto también es especialmente importante para los nuevos estudiantes que pueden necesitar llenar los vacíos creados después de cambiar de escuela.

#### Elecciones del consejo estudiantil

En un esfuerzo por mantener un sentido de comunidad y garantizar que los estudiantes tengan múltiples lugares para expresar sus pensamientos, las elecciones del Consejo de Alumnos se llevaron a cabo virtualmente. Cada año el grupo ahora tiene un representante anual que puede presentar sus inquietudes y solicitudes a las reuniones con la alta gerencia.

# Apoyo Académico y Apoyo Psicológico/emocional en el Colegio Markham durante la educación en línea

El Departamento de Servicios de Consejería y Apoyo Académico han organizado un conjunto de actividades respondiendo al nuevo programa de Educación Remota/en línea/a distancia. Estas actividades y estrategias tienen la intención de prevenir y resolver las diversas situaciones que se presentan en el proceso de aprendizaje de los estudiantes.

## **Sección Secundaria**

#### Apoyo académico

Al inicio del año escolar el Departamento de Consejería en coordinación con los Jefes de Año y tutores identifican a los estudiantes con necesidades de aprendizaje y emocionales, hoy se incluyen a los estudiantes que tienen dificultades para adaptarse a la educación en línea.

Recojo de información semanal, a través de los tutores, con el objetivo de actualizar la lista de estudiantes previamente identificados que requieren de un apoyo diferenciado en el proceso de aprendizaje. Esta información proviene de los profesores y son los tutores los que la integran para comunicarla al departamento.

Apoyo a los estudiantes con dificultades de organización, evidenciado en los días de trabajo en línea y reconociendo que esta modalidad no solo exige el entendimiento de las tareas a realizar sino también a la capacidad de trabajar independientemente utilizando el tiempo de manera adecuada. Las acciones a tomar son coordinadas con el tutor y el Jefe

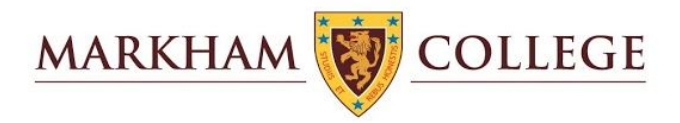

de Año. Este apoyo se puede hacer en dos modalidades, el consejero trabaja con los estudiantes a través del monitoreo individual y/o de sesiones de organización pactadas uno a uno.

Proceso de inclusión de diversas estrategias para las situaciones que los profesores han manifestado encontrar o se encuentran observando durante el proceso de enseñanza – aprendizaje en línea. Además, se ha compartido el gráfico del sistema de apoyo y estrategias, describiendo cada paso posible correspondiente a la estrategia propuesta. De esta manera los profesores pueden poner en práctica, en aquellos estudiantes previamente identificados al inicio del año y los nuevos estudiantes que están evidenciando dificultades en el proceso de aprendizaje en línea.

Fortalecimiento del equipo de estudiantes que enseñan a estudiantes y coordinando las actividades de apoyo a estudiantes menores (de Sexto grado de primaria, Primero y Segundo de secundaria). Se coordinan sesiones de apoyo individual y se llevan a cabo a través de conferencias virtuales. Además, la lista de estudiantes que enseñan a estudiantes que se encuentran dispuestos a apoyar ha sido compartida con los jefes de año.

#### Apoyo Psicológico/emocional

Apoyo a los estudiantes nuevos, contactando a los estudiantes a través de emails y video conferencia. Se evalúa y monitorea la adaptación de los estudiantes nuevos al sistema escolar propio del colegio, aunque con cambios por la situación actual. En algunos casos los padres son parte del proceso, dependiendo de la edad y la respuesta del estudiante ante el aprendizaje en línea.

Los consejeros están programando visitas a las sesiones de tutoría y a las sesiones de clase, para poder observar el desenvolvimiento de los estudiantes en el proceso de aprendizaje en línea. La información recabada se compartirá con los tutores y Jefes de Año para decidir el plan de acción individual.

Se brinda apoyo a las familias de acuerdo a las sugerencias de profesores, tutores, jefes de año y padres de familia. Los casos existentes son por falta de motivación, por indisciplina en casa, por estar poco enfocados (pierden el tiempo con video juegos, navegando en internet sin propósito específico, viendo videos, etc) y no hacer sus trabajos. La intervención se puede realizar solo con los padres de familia, solo con el estudiante o con ambos (en algunas ocasiones han participado los especialistas externos que apoyan al estudiante). Todas las intervenciones son vía telefónica o por video conferencia.

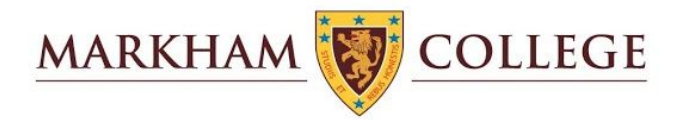

Se está actualizando la página de orientación y bienestar de los estudiantes para incluir diversos materiales que permitan a estudiantes, tutores y padres de familia conocer las diferentes actividades y formas de apoyo que el colegio está ofreciendo en estos tiempos difíciles.

Apoyo a los PPFF, en sesiones de orientación y apoyo, con participación de especialistas. Estas sesiones que denominamos "PSE talks" las estamos organizando por año o grado de estudio. Estas orientaciones se pueden compartir a través de videos previamente grabados, de sesiones de videoconferencia y sesiones de preguntas y respuestas.

#### Orientación Vocacional y Universitaria

Apoyo a los estudiantes que se encuentran en los últimos años de estudio. Los consejeros universitarios han visitado las tutorías de los estudiantes de 5to de secundaria y 6to de secundaria, se han presentado y motivado a los estudiantes a agendar entrevistas individuales o incluyendo a los padres de familia. Los grupos de estudiantes tienen asignado un consejero universitario de acuerdo a su grupo de tutoría.

Proceso constante de brindar información a PPFF. En las circunstancias en que vivimos, por el COVID-19, preguntan constantemente de cómo serán los procesos de admisión, qué cambios se están dando y cómo pueden ayudar a sus hijos a obtener las calificaciones necesarias.

Proceso de actualizar la página de University Counselling Information. En la página se está incluyendo información de las diversas acciones que están tomando las universidades, tanto nacionales como internacionales, para compartir sus opciones profesionales, modalidades de admisión y maneras de cómo contactarse con ellos.

Cumplimiento de las actividades programadas al inicio del año. Los consejeros universitarios tenían programadas reuniones presenciales con estudiantes y padres de familia para informar, orientar y trabajar en el proceso de elección de carreras y universidades. Ante la situación actual se han propuesto actividades virtuales, recogiendo información por video, por conferencias virtuales y por enlaces de internet con la información útil.

Continuo contacto y coordinación con las universidades y sus nuevas formas de brindar información a los estudiantes interesados en sus opciones profesionales.

Uso de sesiones de PSE para contactar universidades con estudiantes de 5to de secundaria. Los estudiantes han iniciado un proceso de reflexión e información previo a la toma de decisiones y lo estamos haciendo con la conexión virtual de los representantes de las universidades.

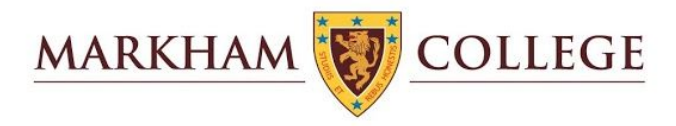

Proceso de capacitación en línea. Los consejeros universitarios asisten a las sesiones virtuales que las universidades ofrecen para informar correctamente de las medidas que están tomando y las modalidades de admisión que se han puesto en práctica debido a la situación de Aislamiento Social.